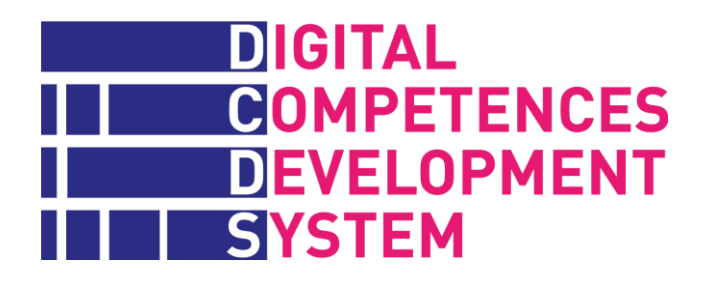

# **DCDS Manual de la persona formadora (TH)**

**www.dcds-project.eu**

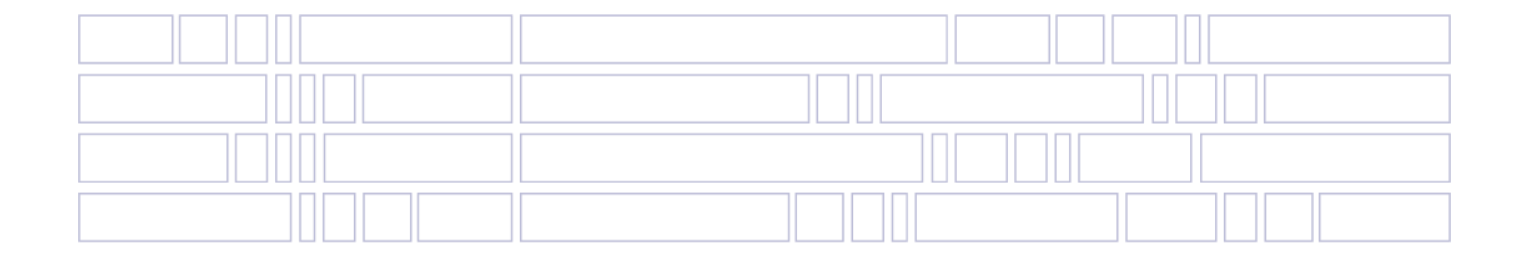

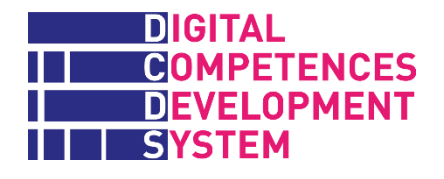

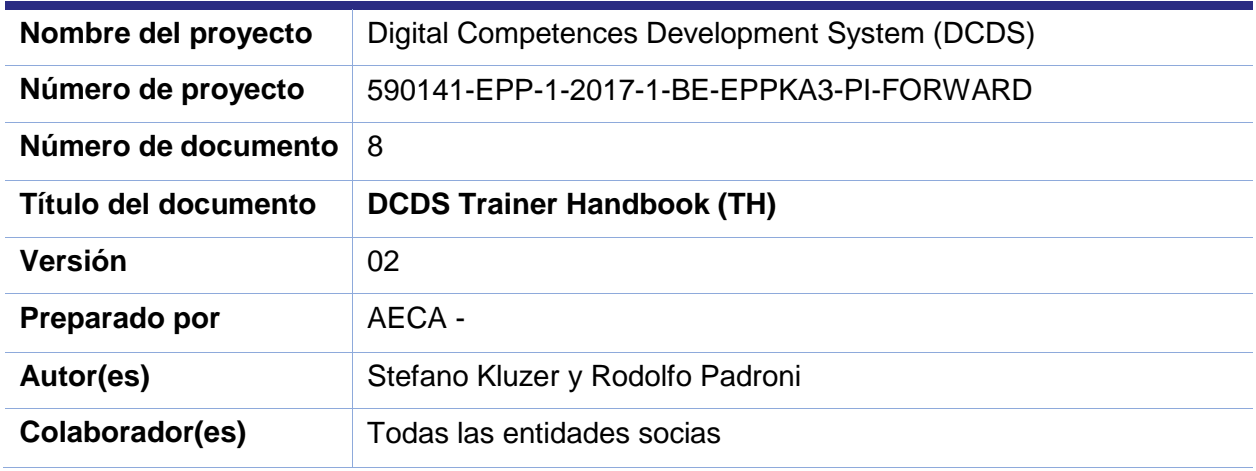

#### **Historial de revisión del documento**

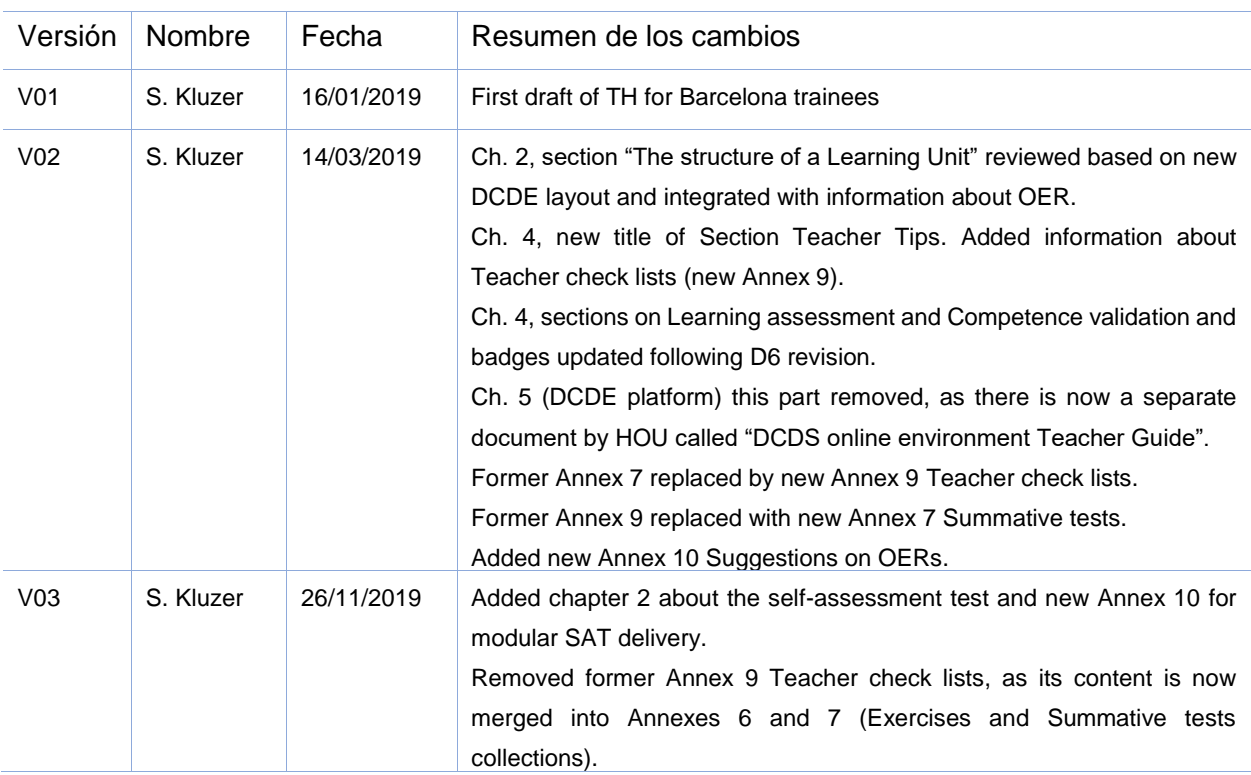

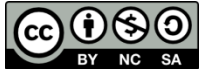

Esta obra está licenciada bajo una Licencia Creative Commons Atribución-NoComercial-CompartirIgual 4.0 [Internacional](https://creativecommons.org/licenses/by-nc-sa/4.0/deed.es) (CC BY-NC-SA 4.0)

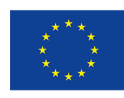

The European Commission support for the production of this publication does not<br>constitute an endorsement of the contents which reflects the views only of the authors,<br>and the Commision cannot be held responsible for any u

### **DIGITAL IN COMPETENCES THE DEVELOPMENT**

### **TABLA DE CONTENIDOS**

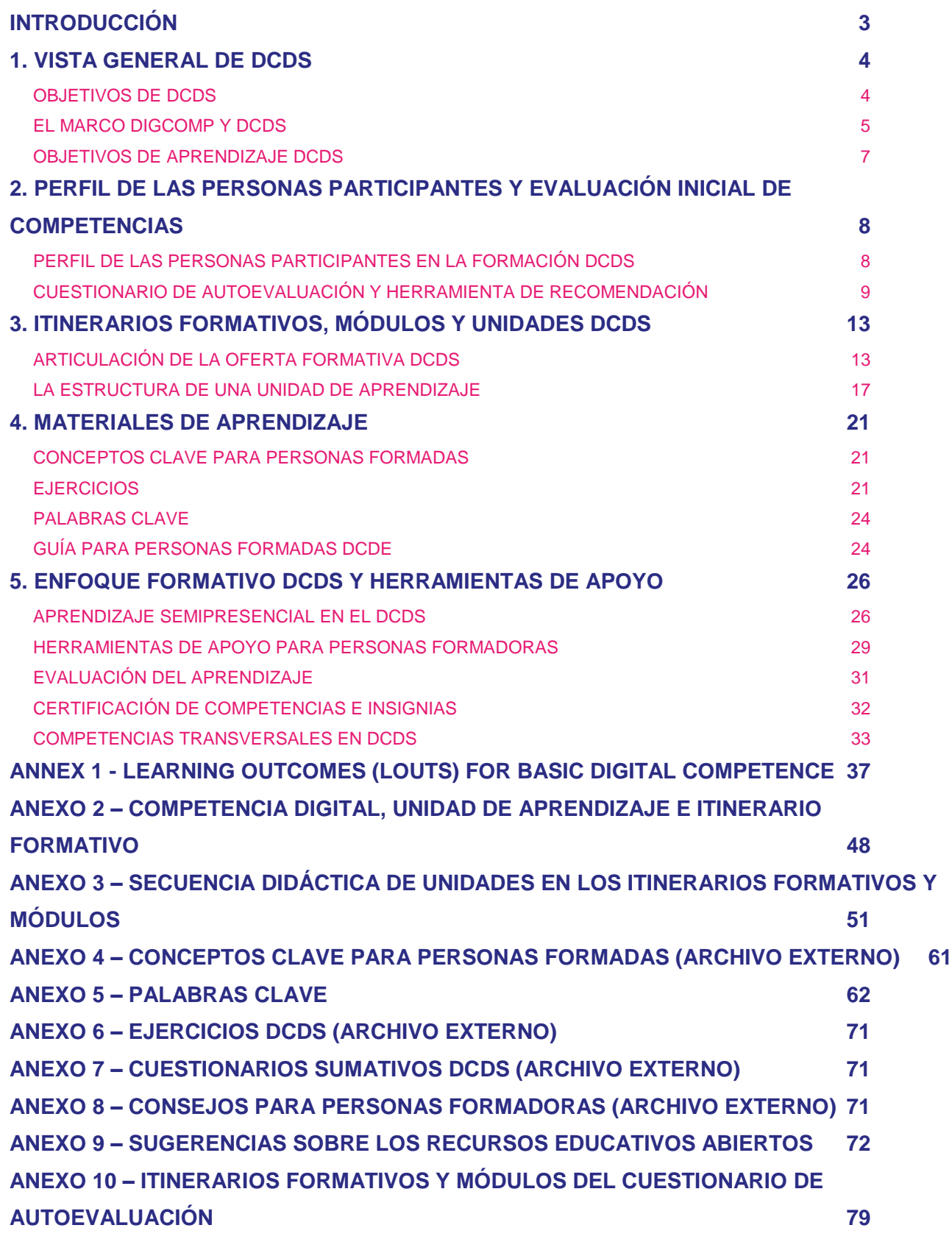

## **SYSTEM Introducción**

**GOMPETENCES DEVELOPMENT** 

DIGITAL

<span id="page-3-0"></span>El Manual de la persona formadora ha sido desarrollado inicialmente para proporcionar una introducción general al proyecto DCDS a todas las personas formadoras involucradas en las formaciones piloto DCDS en cinco de los países socios (Grecia, Italia, Letonia, Rumanía y España), además de algunas de las características metodológicas del proyecto y una presentación de:

- █ El cuestionario de autoevaluación que las personas participantes deben realizar antes de empezar la formación;
- La oferta formativa diseñada por el proyecto;
- Los materiales formativos producidos para las personas participantes;
	- █ El enfoque de aprendizaje semipresencial y las herramientas de apoyo, incluyendo aquellas para la evaluación formativa y sumativa, y el enfoque de validación de competencias.

La presentación del entorno online DCDS (DCDE), es decir, la plataforma Moodle creada para dar apoyo a la formación, y las explicaciones sobre cómo usarla desde el punto de vista de las personas formadoras y usuarias están disponibles como documentos separados, la Guía DCDE para Personas Formadoras y la Guía DCDE para Participantes (ver [http://www.dcds](http://www.dcds-project.eu/resources/)[project.eu/resources/\)](http://www.dcds-project.eu/resources/).

El Manual en sí mismo proporciona materiales adicionales como Anexos a este documento o como documentos relacionados, creados para facilitar que las personas formadoras entiendas la estructura y el uso del contenido de la plataforma DCDE (donde varios de estos materiales están fragmentados a nivel de Unidad de Aprendizaje, el elemento básico de la arquitectura de la formación DCDS) y para organizar su actividad.

En particular, dado su tamaño, los siguientes Anexos están disponibles como documentos separados: 4 – Conceptos Clave (documento completo); 6 – Ejercicios; 7 – Cuestionarios sumativos; y 8 – Consejos para las personas formadoras.

## <span id="page-4-0"></span>**1. Vista general de DCDS**

### <span id="page-4-1"></span>**Objetivos de DCDS**

El proyecto DCDS ha sido diseñado para empoderar a la ciudadanía, formar a personas formadoras y a diseñadores de políticas para abordar sinérgicamente uno de los desafíos clave a los que se enfrenta Europa actualmente, la falta de competencias digitales, apoyando la evaluación de las necesidades de aprendizaje de la ciudadanía adulta, la puesta en valor de sus habilidades existentes, y el diseño e impartición de oportunidades formativas adaptadas a las necesidades de aprendizaje individuales y las habilidades existentes identificadas.

#### **Objetivos del proyecto:**

- █ Mejorar las competencias digitales básicas y transversales de las personas de más de 25 años con pocas competencias digitales a través de un sistema integrado que combina el aprendizaje a distancia en un entorno online y la formación presencial (aprendizaje semipresencial);
- **E Dar apoyo a las entidades que proporcionan formación no formal para planificar e impartir** ofertas formativas modulares, dirigidas a mejorar las competencias digitales básicas de las personas adultas, que están identificadas en el DigComp 2.1;
- **Empoderar a las personas que diseñan políticas públicas y a las personas clave interesadas** de diferentes ámbitos para formular políticas integradas para desarrollar y reconocer las competencias digitales básicas de la ciudadanía adulta; y
- Recopilar y analizar evidencia para fundamentar políticas y prácticas innovadoras a través de una prueba sobre el terreno del DCDS en cinco países europeos.

Como contribución clave a estos objetivos, el proyecto DCDS ha desarrollado una plataforma online (Moodle) llamada Entorno de Desarrollo de Competencias Digitales (DCDE, por sus siglas en inglés) que se ha usado en las formaciones piloto en cinco países socios del proyecto para probar la metodología de aprendizaje semipresencial con más de 150 personas adultas. El DCDE está disponible en los idiomas de las entidades socias y en inglés, tanto con contenidos comunes ("básico") y local ("auxiliar"). Las formaciones pretenden desarrollar las competencias digitales a un nivel básico, tal y como se define en el marco DigComp.

El DCDE consta actualmente de los siguientes módulos:

- Herramienta de autoevaluación que permite que las personas adultas identifiquen lagunas en sus competencias digitales;
- Herramientas en línea para la gestión de los perfiles de las personas participantes y la definición de itinerarios formativos flexibles que combinan módulos formativos;
- Aplicación de aprendizaje online con características gamificadas;
- Recusos educativos abiertos digitales multilingües; y
	- Validación y certificación de competencias digitales.

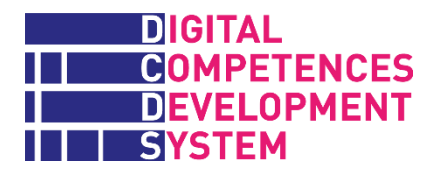

Los detalles sobre las características y el uso de DCDE están disponibles en la Guía DCDE para personas formadoras y la Guía DCDE para participantes (ver [http://www.dcds](http://www.dcds-project.eu/resources/)[project.eu/resources/\)](http://www.dcds-project.eu/resources/).

### <span id="page-5-0"></span>**El marco DigComp y DCDS**

La oferta formativa DCDS ha sido diseñada a través de la implementación del Marco Europeo de Competencias Digitales para la Ciudadanía, conocido como DigComp<sup>1</sup>, que se centra en el objetivo de desarrollar las competencias digitales básicas de personas adultas con pocas o nulas competencias digitales.

DigComp identifica 5 áreas competenciales y 21 competencias específicas, que esbozan los componentes clave de la competencia digital, tal y como se ilustra en la Tabla 1.

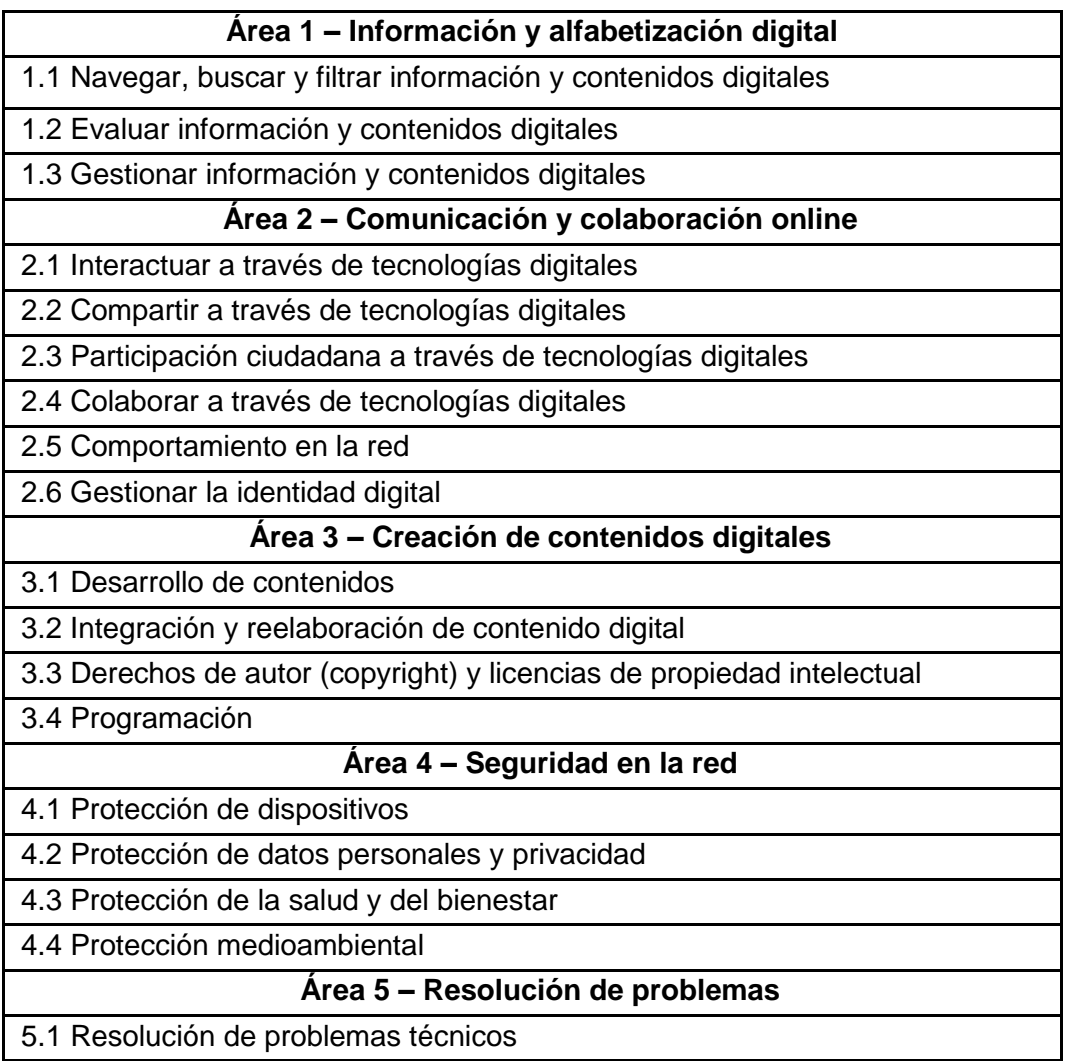

#### *Tabla 1 – Áreas y competencias específicas de DigComp 2.0*

 $\overline{a}$ <sup>1</sup> See Carretero, S., Vuorikari, R, and Punie, Y. (2017) "DigComp 2.1: The Digital Competence Framework [for Citizens with eight proficiency levels and examples of use"](http://publications.jrc.ec.europa.eu/repository/bitstream/JRC106281/web-digcomp2.1pdf_(online).pdf).

 $\overline{a}$ 

- 5.2 Identificación de necesidades y respuestas tecnológicas
- 5.3 Uso creativo de la tecnología digital
- 5.4 Identificar lagunas en las competencias digitales

En DigComp, las áreas competenciales 1, 2 y 3 abordan las competencias de las que se puede hacer un seguimiento en cuanto a actividades y usos específicos. Esencialmente, abordan la apropiación de herramientas y métodos comunes para llevar a cabo actividades digitales de manera crítica y correcta en las respectivas áreas: información, comunicación y colaboración, y producción de contenidos digitales. Las áreas competenciales 4 y 5 con "transversales", en cuanto se refieren a problemas de seguridad y elementos de resolución de problemas que se aplican a cualquier tipo de actividad llevada a cabo a través de medios digitales. Por lo tanto, están presentes en todo el ámbito de las competencias digitales, pero se definieron dos áreas específicas para resaltar la importancia de estos aspectos para la apropiación de la tecnología y las prácticas digitales seguras.

El marco de referencia DigComp identifica también 4 niveles de aptitud generales y 8 específicos para cada competencia, que reflejan la interacción de tres dimensiones: la complejidad de las tareas, la autonomía al ejecutarlas y el ámbito cognitivo clave (de acuerdo con la taxonomía de Bloom) activado y prevalente en cada nivel (ver Figura 1).

| 4 niveles<br>generales       | Base           |                                                  | Intermedio                                                         |                                                                       | Avanzado                               |                                                                  | Altamente especializado                                                          |                                                                                     |
|------------------------------|----------------|--------------------------------------------------|--------------------------------------------------------------------|-----------------------------------------------------------------------|----------------------------------------|------------------------------------------------------------------|----------------------------------------------------------------------------------|-------------------------------------------------------------------------------------|
| 8 niveles<br>específicos     | $\blacksquare$ | $\bullet$                                        | 43                                                                 | $\bullet$                                                             | $\bullet$                              | $\bullet$                                                        | $\bullet$                                                                        | $\bullet$                                                                           |
| Complejidad<br>de las tareas | Tarea sencilla | Tarea sencilla                                   | Tareas bien<br>definidasv<br>rutinarias.<br>problemas<br>sencillos | Tareas, problemas<br>bien definidosy no<br>rutinarios                 | <b>Diferentestareas</b><br>y problemas | Tareas más<br>apropiadas                                         | Resolución de<br>problemas<br>complejoscon<br>soluciones<br>limitadas            | Resolución de<br>problemas<br>compleioscon<br>diversosfactores<br>interrelacionados |
| Autonomía                    | Con quía       | Autonomía y con<br>ayuda en caso de<br>necesidad | Con autonomía                                                      | Independientemen<br>te y de acuerdo<br>con las propias<br>necesidades | Guía a otros                           | Capacidad de<br>adaptación a otros<br>en un contexto<br>complejo | Integración para<br>contribuir a la<br>práctica<br>profesionaly guiar<br>a otros | Propuesta de<br>nuevasideasv<br>procesosal<br>campo                                 |
| Dominio<br>cognitivo         | Recordar       | Recordar                                         | Comprender                                                         | Comprender                                                            | Aplicar                                | Evaluar                                                          | Crear                                                                            | Crear                                                                               |

*Figura 1 – Palabras clave principales en los niveles de aptitud*

**Fuente**: [DigComp into Action. A user guide to the European Digital Competence Framework](https://ec.europa.eu/jrc/en/publication/eur-scientific-and-technical-research-reports/digcomp-action-get-inspired-make-it-happen-user-guide-european-digital-competence-framework)

Siguiendo el enfoque resumido en la figura anterior, DigComp 2.1 proporciona una descripción de las 168 competencias por niveles de aptitud (21x8) en el marco de referencia y un par de ejemplos de uso, en los ámbitos de empleo y formación, para cada una de las 21 competencias, en al menos uno de los 8 niveles de aptitud $2$ .

<sup>2</sup> Only in one case, for explanatory purposes, DigComp 2.1 provides application examples for all 8 levels of competence 1.1 Browsing, searching and filtering data, information and digital content.

 $\overline{a}$ 

### <span id="page-7-0"></span>**Objetivos de aprendizaje DCDS**

La metodología del proyecto DCDS, llamada Metodología de Desarrollo de Competencias Digitales (DCDS, por sus siglas en inglés), se ha centrado en el componente de desempeño de los objetivos de aprendizaje o resultados de aprendizaje (LOUTs, por sus siglas en inglés) de las competencias digitales, definidos según Robert Mager<sup>3</sup> como "un comportamiento observable que identifica específicamente lo que la persona formada debería ser capaz de hacer después de la formación".

El proyecto DCDS ha identificado uno o más LOUTs para cada una de las 21 competencias de DigComp 2.1, obteniendo un total de 95 objetivos de aprendizaje necesarios para adquirir un nivel de aptitud básico en todas las competencias DigComp. Estos resultados derivan de: el análisis de las descripciones de las competencias en el Marco Digcomp v. 1 y 2.1; los indicadores de competencias de capital humano DESI; otras implementaciones de DigComp y algunos otros marcos de referencia de competencias digitales. La comparación de estas fuentes ha hecho que sea posible seleccionar los objetivos de aprendizaje más frecuentes, los incluidos en el indicador DESI, y otros que parecían relevantes para la inclusión y/o el empleo. El requisito era, por supuesto, que el objetivo seleccionado fuera coherente con el nivel base de DigComp, pero de manera flexible, para que la experiencia formativa fuera significativa. Las fuentes y el proceso completo de identificación de los objetivos de aprendizaje DCDS están descritos en D6.

Los 95 objetivos de aprendizaje DCDS están enumerados en el Anexo 1. El/la lector/a verá que algunos de estos objetivos abarcan habilidades más simples, mientras otros tienen un carácter más compuesto, articulado. Cuando varios elementos u opciones se mencionan en un objetivo de aprendizaje (a menudo tras las palabras "como…", o "p. ej." y con final abierto "…etc."), se dan como ejemplos y no se espera que las personas formadoras y participantes los traten todos.

Se debe hacer una observación específica sobre la competencia 2.3 Participación ciudadana a través de las tecnologías digitales y sus objetivos de aprendizaje. En el proceso de especificación DCDS, la mayoría de objetivos respecto al uso de servicios públicos (y privados) en línea se pusieron bajo esta competencia, haciendo referencia a la descripción de DigComp 2.1 que habla sobre "servicios digitales que ayudan a la participación en la sociedad". Los objetivos bajo la competencia 2.3 se han dejado "abiertos" intencionalmente, por ejemplo sin especificar qué áreas o servicios específicos deberían abarcarse, para permitir que las entidades usuarias de DCDS los personalicen en base a los intereses de las personas participantes y/o las prioridades políticas nacionales o locales.

<sup>3</sup> Mager, Robert F. (1997). Preparing instructional objectives, a critical tool in the development of effective instruction (3rd ed.). Atlanta, Ga.: Center for Effective Performance. ISBN 1879618036

## <span id="page-8-0"></span>**2. Perfil de las personas participantes y evaluación inicial de competencias**

La oferta formativa DCDS está diseñada de manera modular y flexible para que se pueda adaptar e impartir de acuerdo con los intereses y necesidades de la población objetivo, muy heterogénea, representada por personas adultas de más de 25 años con pocas o nulas competencias digitales.

Sin embargo, para aprovechar esta flexibilidad, las organizaciones y personas formadoras deben adquirir suficiente información sobre el trasfondo y motivaciones de las personas participantes para desarrollar competencias digitales, y sobre su nivel de inicio en esta área competencial. Con este fin, el DCDS prevé que todas las personas candidatas pasen por una **elaboración de perfil inicial** y, excepto aquellas personas sin ninguna experiencia y competencia digital, también deberían elaborar un **cuestionario de autoevaluación**.

### <span id="page-8-1"></span>**Perfil de las personas participantes en la formación DCDS**

Para registrarse en una oferta formativa DCDS y crear una cuenta para acceder a la plataforma de aprendizaje DCDE, todas las personas potencialmente participantes deben rellenar un simple formulario de perfil, ya sea directamente o con la ayuda de una persona facilitadora (ver Figura 2).

### *Figura 2 – Perfil de participante DCDE*

#### **Elementos del perfil de las personas candidatas**

- **Identidad personal**: nombre y apellidos, correo electrónico, edad, ciudad y país, empleo actual/anterior, situación de desempleo (S/N);
- **Educación y habilidades generales**: nivel educativo\*, experiencias anteriores en formación digital (S/N), cualquier habilidad ganada en experiencias vitales/laborales [campo de texto libre];
- **Intereses y planes vitales** relacionados con el desarrollo de competencias digitales\*\*:
	- o Ocio y vida social
	- o Empleabilidad
	- o Aprender sobre las TIC
	- o Otros [campo de texto libre]

\* *7 niveles, desde educación primaria hasta doctorado o equivalente*

*\*\* 5 opciones de respuesta, desde "nada importante" hasta "muy importante"*

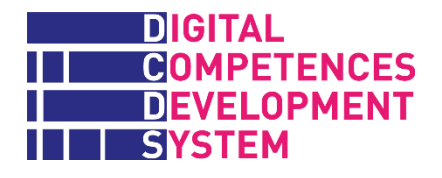

 $\overline{a}$ 

Un aspecto importante que también se debe comprobar en esta fase es la presencia/ausencia de competencias digitales básicas<sup>4</sup>, necesarias para acceder y empezar a usar la plataforma DCDE.

Esta información nutre la **Herramienta de recomendación DCDS** (ver más adelante) y pretende ayudar a las personas formadoras y facilitadoras (que pueden acceder a los perfiles de las personas participantes) a ajustar y gestionar mejor el proceso formativo.

### <span id="page-9-0"></span>**Cuestionario de autoevaluación y Herramienta de recomendación**

El cuestionario de autoevaluación (SAT, por sus siglas en inglés) tiene como objetivo ayudar a las personas participantes a determinar en qué competencias digitales tienen lagunas importantes (o les faltan totalmente) y a elegir el itinerario formativo más adecuado.

Las personas candidatas sin ninguna competencia digital sólo deben proporcionar los datos de perfil personal vistos anteriormente y pueden saltarse el cuestionario de autoevaluación en línea, ya que sus necesidades de formación son evidentes. A los llamados "principiantes absolutos" se les debe ofrecer una formación presencial inicial para capacitarles de forma que puedan empezar a usar un ordenador, llevar a cabo operaciones sencillas con el teclado y el ratón y, eventualmente, acceder a la plataforma DCDE.

Todas las personas candidatas que puedan acceder a la plataforma DCDE y usarla por sí mismas, o con la ayuda y guía de alguna amistad, familiar o persona facilitadora, pueden llevar a cabo el cuestionario, que está estructurado en 21 módulos correspondientes a las 21 competencias DigComp. Las personas candidatas pueden empezar el cuestionario por la competencia 1.1. o cualquier otro módulo.

En cada módulo, las personas candidatas deben contestar primero las **preguntas de autoevaluación** (SA-Qs, por sus siglas en inglés), que abarcan todos los objetivos identificados para esa competencia. El número de preguntas caría para cada competencia, y en total hay 95 preguntas de autoevaluación.

Estas preguntas tienen un formato estándar. La introducción siempre es formulada de la siguiente manera:

"Le pedimos que evalúe cómo usted… navega, colabora … (*referencia a la temática general de la competencia*). A continuación, enumeramos algunas actividades, y tiene que ponerles nota usando la siguiente escala:  $1 =$  no tengo habilidades en absoluto;  $2 =$  mis habilidades son muy pobres; 3 = tengo algunas habilidades, pero no las suficientes para operar por mi cuenta; 4 = tengo las habilidades suficientes para operar por mi cuenta"

<sup>4</sup> Examples of such skills are the ability to switch on/off digital devices, use the mouse, touchscreen, keypad, connect to a wireless network and others. If the initial interview shows that such skills are missing, the potential trainee of the DCDS course should be requested, and possibly offered, to take a short introductory digital literacy course to acquire them.

 $\overline{a}$ 

Entonces se proporciona una respuesta como la siguiente para cada objetivo de aprendizaje: "Mi habilidad para…*texto extraído del objetivo*… es:…", y la persona participante debe seleccionar el número de la escala anterior.

Después de contestar todas las preguntas de un módulo, el cuestionario presenta de una a cuatro **preguntas de conocimientos y capacidades** (KA-Qs, por sus siglas en inglés), siempre relacionadas con la competencia dada<sup>5</sup>. En total, hay 41 preguntas de conocimientos y capacidades, diseñadas para evaluar el conocimiento conceptual u operacional de la persona que responde en un subconjunto de objetivos de aprendizaje clave de la competencia concreta. Si la respuesta a cualquier de estas preguntas es incorrecta, la persona participante recibe un mensaje de feedback animándole a participar en la formación sobre esa competencia. Si las respuestas a todas las preguntas de conocimientos y capacidades son correctas, se informa a la persona sobre este resultado, para que siga con el cuestionario.

Las personas participantes pueden controlar su progreso en el cuestionario visualmente mediante dos barras de progreso diferentes: una para las preguntas de autoevaluación y otra para las preguntas de conocimientos y capacidades. Al final, pueden acceder a un informe (ver Figura 3) sobre su desempeño para los dos tipos de preguntas, con los porcentajes logrados en cada caso (la columna "Rango" en la Figura 3 muestra el número de preguntas de cada tipo en cada módulo).

<sup>5</sup> In the first SAT version, depending on the answers given, the test continued along two paths. If all SA-Qs of a given module were answered with 1 or 2 (showing a clear need for training), the learner was requested to move on to the next SAT module. If the respondent answered 3 or 4 to any SA-Q, he/she was requested to take also the module's KA-Qs. Behind this rule, was also the intention to shorten and simplify test-taking for the weaker candidates. However, during the DCDS pilots, respondents showed a clear preference to take also the KA-Qs regardless of SA-Q answers; therefore, the conditional rule to move from SA-Qs to KA-Qs was eventually removed.

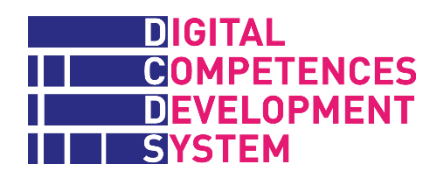

 $\overline{a}$ 

| <b>Grade item</b>                                                   | Grade      | Range   |
|---------------------------------------------------------------------|------------|---------|
| <b>Self-Assessment Tool EN</b>                                      |            |         |
| SA "Browsing, Searching and Filtering"<br>$\checkmark$              | 1(13%)     | $0 - 8$ |
| KA "Browsing, Searching and Filtering"                              | $0(0\%)$   | $0 - 5$ |
| SA "Evaluating data and information"<br>$\checkmark$                | 1(25%)     | $0 - 4$ |
| KA "Evaluating data and information"                                | $2(100\%)$ | $0 - 2$ |
| SA "Managing data, information and digital content"<br>$\checkmark$ | $0(0\%)$   | $0 - 4$ |
| KA "Managing data, information and digital content"                 | $0(0\%)$   | $0 - 2$ |
| SA "Interacting through digital technologies"                       | $0(0\%)$   | $0 - 9$ |
| KA "Interacting through digital technologies"                       |            | $0 - 4$ |
| SA "Sharing through digital technologies"<br>✓                      | $0(0\%)$   | $0 - 4$ |
| KA "Sharing through digital technologies"                           |            | $0 - 2$ |

*Figura 3 – Ejemplo de presentación de resultados del cuestionario de autoevaluación*

Mediante la integración de los datos de perfil de las personas candidatas (sobre intereses y planes de vida) y los resultados del cuestionario de autoevaluación, el proyecto DCDS ha desarrollado una **Herramienta de recomendación** que proporciona sugerencias a la persona formadora sobre qué itinerario(s) formativo(s) de la oferta formativa DCDS debería seguir cada participante. La herramienta informa a las personas formadoras sobre la completitud del cuestionario de cada participante (completado/no completado)<sup>6</sup> y hace una recomendación, expresada como una prioridad porcentual (máxima prioridad=100%), para los cuatro itinerarios formativos que pueden seguir las personas participantes. Estos porcentajes provienen de un algoritmo específico que recibe entradas de datos de los resultados del cuestionario y el perfil de la persona participante. La Herramienta de recomendación sólo funciona correctamente si la persona candidata completa los 21 módulos del cuestionario (tal y como pedimos en las formaciones piloto DCDS). Más detalles sobre la Herramienta de recomendación disponibles en la Guía para Personas Formadoras DCDE (ver [http://www.dcds-project.eu/resources/\)](http://www.dcds-project.eu/resources/).

Las personas formadoras pueden forzar la completitud del cuestionario para una persona participante, con un simple click en la Herramienta de recomendación. Esto permite a la persona formadora matricular a la persona participante en cualquier itinerario formativo independientemente de la completitud y los resultados del cuestionario. Si quieren o lo necesitan, las personas participantes pueden volver al cuestionario en cualquier momento y llevar a cabo los módulos que no hicieron antes (pero no pueden repetir un módulo). El cuestionario se puede hacer también de manera modular. Por ejemplo, hacer los módulos del cuestionario relacionados con los módulos de

<sup>&</sup>lt;sup>6</sup> A related function of the Recommender Tool is represented by the Progress tool, which shows the learner's progress and results in all SAT modules.

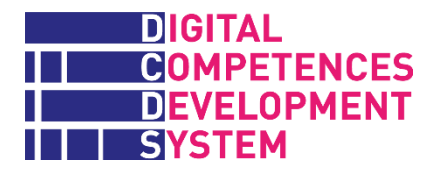

aprendizaje de un itinerario formativo antes de estudiarlo es una oportunidad para que la persona participante obtenga una idea inicial de los temas desarrollados posteriormente en la formación, y de su nivel competencial inicial en estos temas. Las personas formadoras, a su turno, obtienen una visión general de la situación de sus estudiantes en estos temas antes de empezar la formación. Las experiencias piloto DCDS mostraron que esta oportunidad es especialmente importante para las personas con menos competencias (p. ej. personas con menos formación, etc.) y aquellas personas con experiencia digital limitada, para quienes la plataforma DCDE es un entorno complejo de manejar al principio de la formación. El Anexo 10 proporciona tres tablas para ayudar a las personas formadoras a gestionar una impartición flexible del cuestionario de autoevaluación (deberían usarse después de leer la explicación de los itinerarios formativos en el siguiente capítulo).

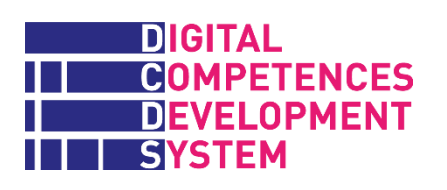

## <span id="page-13-0"></span>**3. Itinerarios formativos, módulos y unidades DCDS**

### <span id="page-13-1"></span>**Articulación de la oferta formativa DCDS**

La oferta formativa DCDS ha sido diseñada con los siguientes objetivos:

- █ Proporcionar una competencia básica común a las personas participantes antes que nada, para aumentar su inclusión en la sociedad digital
- █ Proporcionar a las personas participantes la oportunidad de escoger más formación desde una perspectiva de tiempo de ocio o laboral
- █ Alcanzar los requerimientos del proyecto, en particular una duración total de la formación de 60 horas, de las cuales 40 horas se dan en un entorno de formación presencial, y las 20 horas restantes consisten en aprendizaje autónomo (a distancia)

A un nivel básico, la oferta formativa está compuesta por Unidades de Aprendizaje, que están organizadas en Módulos, que a su turno forman parte de un Itinerario Formativo. La igura 4 ilustra la arquitectura de la formación, tomando como ejemplo (en la parte superior) el Itinerario Formativo principal y su primer módulo.

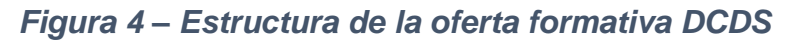

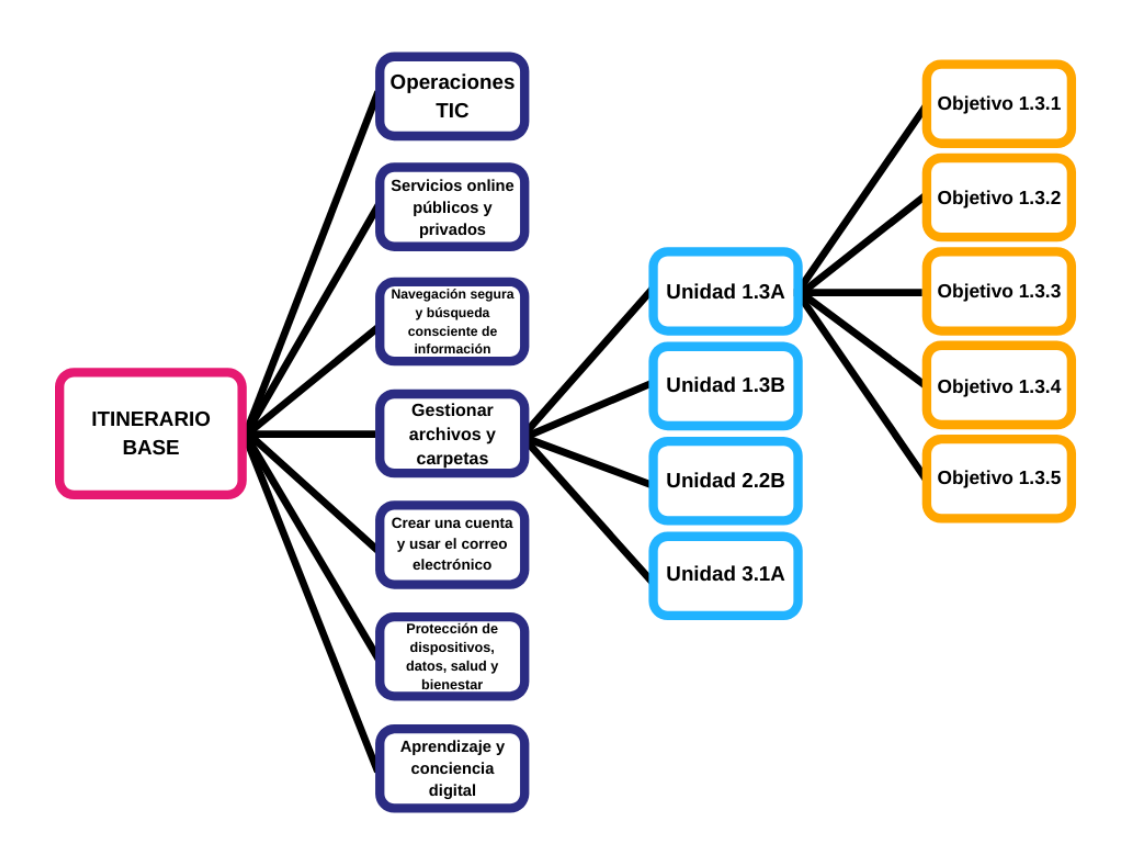

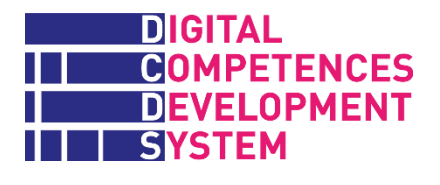

 $\overline{a}$ 

**Objetivos de aprendizaje (LOUTs)**: tal y como se explica en el Capítulo 1, los objetivos de aprendizaje DCDS son la contraparte en cuanto al desempeño de las competencias DigComp en el nivel básico: cada competencia se identifica con las actuaciones expresadas por 1 o más objetivos de aprendizaje derivadas de esta. Por lo tanto, los objetivos de aprendizaje garantizan la conexión entre las 21 competencias DigComp y las actividades didácticas dirigidas a producir estas competencias: son los objetivos didácticos de estas actividades. Hay 95 objetivos de aprendizaje en DCDS, enumerados en el Anexo 1.

**Unidades de aprendizaje (LUs)**: son el conjunto de actividades didácticas suficientes para generar el rendimiento de uno o más objetivos de aprendizaje conectados y pertenecientes a una competencia concreta. Uno o más objetivos de aprendizaje con los objetivos didácticos de la unidad de aprendizaje. La estructura de una unidad está ilustrada más adelante, en este capítulo. Hay 65 unidades<sup>7</sup> en DCDS, enumeradas y ordenadas por código en el Anexo 2.

**Módulos**: las unidades de DCDS están organizadas por objetivos didácticos en 18 módulos, que crean 4 secuencias llamadas itinerarios formativos. La secuencia de unidades en cada módulo, ilustrada en el Anexo 3, se diseñó y puso a prueba en las formaciones piloto DCDS. En el futuro, no hay problema si las organizaciones y personas formadoras deciden impartir las unidades de cualquier módulo en una secuencia diferente. Lo importante es que todas las unidades de un módulo determinado se traten, ya que la evaluación sumativa (ver más adelante) se lleva a cabo a nivel de Módulo.

**Itinerarios formativos (LPs)**: un itinerario formativo es una oferta formativa completa cuyo objetivo es desarrollar las habilidades suficientes para gestionar un entorno o escenario digital.

La Tabla 2 enumera los 4 itinerarios formativos y 19 módulos DCDS (el módulo Derechos de autor y licencias está duplicado en dos itinerarios). La duración de cada Módulo e Itinerario (teniendo en cuenta tanto la formación presencial como a distancia) se estimó antes de las formaciones piloto y se proporciona en la columna derecha.

### *Tabla 2 – 4 Itinerarios formativos y 19 Módulos DCDS*

|                                                                                                    | Estimated<br>delivery time (h) |
|----------------------------------------------------------------------------------------------------|--------------------------------|
| <b>ITINERARIO BASE (38 unidades)</b><br>Al final de este itinerario, las personas participantes serán capaces, a nivel básico,<br>de navegar por internet de manera segura, recibir y enviar correos electrónicos,<br>gestionar datos y contenidos digitales, encontrar y usar de forma sencilla servicios<br>online públicos y privados. Este itinerario aborda competencias básicas que son<br>cruciales para empezar a aprovechar el mundo digital y para la inclusión digital. | 39                             |

<sup>7</sup> The sum total of LUs in Tabla 2 is 66, because Module/LU on Copyright&Licences is duplicated in two LPs. This is because this competence is important both when sharing online digital content, especially when produced by others (LP Communication and social media), and when re-using somebody's digital content within one's own digital artefact, such as a citation in a text or an image in a presentation (LP Digital content creation).

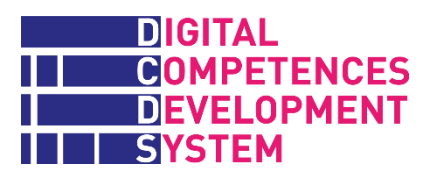

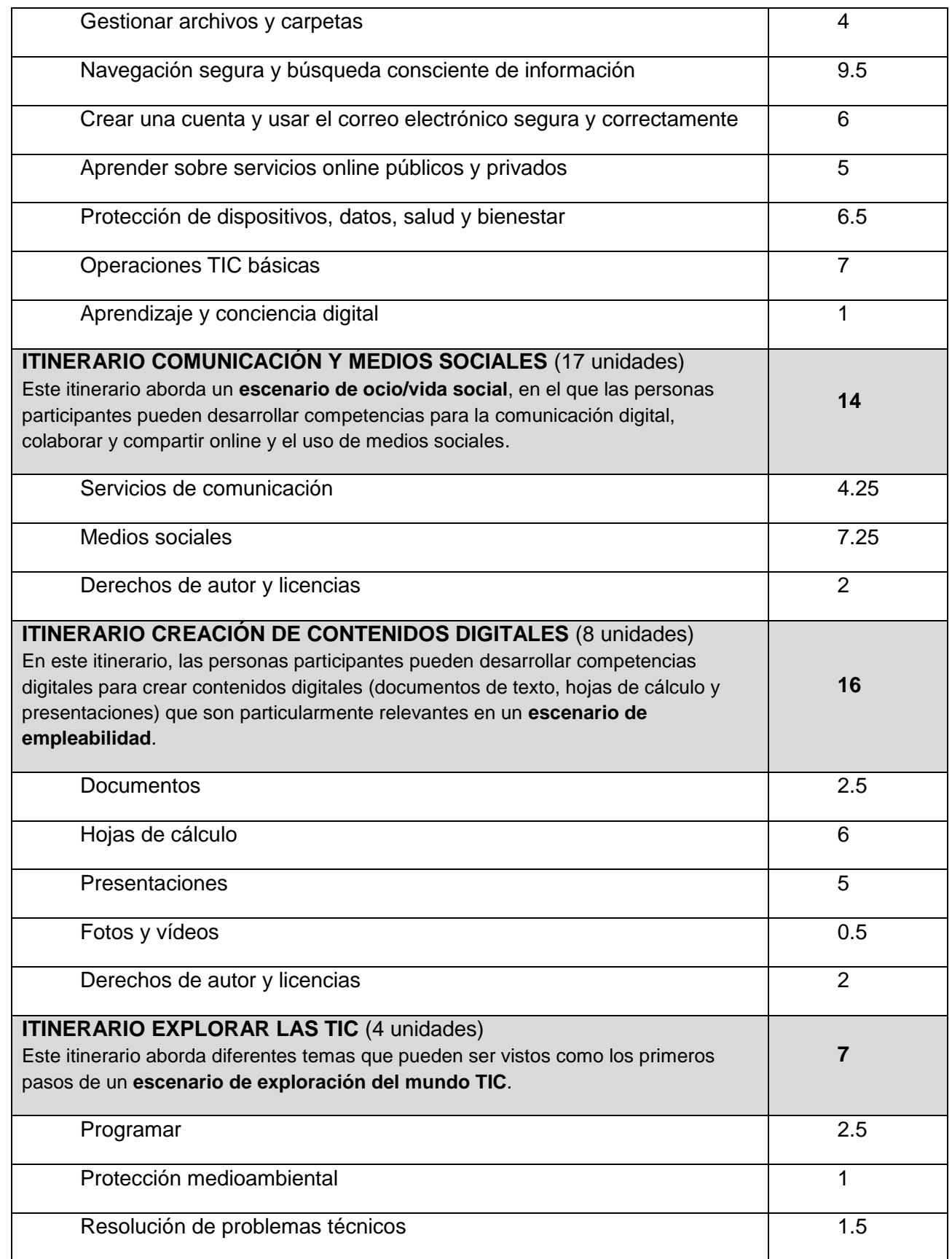

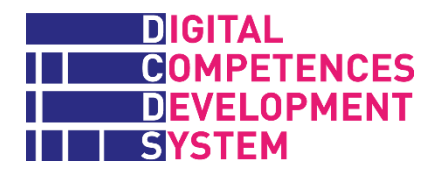

 $\overline{a}$ 

Herramientas TIC 2

Los itinerarios anteriores de han diseñado de manera que cada uno de ellos cubre sólo un subconjunto de las 21 competencias DigComp (ver más adelante la sección sobre la Validación de competencias DigComp) y que todos juntos completen todas las competencias. Tal y como se ilustra en la Figura 5, en las formaciones piloto, dado el objetivo de impartir 60 horas de formación (40 horas presenciales y 20 horas a distancia), se pidió que las personas participantes completaran el Itinerario Formativo Base (duración estimada de unas 40 horas) y entonces escogieran uno de los tres Itinerarios formativos complementarios: Comunicación y medios sociales (14 horas), Creación de contenidos digitales (16 horas), Explorar las TIC (7 horas)<sup>8</sup>. De esta manera, se esperaba que cada participante llevara a cabo entre 48 y 57 horas de formación.

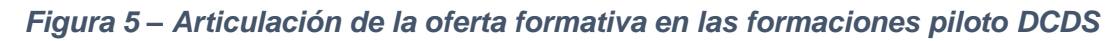

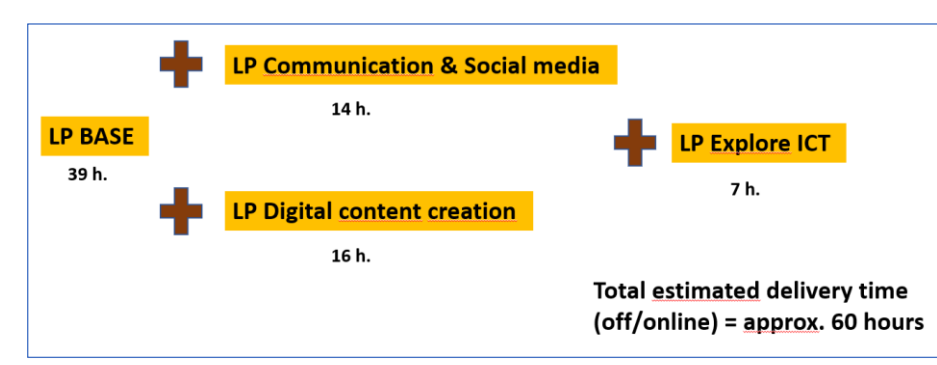

La experiencia piloto DCDS, sin embargo, mostró que el tiempo realmente necesario para impartir el contenido formativo previsto varía significativamente dependiendo de algunas características clave de

las personas formadas -especialmente, la experiencia previa con la tecnología y formación digital, el nivel general de educación, la familiaridad con el aprendizaje y la formación autónoma y la fluidez en el idioma del curso (en el caso de las personas extranjeras)- y que en general se había subestimado. En particular, en algunas formaciones, el Itinerario formativo Base conllevó casi todo el tiempo de clase. En futuras iniciativas formativas basadas en DCDS, las entidades socias recomiendan planificar la duración del curso de forma flexible, dependiendo de los grupos objetivo: con personas con muy pocas competencias, se podría necesitar un aumento del 50% del tiempo de impartición de la formación. Por otro lado, la impartición del Itinerario Base podría ser modular, dividiéndolo en tres partes para tener en cuenta que muchas personas adultas obtienen habilidades hoy en día en sencillas búsquedas online y comunicación básica por correo electrónico, usando su

<sup>&</sup>lt;sup>8</sup> In case of speedier training delivery, the possibility of adding LP Exploring ICT to one of the longer complementary LPs was also envisaged.

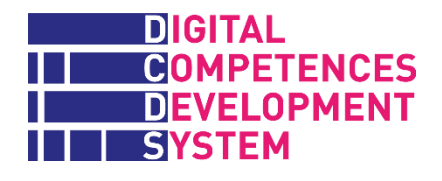

smartphone, y por lo tanto podrían empezar un curso DCDS desde el Itinerario Base como se muestra a continuación.

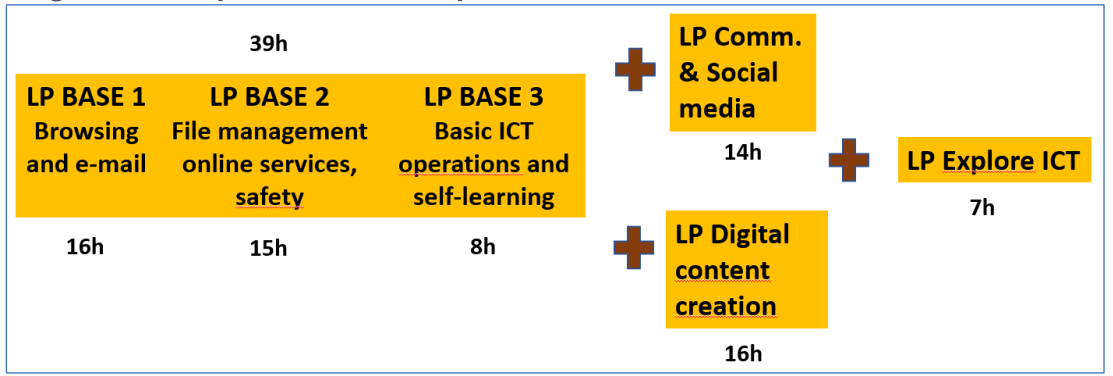

*Figura 6 – Propuesta de una impartición modular de un Itinerario Base revisado*

### <span id="page-17-0"></span>**La estructura de una Unidad de Aprendizaje**

Las Unidades de Aprendizaje (LUs) son parte de un Itinerario Formativo y sus Módulos, como se representa visualmente en la Figura 7.

*Figura 7 – Unidades de aprendizaje en un Itinerario DCDS*

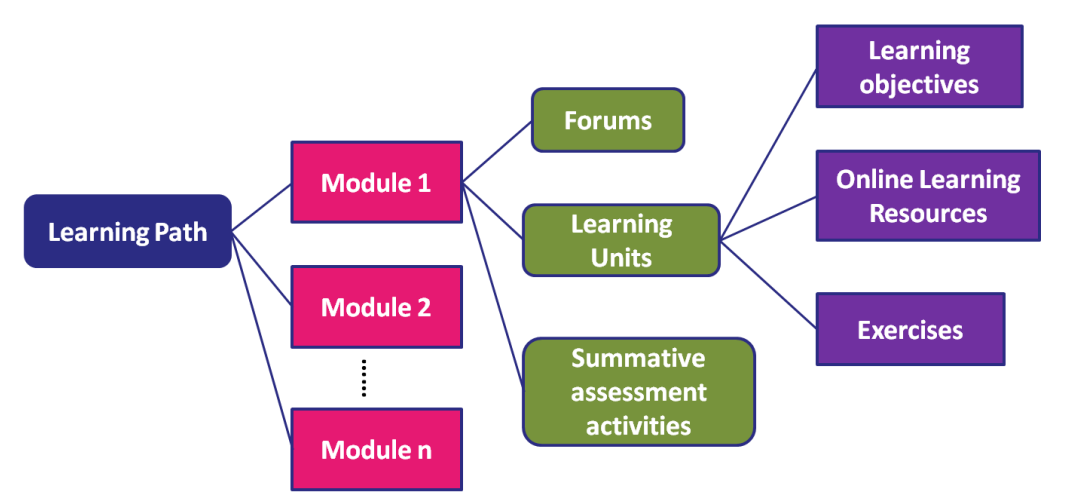

Para cada Unidad, hay un curso disponible en la plataforma Moodle con la estructura mostrada en la Figura 8.

La primera sección es la **Introducción** y contiene:

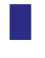

Título de la Unidad (en rojo)

Lista de los objetivos de aprendizaje (LOUTs) tratados en la Unidad

La segunda sección, **Aprendizaje en línea**, contiene:

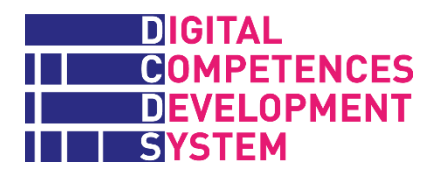

█ Un libro electrónico interactivo presentando brevemente los **conceptos clave** de la Unidad y proporcionando enlaces a materiales útiles adicionales en la web. Esto es material de lectura común (denominado "contenido esencial" en DCDS) que ha sido traducido a los idiomas de las entidades socias del proyecto (ver Anexo 4 – archivo externo).

█ (opcional) **Material de aprendizaje adicional aportado por la persona formadora**, normalmente en el idioma de la entidad formadora, relacionado con los temas y actividades de la Unidad<sup>9</sup>. Estos materiales (denominados "contenido auxiliar" en DCDS) deberían ser presentaciones usadas en la lección presencial, tutoriales, materiales de lectura, capturas de pantalla, audio, vídeo, podcasts, etc. Las personas formadoras pueden publicar los materiales que hayan creado ad hoc, los que su organización haya hecho disponibles y/o los que hayan encontrado en Internet. Las personas formadoras deberían seleccionar y hacer disponibles recursos educativos abiertos<sup>10</sup> (REA), siguiendo las guías y sugerencias presentadas en el Anexo 9.

*Figura 8 – Captura de pantalla de una unidad de aprenizaje de ejemplo en DCDE*

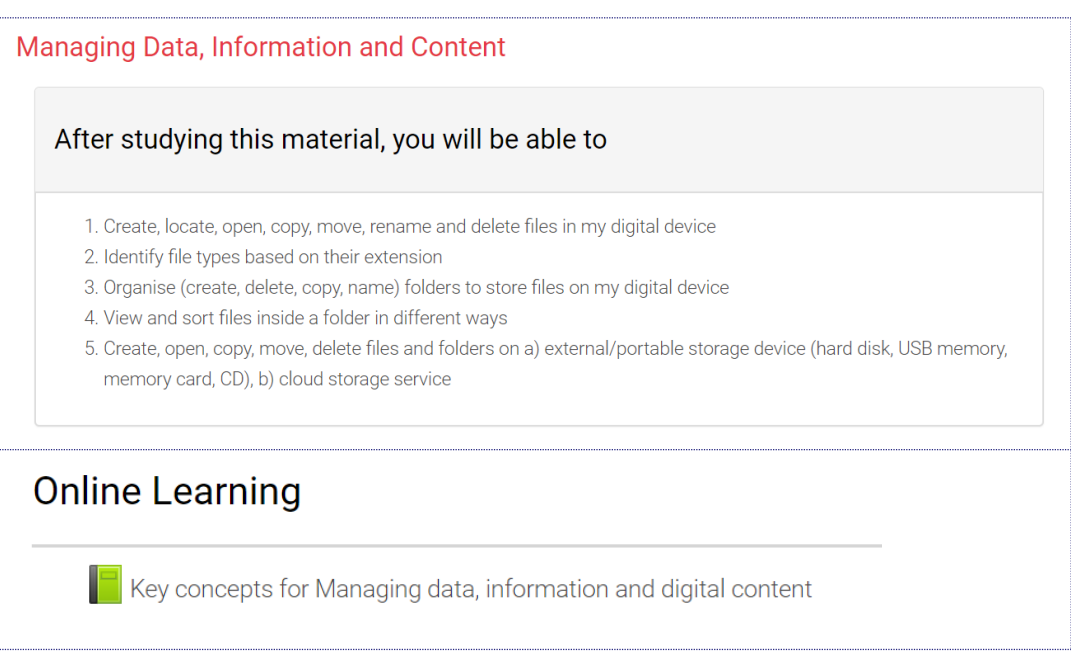

 $\overline{a}$ <sup>9</sup> There are in fact two ways to make available auxiliary content to learners on the DCDE platform. The main option is for teachers to upload any content into the DCDE OER repository and then post a link to the relevant resources into the Forum of the LU's Module. Alternatively (or as a complementary option), if the additional resources are to be shared also with other teachers, they can be uploaded directly to the Online learning section of the LU.

<sup>10</sup> According to the Creative Commons wiki definition "Open Educational Resources (OER) are teaching and learning materials that are freely available online for anyone to use, whether you are an instructor, student, or self-learner. OER can exist as smaller, stand-alone resources that can be mixed and combined to form larger pieces of content, or as larger course modules or full courses".

See, https://wiki.creativecommons.org/wiki/What\_is\_OER%3F

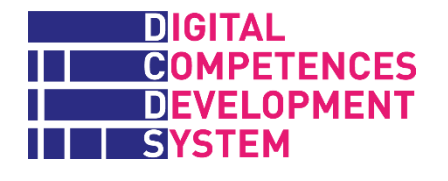

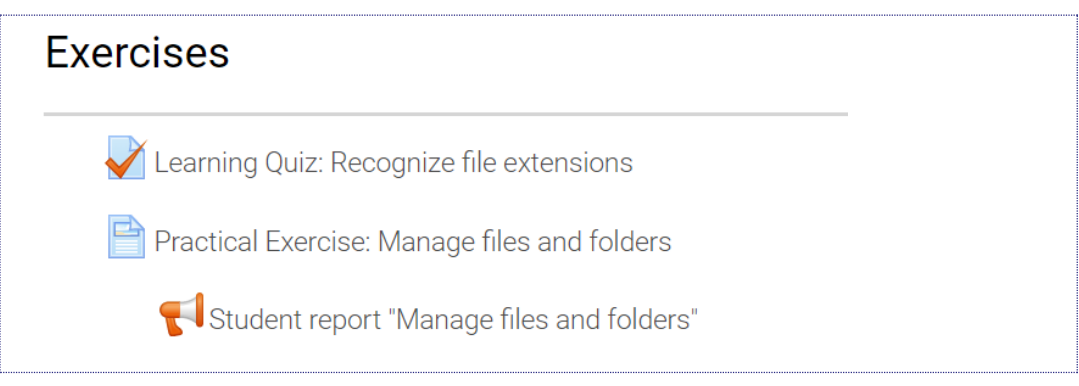

La tercera sección, **Ejercicios**, contiene el **contenido de evaluación formativa** interactivo de la Unidad que debe usarse en las actividades en clase y a distancia, idealmente por las personas formadas de manera autónoma (el grado de autonomía al llevar a cabo los ejercicios es un aspecto clave de los logros de aprendizaje). Siempre hay uno o dos tipos de contenido en esta sección (más detalles en el capítulo 4):

- █ **Cuestionarios de aprendizaje**, como cuestionarios de elección múltiple o tablas de correlación.
- █ **Ejercicios prácticos**, como tareas asignadas por la plataforma (de nuevo, parte del contenido esencial) e introducidas por la persona formadora a las participantes. Los ejercicios prácticos a menudo requieren alguna personalización/localización del contenido, que debe realizar la persona formadora.
	- █ (opcional) otros tipos de ejercicios que requieran interacción con la plataforma y que podrían ser preparados a propósito por la persona formadora.

Se accede a las Unidades desde el Módulo al que pertenecen, seleccionando el número correspondiente (que será indicado por la persona formadora o haciendo click en los botones de Unidad del Módulo), como se puede ver a continuación:

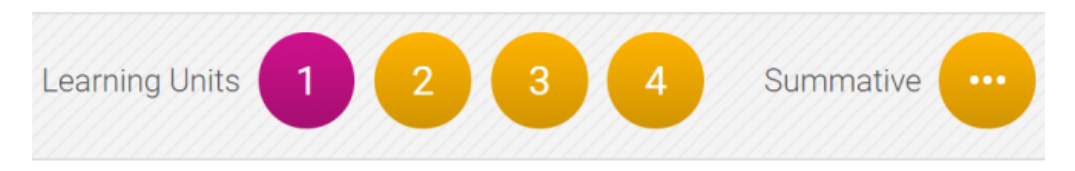

El ultimo botón en la barra de contenido del Módulo permite acceder al Cuestionario Sumativo del Módulo (ver capítulo 5).

En la plataforma DCDE, las personas participantes pueden acceder a cualquier Unidad perteneciente a un Itinerario y Módulo en el que estén matriculados o matriculadas. No hay restricciones en cuanto a la secuencia a seguir, y la persona formadora puede escoger usar o sugerir un orden diferente del propuesto en la plataforma, que fue creada en base a la experiencia formativa anterior de las entidades socias. Si es necesario, la persona formadora también puede pedir a las participantes que lleven a cabo una Unidad perteneciente a otro Módulo, para después volver al Módulo actual.

DCDS Manual de la Persona Formadora

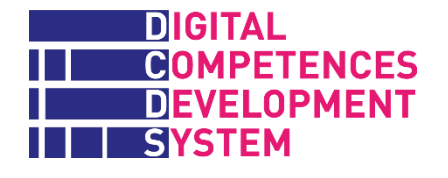

## <span id="page-21-0"></span>**4. Materiales de aprendizaje**

Los materiales de aprendizaje de DCDS fueron desarrollados en base a tres principios clave. En primer lugar, la idea de proporcionar una **cantidad limitada de materiales de lectura de alta calidad**, dado que la práctica formativa de las entidades socias de DCDS con personas adultas (especialmente aquellas con experiencia educativa limitada o anticuada) muestra que estas personas no están dispuestas a pasar mucho tiempo leyendo. En segundo lugar, el conocimiento que las entidades socias ya disponen de carios tipos de **materiales de aprendizaje en sus idiomas** que pueden ofrecer a las personas participantes si los necesitan: estos materiales, denominados auxiliares, se pueden poner a su disposición en la parte 2 de las Unidades. En tercer lugar, para crear oportunidades para que las **personas participantes practiquen con la plataforma DCDE**, desarrollen competencias digitales a través de este proceso y se beneficien de sus contenidos de aprendizaje. El uso de DCDE es también potencialmente importante para permitir que la administración de la plataforma recoja información sobre los comportamientos y logros de aprendizaje de las personas formadas (esta oportunidad no se explotó durante el proyecto DCDS).

Los materiales de aprendizaje producidos por DCDS para el uso de todas las entidades socias, el llamado "contenido esencial", están disponibles en inglés y en los idiomas nacionales de las entidades en la plataforma DCDE. Consisten en:

- Conceptos Clave para personas formadas
- **Ejercicios**
- Palabras Clave
- Guía para personas formadas DCDE

### <span id="page-21-1"></span>**Conceptos Clave para personas formadas**

En cada Unidad de Aprendizaje (Parte 1), la persona formada encuentra uno o más Conceptos Clave que se ilustran brevemente con algún texto e imágenes. La gran mayoría de Conceptos Clave tienen una largada de media página o una página entera. El conjunto total de descripciones de Conceptos Clave, ordenado por código de Unidad, está disponible también como un archivo PDF descargable. La lista de Conceptos Clave está en el Anexo 4 (archivo externo).

### <span id="page-21-2"></span>**Ejercicios**

Tal y como se ha visto anteriormente, en cada Unidad de Aprendizaje (Parte 3), la persona participante encuentra uno o dos tipos de actividades que son el requerimiento mínimo para el que las personas formadoras deben prepararles, ya que son obligatorios. En general, las personas formadoras son libres de impartir el contenido de cualquier Unidad de acuerdo con su experiencia, las necesidades de las personas participantes, etc., pero deben asegurarse de que en algún punto del proceso formativo las personas participantes llevan a cabo los cuestionarios de Unidad que pueden encontrar en DCDE.

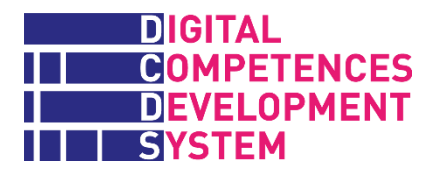

 $\overline{a}$ 

Loa **cuestionarios de aprendizaje** (LQs, por sus siglas en inglés) son cuestionarios de elección múltiple o tablas de correlación. La mayoría de cuestionarios de aprendizaje proporcionan feedback formativo automático en caso de una respuesta incorrecta o sugieren que se pida a la persona formadora que se lo explique de nuevo $11$ . Las personas participantes se encuentran con muchos de los cuestionarios por primera vez cuando llevan a cabo el cuestionario de autoevaluación DCDS, antes de empezar el curso o al inicio de cada itinerario. Dado que las personas participantes pueden haber fallado las preguntas de conocimientos y habilidades (tal y como se denominan en el cuestionario de autoevaluación), se presentan de nuevo los mismos cuestionarios como parte del proceso de aprendizaje. Con la excepción de unos pocos cuestionarios que son particularmente "complejos" (y por lo tanto se repiten igual que estaban), las personas participantes encontraran cuestionarios similares, pero algo diferentes, en los Ejercicios y posteriormente en los cuestionarios Sumativos que deben llevar a cabo al final de cada Módulo.

Los **ejercicios prácticos** (PEs, por sus siglas in inglés) son tareas asignadas por la aplicación (como el "contenido esencial" común DCDS) para que la persona formadora las presente a las participantes. Las personas formadoras pueden integrar estas tareas con otras, siempre y cuando mantengan el vínculo con los objetivos de aprendizaje de la Unidad.

Esencialmente por motivos prácticos<sup>12</sup>, se decidió que casi todos los ejercicios pidan a las personas participantes que autoevalúen su desempeño, una vez completados. Se pide a la persona participante que lleve a cabo el Informa del Estudiante asociado con el título del Ejercicio, como por ejemplo "INFORME DEL ESTUDIANTE – UNIRSE A UN FORO DE DISCUSIÓN". El informe es generado automáticamente a partir del siguiente formulario estándar:

"Escoja la opción que mejor describa su comportamiento durante el ejercicio que acaba de completar.

- a) He llevado a cabo las tareas o parte de ellas con la ayuda sistemática del profesor u otros alumnos.
- b) He llevado a cabo las tareas o parte de ellas con algunas intervenciones por parte del profesor u otros alumnos.
- c) He llevado a cabo las tareas autónomamente."

Cuando se espera que se hagan los ejercicios a distancia (en casa, si la persona participante tiene el equipo y conectividad necesarios), el Informe del Estudiante debería ser respondido, en principio, con la opción c). Sin embargo, como no se trata de un cuestionario sumativo, si la persona participante recibe ayuda de alguien más, no supone un problema.

<sup>11</sup> This solution was adopted when it was not possible to pre-define a standard feedback due to the large number of wrong answering combinations available for some LQs.

<sup>&</sup>lt;sup>12</sup> DCDS budget did not permit the development of automatic authentic tests and simulations. Teachers are sometimes asked to perform the assessment of a real-life exercise by observing the learner's activity and/or its results and filling a rubric on the DCDE platform. But this takes time and it would easily disrupt the training delivery flow, if done during classroom work. Or it would require additional effort by the teacher after class time and the adoption of some system to temporarily record information about each learner, to be used later when filling the rubric.

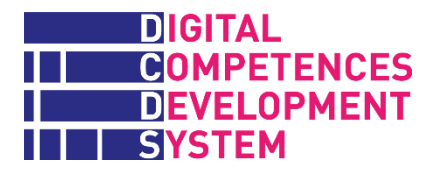

Algunos ejercicios deben ser evaluados por la persona formadora con el apoyo de unos criterios de evaluación predefinidos, como en el siguiente ejemplo, tomado de la Unidad 1.1B Buscar

When PEs are expected to be done at a distance (at home, if the learner has the necessary equipment and connectivity), the Student report should in principle carry always the c) option. However, as this is not a summative test, if the learner gets some help from somebody else, it is not problematic.

\_\_\_\_\_\_\_\_\_\_\_\_\_\_\_\_\_\_\_\_\_\_\_\_\_\_\_\_\_\_\_\_\_\_\_\_\_\_\_\_\_\_\_\_\_\_\_\_\_\_\_\_\_\_\_\_\_\_\_\_\_\_\_\_\_\_\_\_\_\_\_\_\_\_\_\_\_

#### **PRACTICAL EXERCISE**

#### **Find some web pages**

INSTRUCTIONS FOR THE EXERCISE

You have to find the following 5 web pages using a search engine:

- 1) The official web page of the city council of….
- 2) The official web page of the healthcare service of…..
- 3) The official web page of the company…..
- 4) The web page of the service...... to buy a railway ticket.
- 5) The web page of the airport of......

\_\_\_\_\_\_\_\_\_\_\_\_\_\_\_\_\_\_\_\_\_\_\_\_\_\_\_\_\_\_\_\_

When you have found the requested web pages, click on the button Add Submission here below. A box will open up and please: I) for each web page that you found, write in the box the keywords that you used on the search engine and II) copy and paste in the text box the URLs of the web pages that you found.

6) When you have finished, open the Student report "Find some web pages" and make your choice.

#### **EVALUATION RUBRIC (Reserved for teacher/tutor)**

*You have to evaluate the relevance of the K-words the student used to find the requested web pages.*

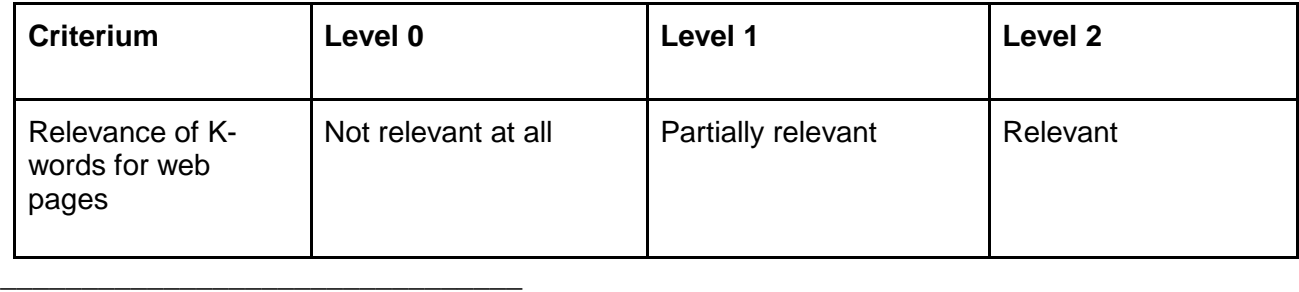

#### **3) STUDENT REPORT "FIND SOME WEB PAGES"**

Choose the option that best describes your behaviour during the exercise you have just completed.

- a) I have performed the tasks or parts of them with the systematic help of the teacher or other colleagues of mine.
- b) I have performed the tasks or part of them with some intervention by the teacher or other colleagues of mine.

\_\_\_\_\_\_\_\_\_\_\_\_\_\_\_\_\_\_\_\_\_\_\_\_\_\_\_\_\_\_\_\_\_\_\_\_\_\_\_\_\_\_\_\_\_\_\_\_\_\_\_\_\_\_\_\_\_\_\_\_\_\_\_\_\_\_\_\_\_\_\_\_\_\_\_\_\_

c) I have performed the tasks autonomously.

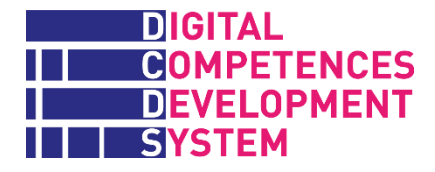

En los cuestionarios sumativos la final de cada Módulo, las personas formadoras tiene que usar los criterios para evaluar todos los ejercicios incluidos en el cuestionario (ver más adelante). En ese caso, cada nivel tiene una nota asociada.

La recopilación de cuestionarios de aprendizaje y ejercicios prácticos impartida en la sección Ejercicios de DCDE está disponible en el Anexo 6 (archivo externo).

### <span id="page-24-0"></span>**Palabras clave**

El proyecto DCDS quería evitar que el cuestionario de autoevaluación inicial que deben llevar a cabo las personas candidatas se convirtiera en un cuestionario de conocimiento de vocabulario técnico, ya que podría desanimar a las personas participantes de llevar a cabo la formación: "No entiendo ni una palabra, ¡no sirvo para esto!".

Por otro lado, las entidades socias DCDS creen que obtener una serie de palabras clave pertenecientes al vocabulario del mundo digital (especialmente en contextos donde las palabras relacionadas con las TIC son en inglés incluso al hablar en el idioma nativo, como en Italia) es una parte esencial del desarrollo de competencias digitales a un nivel básico, y más allá. Dominar un vocabulario técnico básico –sobre dispositivos e interfaces, las operaciones más frecuentes en ordenadores y en la navegación por internet, los "objetos" usados, creados y encontrados en el proceso (como archivos, carpetas, etc.)- es vital para aprender cualquier explicación que se pueda recibir o leer acerca de ellos, y en los mensajes de feedback producidos por dispositivos digitales, y también para pedir ayuda y demás.

Por eso, el proyecto DCDS ha desarrollado una lista de las denominadas "palabras clave", que están escritas en rojo siempre que aparecen en la plataforma DCDE. Al hacer click en una palabra, la persona usuaria activa un ventana emergente que ofrece una breve explicación en lenguaje sencillo sobre el significado de la palabra. Algunas "palabras clave" cuyo significado es precisamente el objeto de una pregunta en el cuestionario de autoevaluación se han omitido, y en general las palabras clave están inactivas durante un cuestionario sumativo.

Las palabras clave fueron identificadas teniendo en cuenta a las personas usuarias de DCDE que no sólo tienen pocas competencias digitales, sino también una comprensión limitada de las palabras relacionadas (p. ej. contenido digital, entorno digital, a/sincrónico, etc.). La lista de palabras clave DCDS con su explicación y las fuentes usadas para producirlas están en el Anexo 5.

### <span id="page-24-1"></span>**Guía para personas formadas DCDE**

La Guía para personas formadas DCDE es un document corto que puede ser descargado, impreso y distribuido a las personas participantes, que proporciona explicaciones, con varias capturas de pantalla de DCDE sobre:

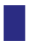

Cómo empezar a usar la plataforma

- **E La página de inicio y las barras laterales**
- **El perfil personal**
- **E Las insignias ganadas en el proceso de aprendizaje y el juego DCDS**
- **E Cómo acceder y llevar a cabo el cuestionario de autoevaluación**
- **E Cómo acceder a los Itinerarios Formativos, sus Módulos y las Unidades de aprendizaje**
- **Ejercicios y Cuestionarios Sumativos**
- **El juego DCDS (prototipo de un episodio)**

Esta Guía está basada en gran medida en el contenido de la **Guía para personas formadoras DCDE**, que explica el uso de la plataforma a las personas formadoras (ver a continuación).

## <span id="page-26-0"></span>**5. Enfoque formativo DCDS y herramientas de apoyo**

Hemos visto cuál es la articulación general de la formación a impartir y los materiales formativos, que han sido desarrollados para ser usados por las personas participantes autónomamente y/o siguiendo la presentación y bajo la guía de las personas formadoras.

Ahora nos centraremos en el enfoque previsto por el DCDS para la impartición de la formación; las herramientas de apoyo para las personas formadoras; y el sistema de evaluación en el DCDS.

### <span id="page-26-1"></span>**Aprendizaje semipresencial en el DCDS**

Dado que las personas potencialmente usuarias del DCDS tienen bajos niveles de competencias digitales y a menudo también de educación, el DCDS ha adoptado un itinerario de aprendizaje semipresencial con un enfoque gradual (ver Figura 9), que inicialmente prevé que las actividades presenciales prevalezcan sobre las actividades a distancia, y que estas últimas aumenten con el tiempo, a medida que la autonomía de las personas participantes al usar herramientas digitales progresa. Independientemente de su equilibrio, las actividades presenciales y a distancia siempre deben mantener una fuerte integración entre ellas.

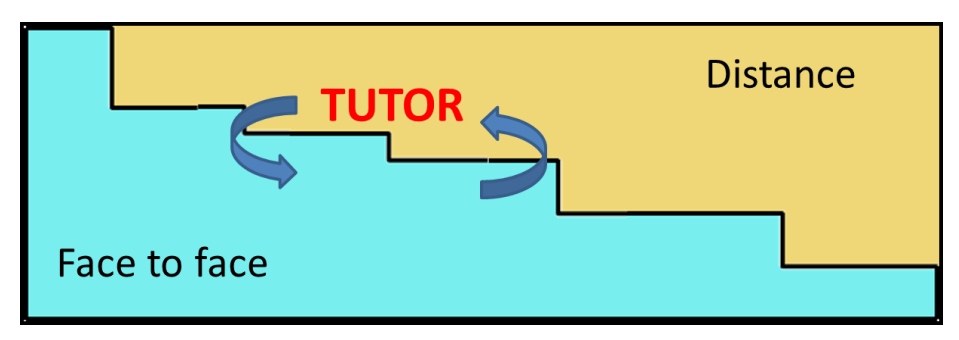

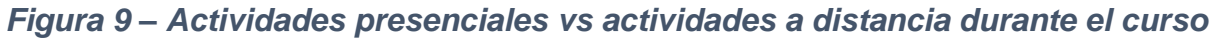

En el contexto de las formaciones piloto DCDS, se enseñó a las personas participantes a iniciar sesión y usar la plataforma DCDE desde el principio. Además de dar acceso a los materiales y actividades formativas, el DCDE puede ser visto y les ha sido presentado como una especie de "gimnasio digital" donde las personas participantes pueden practicar y desarrollar varias competencias digitales (navegar por la plataforma, rellenar y actualizar el formulario de perfil, etc.).

Los itinerarios formativos semipresenciales lo son porque las actividades presenciales y a distancia no sólo se alternan en el tiempo, sino que también están integradas. Por ejemplo, durante una lección presencial se presentan algunos ejercicios para que se lleven a cabo a distancia, y sus soluciones se discuten en un foro. Las observaciones hechas en el foro se presentan más tarde en la clase, en la que la siguiente lección sigue a partir de las conclusiones del foro, etc. Esta secuencia de actividades es integrada, porque no es posible extrapolar ninguna actividad individual sin eprder su significado.

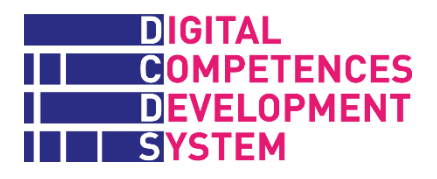

El orden y la alternancia de las actividades semipresenciales se definen en el programa de la formación acordado con las personas participantes.

### *Tutorías y formación*

Las tutorías y la formación son funciones contiguas y complementarias. En las formaciones piloto del proyecto, casi siempre las llevaba a cabo la misma persona, pero en futuras circunstancias podrían ser diferentes personas.

Para las **personas tutoras**, el objetivo más exigente en una formación semipresencial es la integración de las actividades llevadas a cabo presencialmente y a distancia para obtener los resultados deseados. Las tutorías deberían hacerse a tres niveles:

- Participantes individuales
- Grupos de participantes
- Itinerario formativo

El trabajo con **participantes individuales** debería construirse en el conocimiento y la relación establecida con las personas en la etapa inicial de la facilitación. La persona tutora apoya a la participante facilitando el uso de recursos online y actividades en la clase; le ayuda a reflexionar sobre las experiencias adquiridas; le ayuda a conectar los nuevos contenidos con su experiencia previa (esta acción de generar andamiajes es crucial con las personas adultas); facilita la relación de la persona participante con el grupo; y finalmente, es la interfaz natural con la organización que proporciona la formación.

Cuando se trabaja con **grupos**, las tutorías deberían acelerar la transformación de las personas participantes del grupo en una comunidad de aprendizaje. Desde una perspectiva del aprendizaje social, las tutorías promueven la colaboración entre participantes y facilitan el desarrollo de las relaciones de consulta y revisión entre ellas. La persona tutora también controla y promueve la participación en las actividades a distancia que implican compartir y colaborar entre iguales.

En la impartición del **curso formativo**, la persona tutora colabora en la planificación didáctica; aporta su opinión sobre los contenidos y los cuestionarios de verificación; garantiza la usabilidad de los recursos dedicados al aprendizaje a distancia; y gestiona la transición entre la formación presencial y a distancia.

La **formación** es la función didáctica-especialista de impartir contenido técnico disciplinar. En un contexto de aprendizaje semipresencial, la formación implica impartir lecciones presenciales y a distancia, pero también preparar o revisar la producción de materiales formativos a distancia como los objetos de aprendizaje, lecciones de Moodle condicionales, lecturas, ejercicios. Las personas formadoras también revisan y adaptan los cuestionarios de evaluación cuando es necesario, promueven y controlan su impartición y evalúan sus resultados.

Las dos funciones son contiguas y complementarias. En pocas palabras, la facilitación inicia el diálogo con y el apoyo a las personas participantes, y la tutorización continúa y supervisa el proceso didáctico al completo; la formación se encarga de la impartición del contenido y la evaluación. En

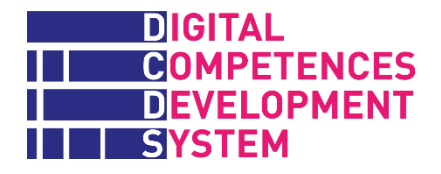

las formaciones piloto DCDS, también debido a las limitaciones del proyecto, la misma persona realizó ambas funciones en la mayoría de casos.

### <span id="page-29-0"></span>**Herramientas de apoyo para personas formadoras**

Este Manual y sus Anexos y la Guía DCDE para personas formadoras (ver a continuación) ofrecen un conjunto de herramientas para ayudar a las personas formadoras a entender y usar el enfoque DCDS, su oferta formativa y la plataforma DCDE.

### **Guía DCDE para personas formadoras**

Esta Guía proporciona explicaciones detalladas y muestra a las personas formadoras **cómo usar la plataforma DCDE** para registrar a estudiantes, impartir el cuestionario de autoevaluación y gestionar la impartición de la oferta formativa DCDS.

La tabla de contenido de esta Guía es:

#### **1. Introducción**

**2. Cómo empezar** (iniciar y cerrar sesión)

#### **3. Página de inicio DCDE**

#### **4. Principales funciones DCDE**

Perfil

Herramienta de recomendación Itinerarios formativos (cómo accede a un módulo; cómo añadir recursos en un módulo o unidad de aprendizaje; Cómo navegar por el libro electrónico interactivo; Ejercicios y cuestionarios sumativos) Añadir estudiantes

#### **5. Herramientas y servicios DCDE**

Menú principal Herramienta de autoevaluación Gamificación y juegos **Insignias** Itinerarios formativos Cargar capturas de pantalla (procedimientos alternativos, necesarios para varios cuestionarios sumativos) Cargar documentos

### **Consejos para personas formadoras**

Aprovechándose de su experiencia en alfabetización digital básica con personas adultas, las entidades socias de DCDS pidieron a sus formadores y formadoras que produjeran consejos didácticos para sus compañeros y compañeras sobre cómo abordar las Unidades de aprendizaje. Estos consejos se pueden encontrar en el Anexo 8 de este Manual (archivo externo).

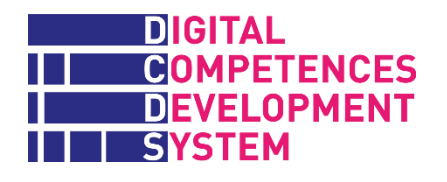

El contenido del informe Consejos para Personas Formadoras está basado en preguntas hechas a aquellas personas que contribuyeron al documento, y está organizado como se indica a continuación:

- Lista de unidades y objetivos de aprendizaje cubiertos en cada Módulo
- █ Duración estimada del Módulo (horas)
- █ Organización del Módulo, p. ej. elementos de contenido sugeridos para ser abordados en cada unidad
- Materiales de apoyo: dispositivos necesarios para llevar a cabo las lecciones del Módulo y enlaces a recursos online útiles para cada unidad
	- Actividades de aprendizaje sugeridas, clasificadas de la siguiente manera (no se sugieren todos los tipos de actividades para cada Módulo): Calentamiento, Exploratorias, Organizativas, "Buenas prácticas", Mejora.

### **Recopilación de ejercicios y cuestionarios sumativos**

Ya hemos mencionado que la recopilación completa de cuestionarios de aprendizaje y ejercicios prácticos entregada en la sección Ejercicios DCDE está disponible en el Anexo 6 (archivo externo). También hay una recopilación similar de todos los elementos equivalentes de los cuestionarios sumativos del final de cada Módulo, disponible en el Anexo 7 (archivo externo).

Siguiendo la secuencia didáctica del Anexo 3, ambos documentos presentan las preguntas y tareas a las que deben enfrentarse las personas formadas en diferentes momentos de su experiencia formativa, junto con las respuestas correctas y los criterios de evaluación que deben usar las personas formadoras. También proporcionan tres tipos de información adicional importante para las personas formadoras:

Los elementos (resaltados en verde) de los cuestionarios y ejercicios sobre los que las personas formadoras deben tomar una decisión sobre herramientas específicas, recursos online y otros elementos (en muchos casos relacionados con cuestiones de la localización del contenido) que las personas formadas deben usar en los ejercicios y los cuestionarios sumativos;

- Para algunos cuestionarios y ejercicios, sugerencias y comentarios (escritos en rojo y cursiva) sobre aspectos importantes de los que las personas formadoras deben encargarse, a menudo extraídos de las experiencias de las formaciones piloto DCDS. Varias de las recomendaciones en la recopilación de cuestionarios sumativos se refieren a maneras de diferenciar el contenido de los cuestionarios de aprendizaje y ejercicios prácticos que es similar a los trabajados anteriormente en los ejercicios.
- Para cada ejercicio práctico, las instrucciones (escritas en cursiva y entre paréntesis) sobre la configuración y otros elementos usados para implementar el ejercicio en la plataforma Moodle. Esto podría ayudar a la administración de la página y/o a la personas formadoras/tutoras (con los derechos necesarios) que quieran realizar cambios;

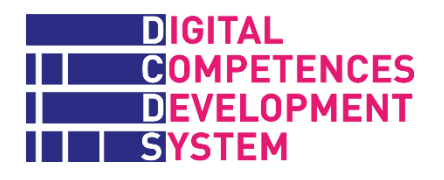

En la Introducción de los documentos de Ejercicios y Cuestionarios sumativos, las personas formadoras encontrarán también sencillas listas de verificación de los elementos que deben considerar y controlar, respectivamente, antes de empezar a impartir las unidades de aprendizaje de un Módulo y antes de llevar a cabo el cuestionario sumativo al final del Módulo.

### <span id="page-31-0"></span>**Evaluación del aprendizaje**

La evaluación del aprendizaje es parte del más amplio sistema de evaluación DCDS, que incluye también la **evaluación de la calidad** para asegurar que aquellas personas impartiendo la formación reciben feedback regularmente sobre la motivación de las personas participantes y la emisión de **insignias** para documentar los resultados logrados por estas últimas.

La evaluación del aprendizaje tiene por objetivo asegurar que los resultados del proceso de aprendizaje están alineados con los objetivos marcados, y permitir que aquellas personas impartiendo la formación validan las competencias adquiridas por las personas participantes. Esta evaluación determina si se ha aprendido y cuánto, y también juzga la calidad del resultado. Se trata de evaluación formativa si su objetivo es ayudar a los estudiantes con dificultades, y sumativa si su objetivo es reconocer y certificar el resultado final.

### **EVALUACIÓN FORMATIVA**

La evaluación formativa puede ser formal o no formal. Las preguntas que una persona formadora hace a las participantes, aleatoriamente, durante una lección magistral son un ejemplo de evaluación formativa no formal. Por otro lado, un cuestionario de conocimientos dado a todo el grupo de estudiantes, seguido por feedback personalizado sobre cómo cubrir las lagunas y continuar la actividad es un ejemplo de evaluación formativa formal (siempre y cuando el resultado del cuestionario no condicione la continuación de la actividad formativa).

Tal y como hemos mencionado antes, la sección Ejercicios de cada unidad puede contener:

- a) Uno o más cuestionarios de aprendizaje autosuficientes con feedback formative (tipo A)
- b) Uno o más ejercicios prácticos guiados, p. ej. con una guía de trabajo completa o a ser completada por la persona formadora, y unos criterios y parámetros de evaluación (tipo B) o el informe del estudiante para la autoevaluación (tipo C)

Cada unidad tiene al menos una actividad de tipo A, B o C. Las unidades más complejas tienen varias actividades de ambos tipos. La recopilación completa de ejercicios se puede encontrar en el Anexo 6.

### **EVALUACIÓN SUMATIVA**

La evaluación sumativa es formal (es decir, tiene lugar en momento establecido, bajo la supervisión directa de la persona formadora/tutora y sólo la llevan a cabo las personas participantes autorizadas) y establece el logro de un objetivo didáctico. El resultado de un cuestionario sumativo

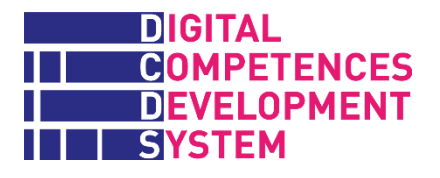

puede condicionar la continuación del curso, es decir, la persona participante sólo continúa si aprueba el cuestionario.

Las personas participantes en la oferta formativa DCDS deben aprobar los cuestionarios sumativos (nota 60% o superior) al completar un Módulo, es decir, una parte significativa y capacitadora de un itinerario formativo.

Los cuestionarios sumativos están disponibles para todos los módulos enumerados en la Tabla 2, y la recopilación de cuestionarios Sumativos se proporciona en el Anexo 7.

### <span id="page-32-0"></span>**Certificación de competencias e insignias**

### **CERTIFICACIÓN DE COMPETENCIAS DIGCOMP**

De acuerdo con la estructura de la formación DCDS, las competencias DigComp se certifican tras aprobar los cuestionarios sumativos de los módulos que incluyen las unidades relacionadas con cada competencia, sin actividades de evaluación adicionales. Algunas competencias se empiezan a desarrollar en el itinerario Base, pero se completan en los Módulos pertenecientes a los siguientes itinerarios. Por este motivo, al completar los siguientes itinerarios, a las personas participantes se les certificarán las siguientes competencias DigComp:

#### **Al final del itinerario BASE**

- 1.1 Navegar, buscar y filtrar datos, información y contenidos digitales
- 1.2 Evaluar datos, información y contenidos digitales
- 1.3 Gestión de datos, información y contenidos digitales
- 2.3 Participación ciudadana a través de las tecnologías digitales
- 4.1 Protección de dispositivos
- 5.2 Identificación de necesidades y respuestas tecnológicas
- 5.4 Identificar lagunas en las competencias digitales

#### **Al final del itinerario Comunicación y Medios sociales**

- 2.1 Interactuar a través de tecnologías digitales
- 2.2 Compartir a través de tecnologías digitales
- 2.4 Colaboración a través de las tecnologías digitales
- 2.5 Comportamiento en la red
- 2.6 Gestión de la identidad digital
- 3.3 Derechos de autor (copyright) y licencias de propiedad intelectual

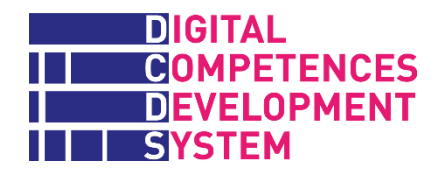

- 4.2 Protección de datos personales y privacidad
- 4.3 Protección de la salud y del bienestar

#### **Al final del itinerario Creación de contenidos digitales**

- 3.1 Desarrollo de contenidos
- 3.2 Integración y reelaboración de contenido digital
- 3.3 Derechos de autor (copyright) y licencias
- de propiedad intelectual

#### **Al final del itinerario Explorar las TIC**

- 3.4 Programación
- 4.4 Protección medioambiental
- 5.1 Resolución de problemas técnicos
- 5.3 Uso creativo de la tecnología digital

### **EMISIÓN DE INSIGNIAS**

La plataforma DCDE emite tres tipos de insignias:

- **Insignia de Módulo**: la emission de esta insignia está sujeta al resultado del cuestionario sumativo del Módulo específico que se ha llevado a cabo
- **E Insignia de Itinerario Formativo**: esta insignia se emite después de aprobar todos los cuestionarios sumativos de los Módulos pertenecientes al itinerario
- **Insignia de Competencia**: esta insignia se emite tras la certificación de la competencia específica

La emisión de los tres tipos de insignias es automática, después de aprobar los cuestionarios requeridos. Puede encontrar más información e instrucciones sobre las insignias DCDS en el capítulo 5.4 de la Guía DCDE para Personas Formadoras.

### <span id="page-33-0"></span>**Competencias transversales en DCDS**

Las competencias transversales (también denominadas *soft skills* en inglés) son aquellas que no se relacionan específicamente con un trabajo, tarea, disciplina académica o área de conocimiento en específico, sino que pueden ser usadas en una amplia variedad de situaciones y escenarios laborales. Estas competencias son cada vez más demandadas para que las personas formadas se adapten con éxito a los cambios y lleven vidas productivas y significativas.

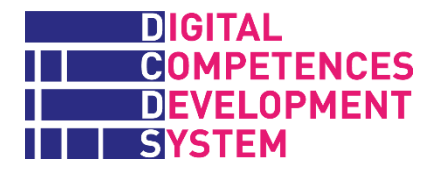

En el contexto del proyecto DCDS, se han seleccionado algunas competencias transversales (ver Tabla 3) y se han abordado a través del desarrollo de competencias digitales específicas y/o a través del enfoque formativo previsto, p. ej. en el caso de trabajar con otras personas y otros ejemplos dados en la Tabla 3.

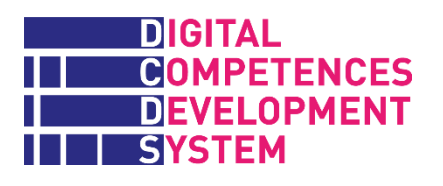

### *Tabla 3 – Competencias transversales abordadas por DCDS*

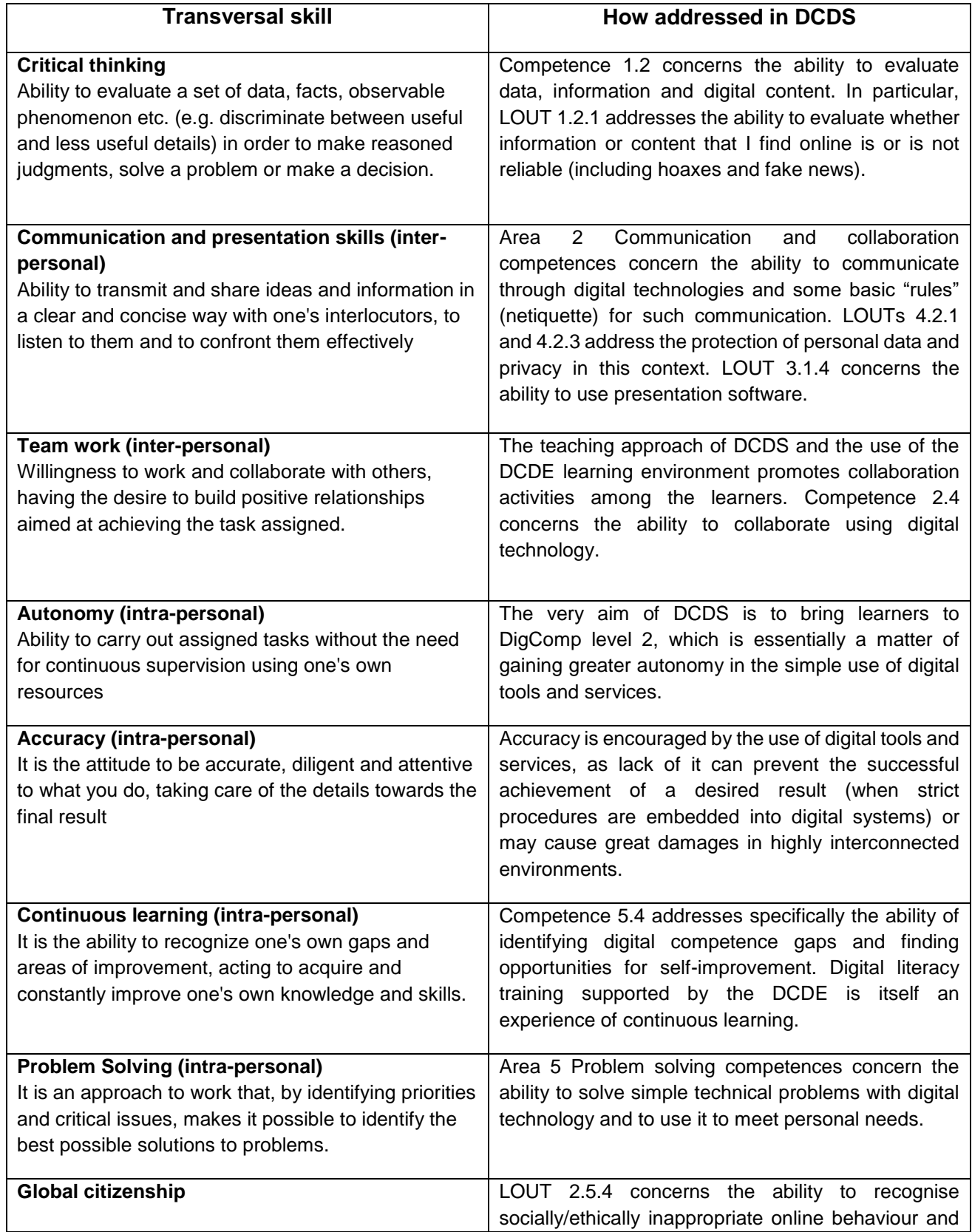
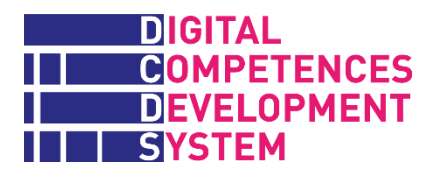

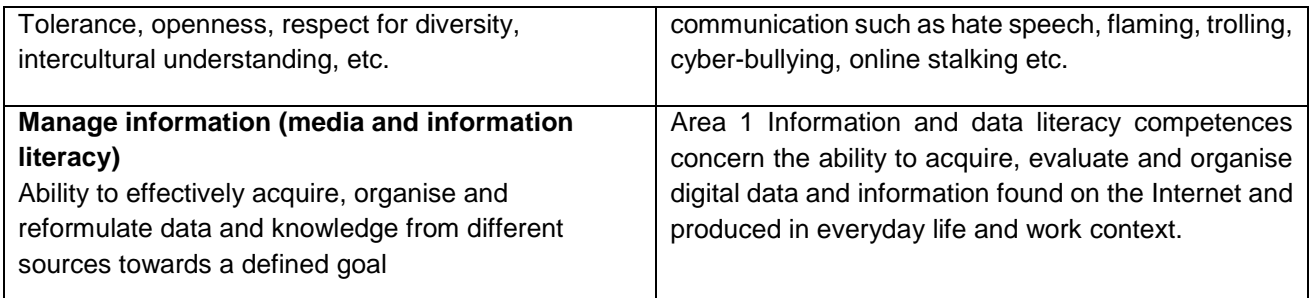

La experiencia de las formaciones piloto DCDS ha demostrado que el desarrollo de competencias transversales es un proceso desafiante que requiere más tiempo del que normalmente se dispone para un curso de alfabetización digital. Sin embargo, es importante que las personas formadoras y tutoras que imparten los cursos DCDS sean conscientes de la importancia de estas competencias transversales y de que pueden contribuir a su desarrollo explotando todas las oportunidades para crear actividades y alentar comportamientos con las personas participantes que faciliten este objetivo. Varios ejercicios prácticos en la plataforma DCDE han sido diseñados también con este objetivo en mente.

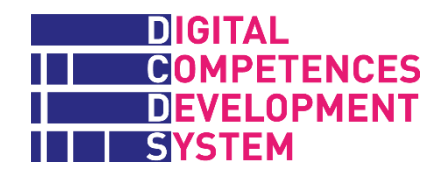

### **Annex 1 - Learning outcomes (LOUTs) for basic digital competence**

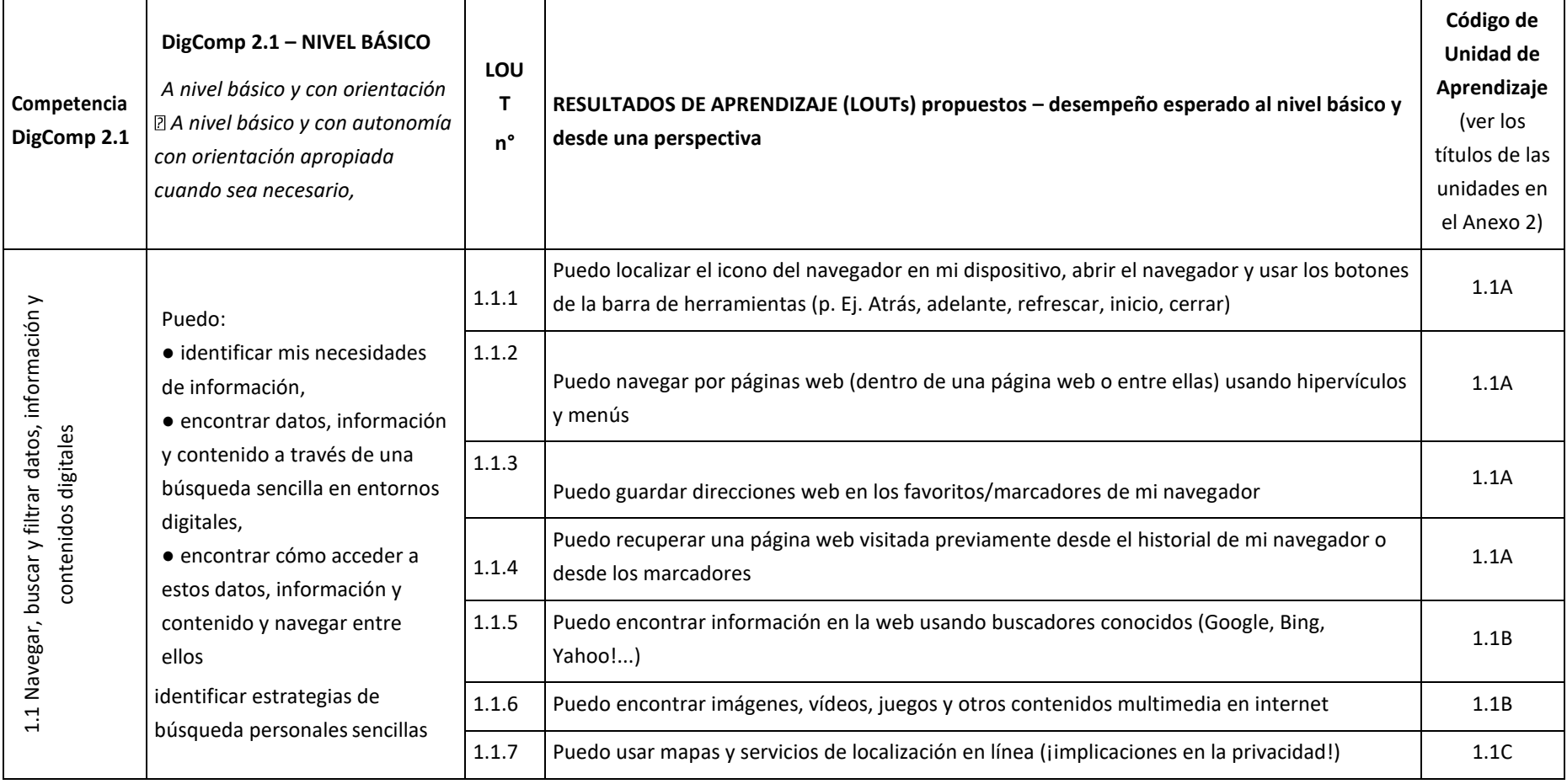

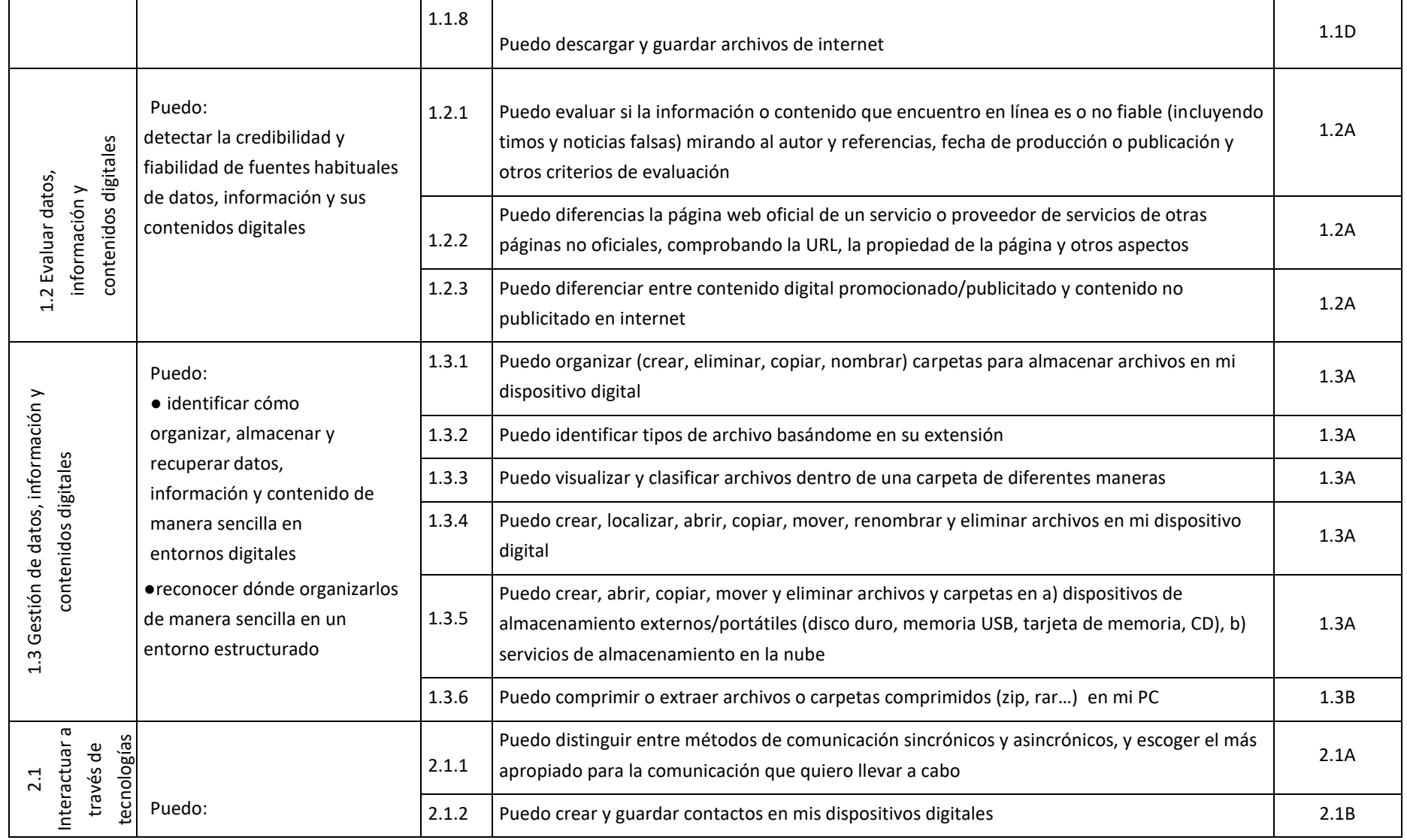

 $\overline{a}$ 

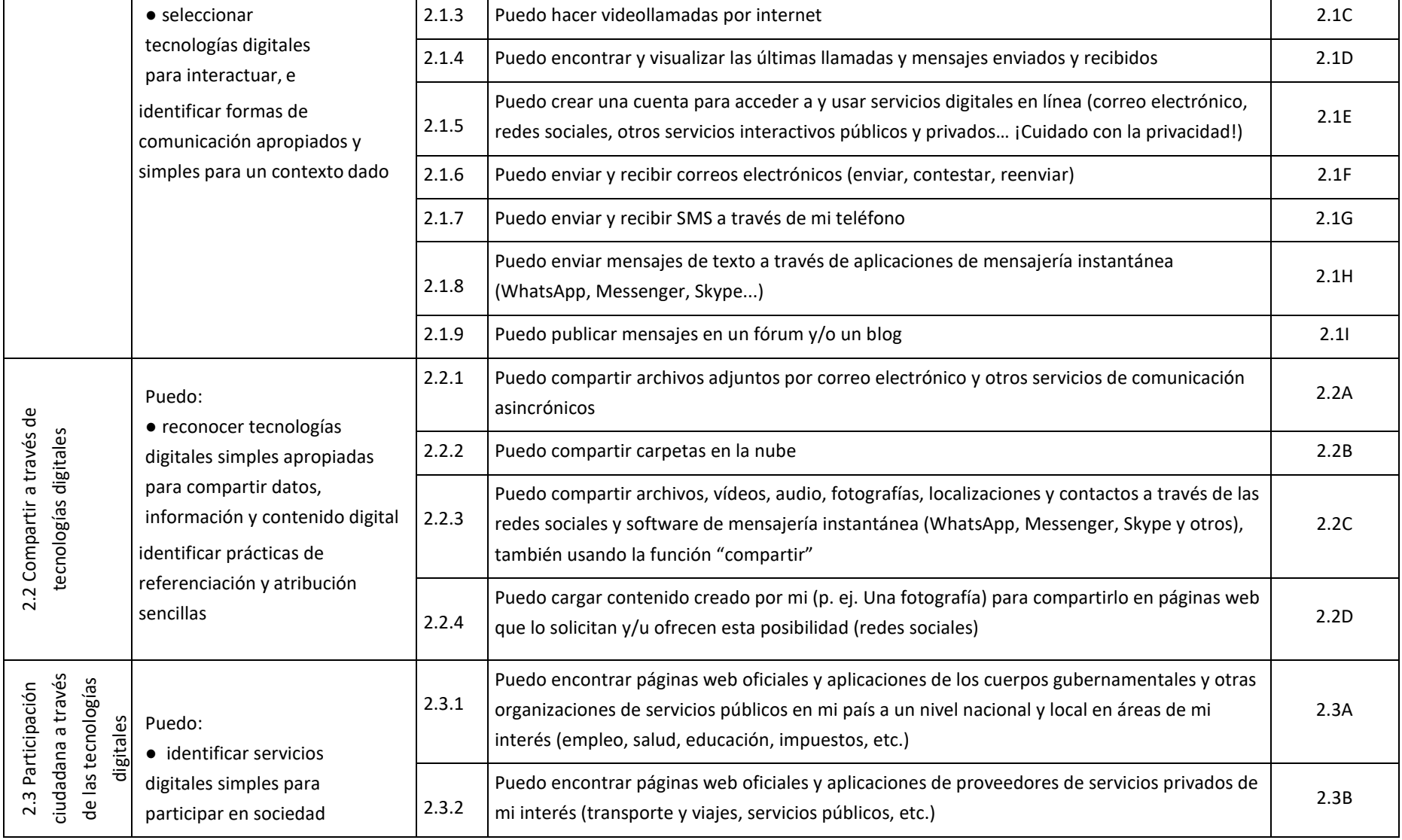

 $\overline{a}$ 

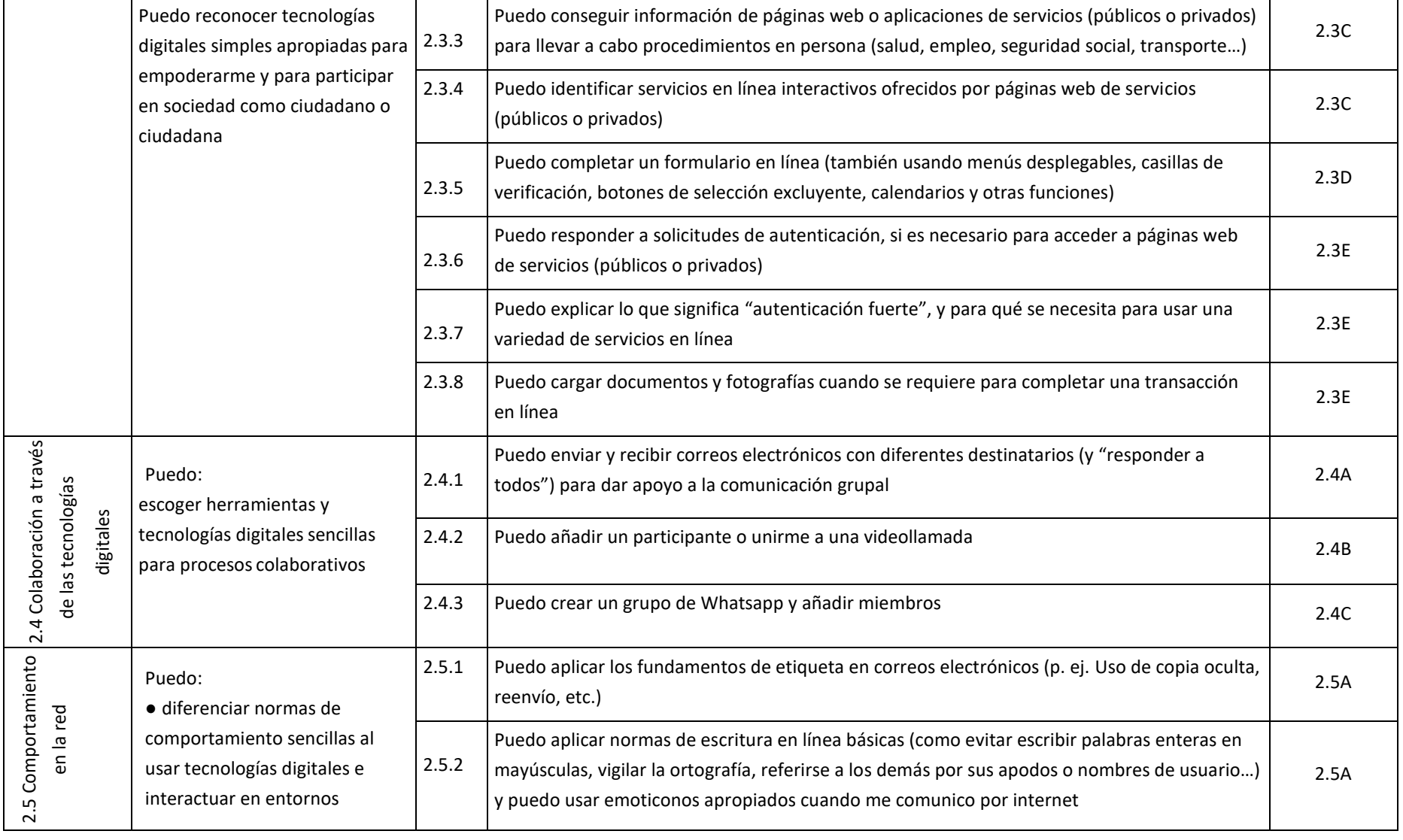

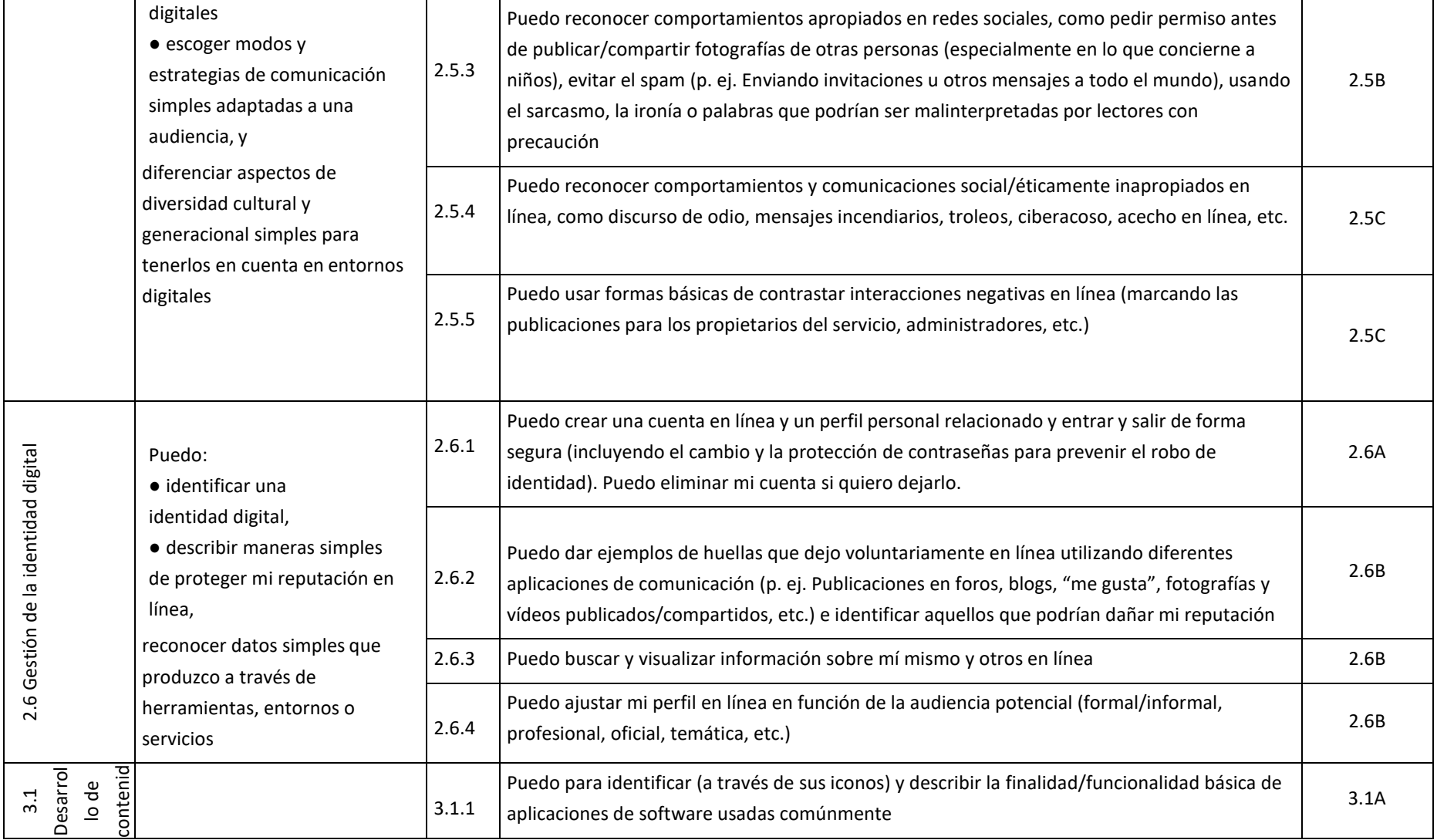

 $\overline{a}$ 

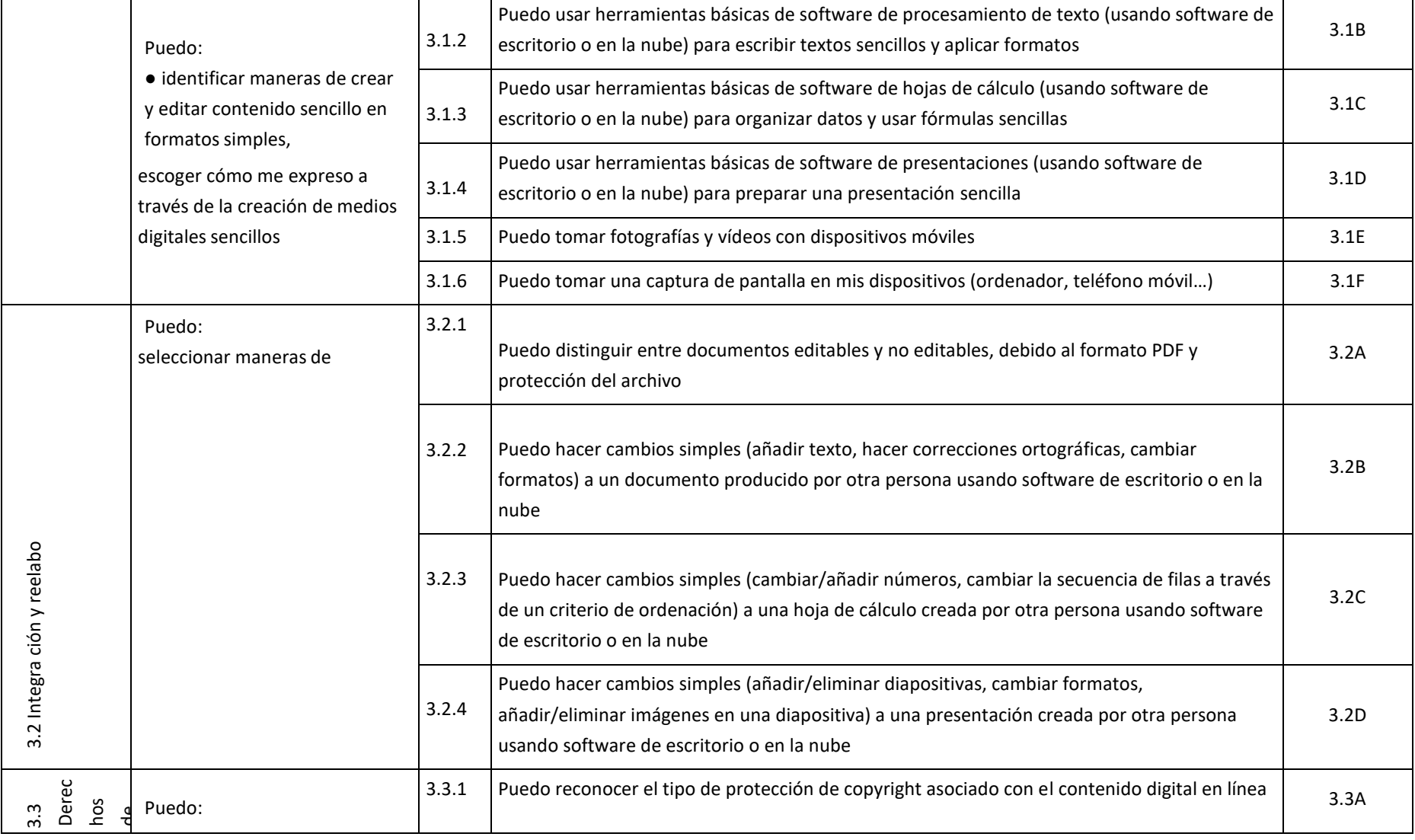

 $\overline{a}$ 

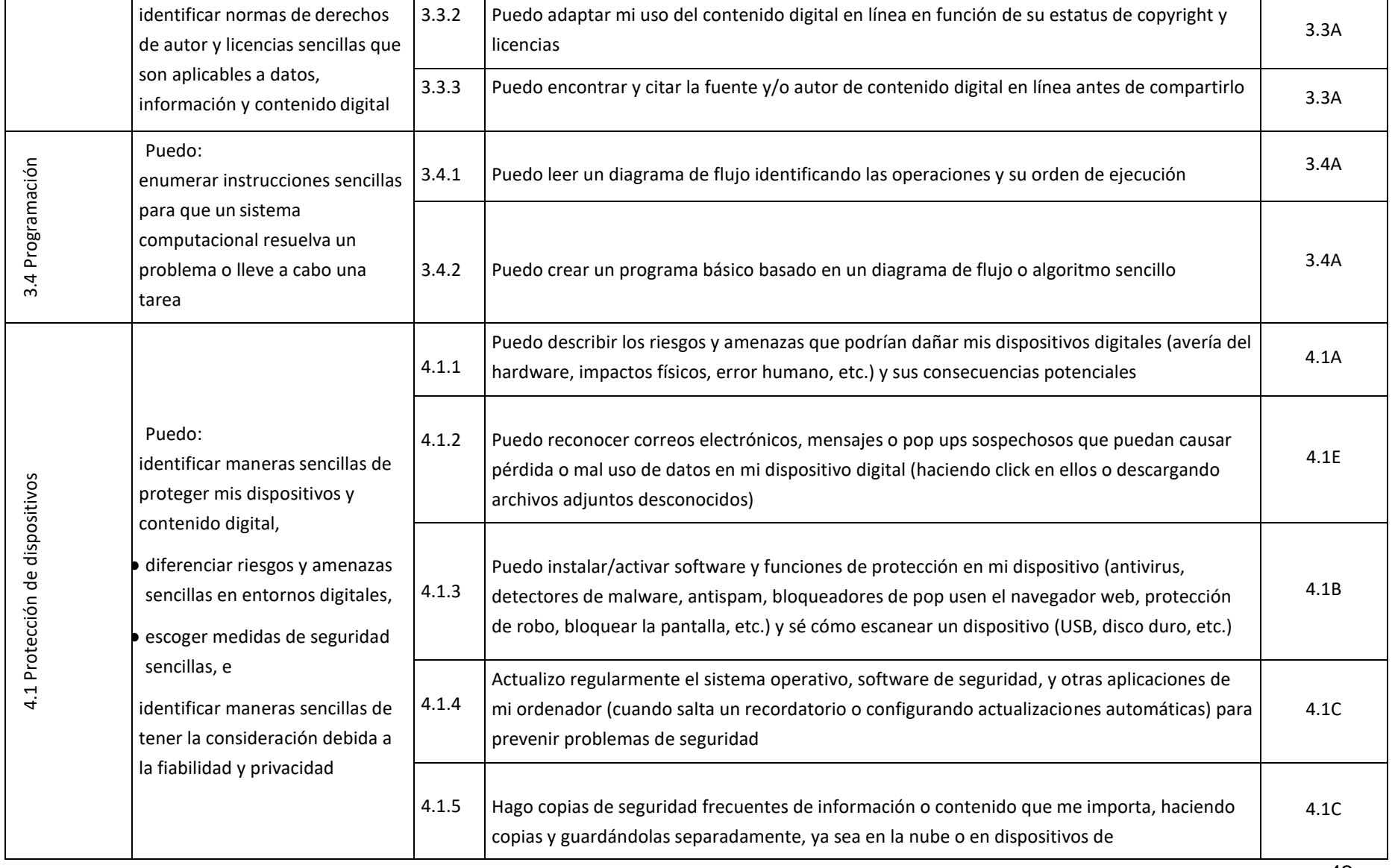

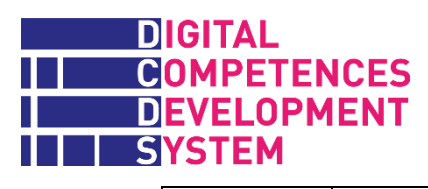

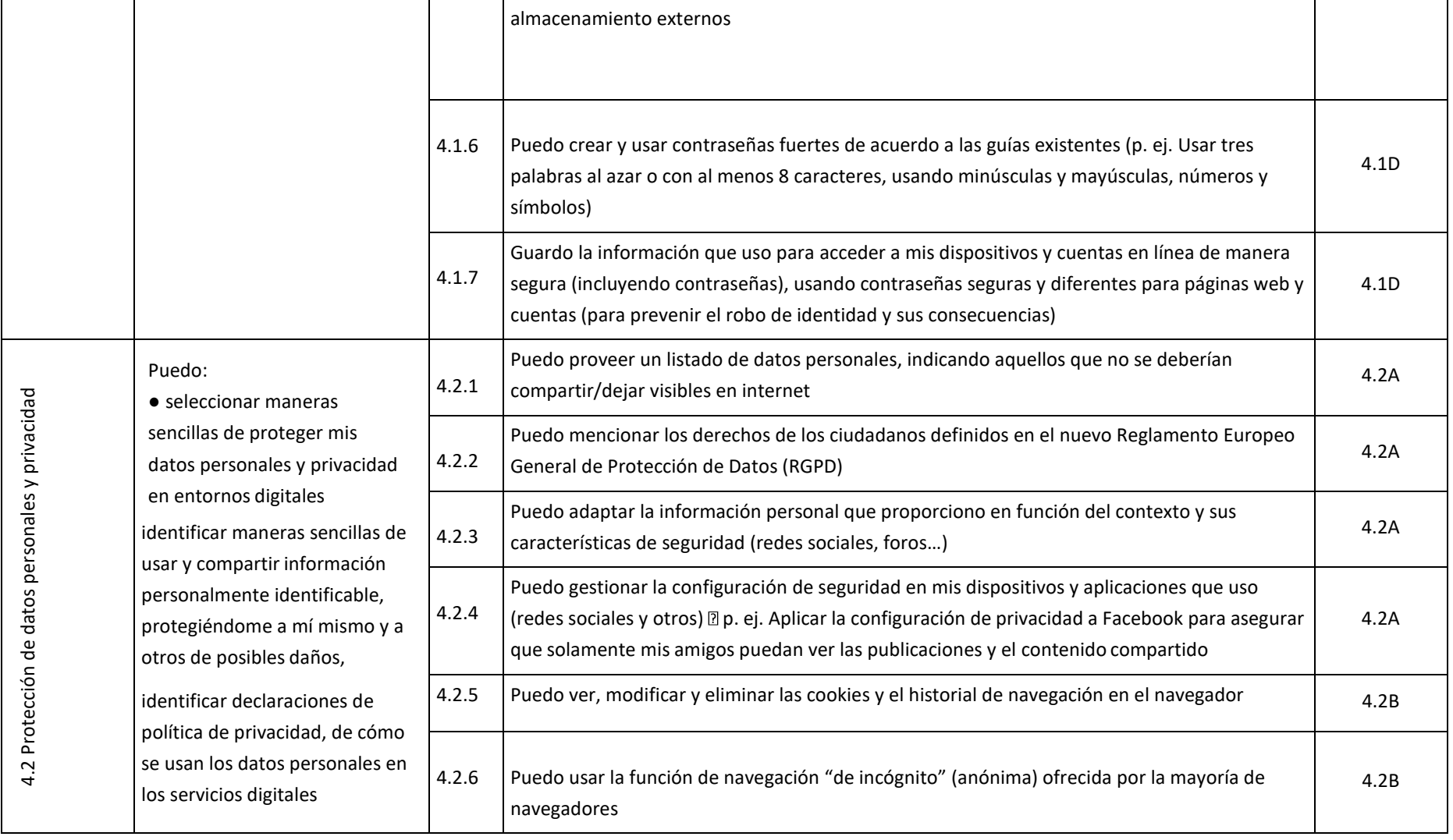

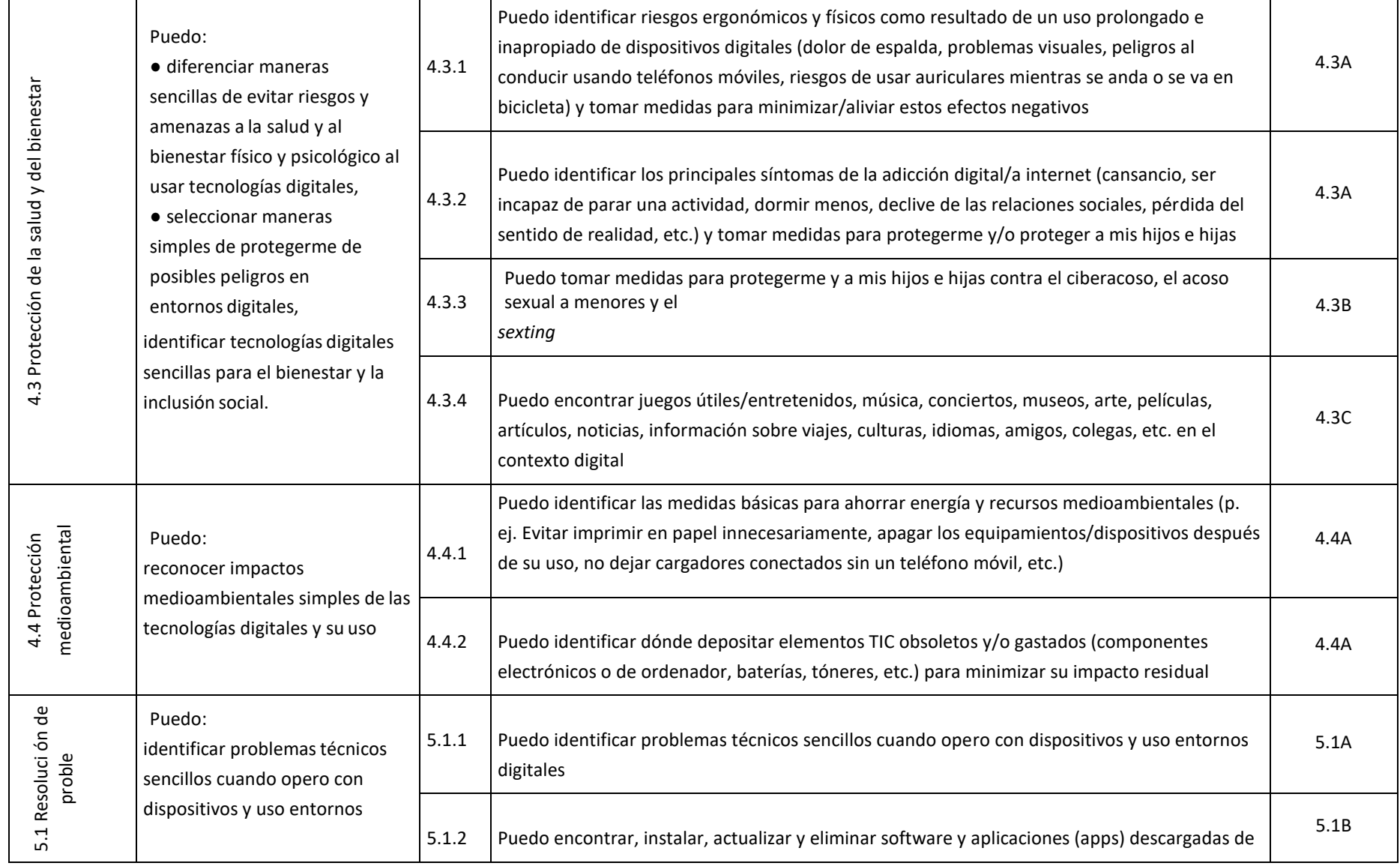

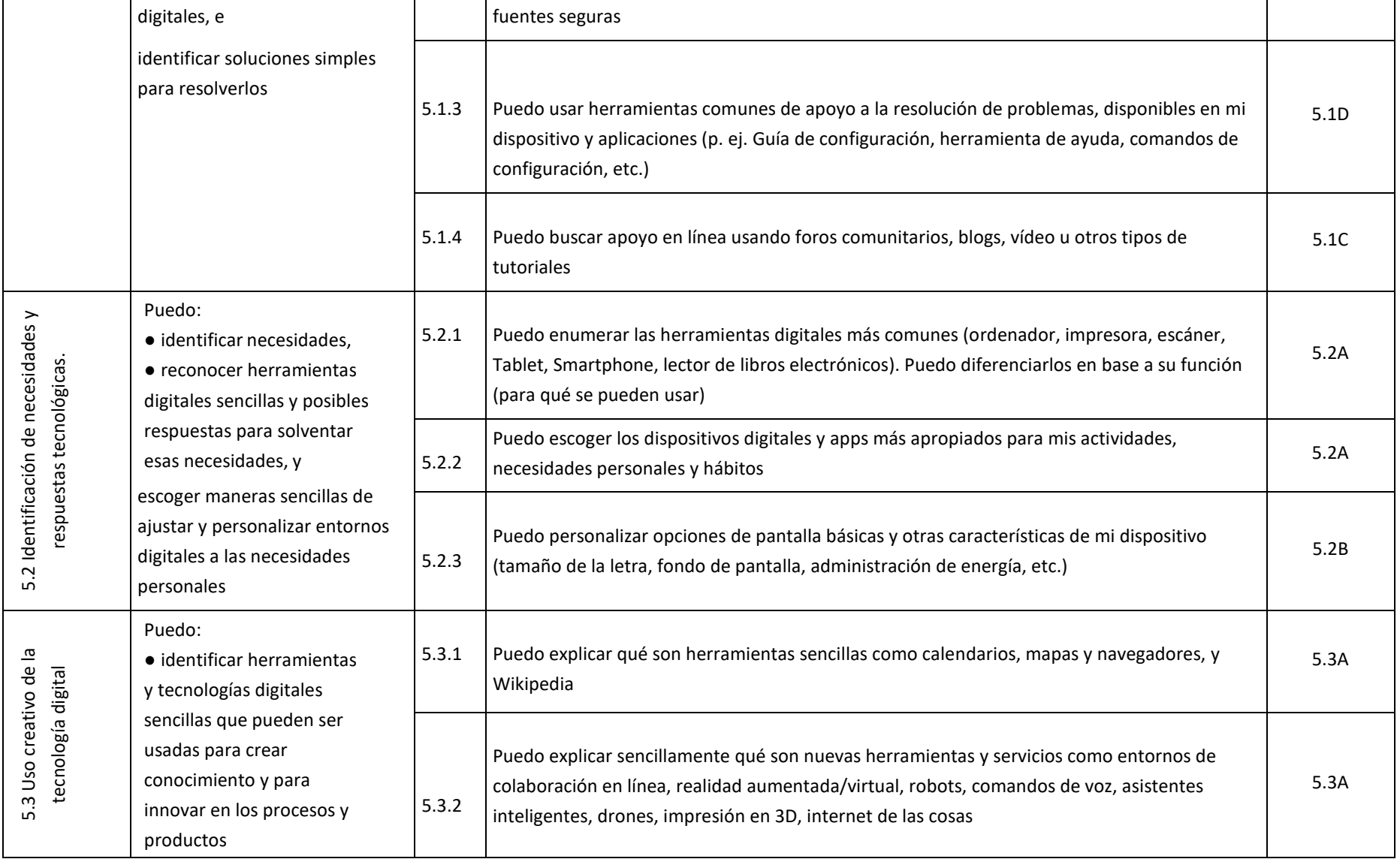

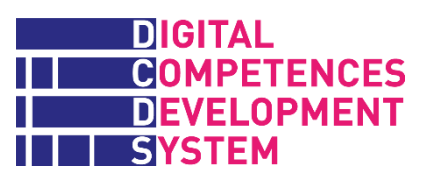

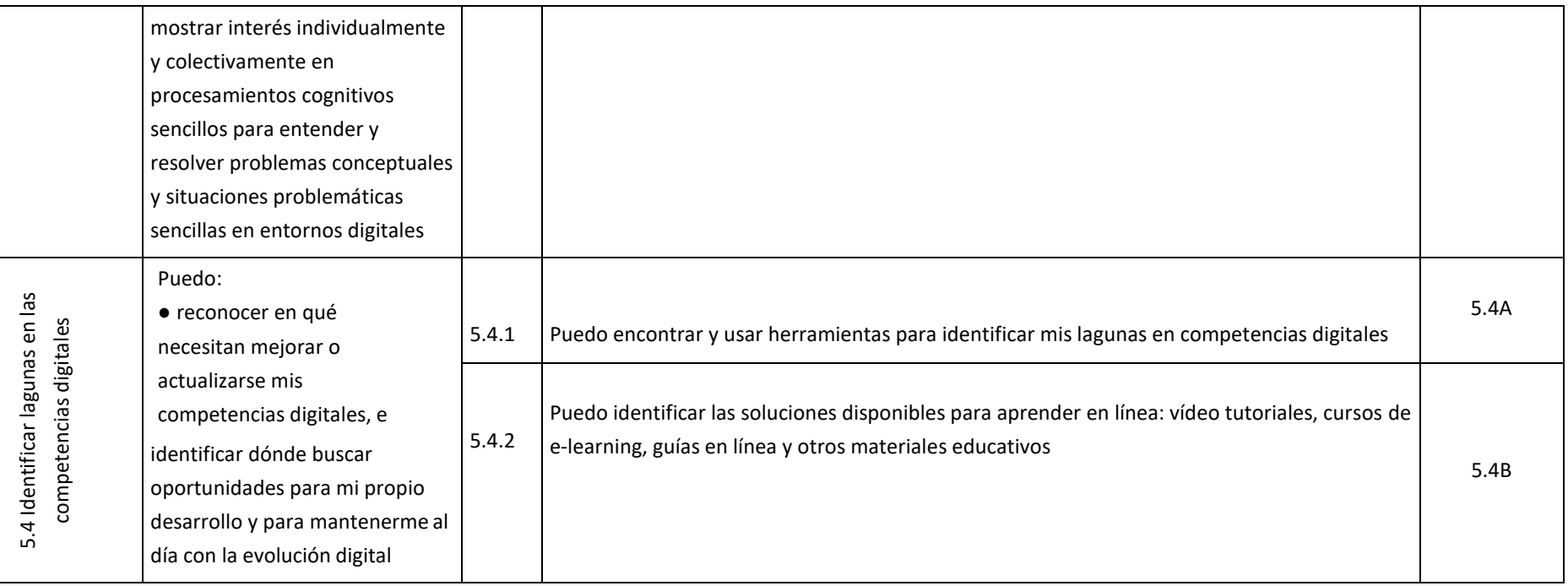

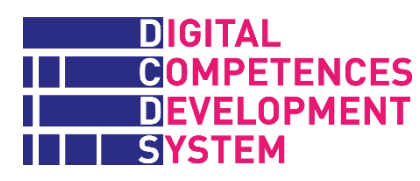

## **Anexo 2 – Competencia digital, unidad de aprendizaje e itinerario formativo**

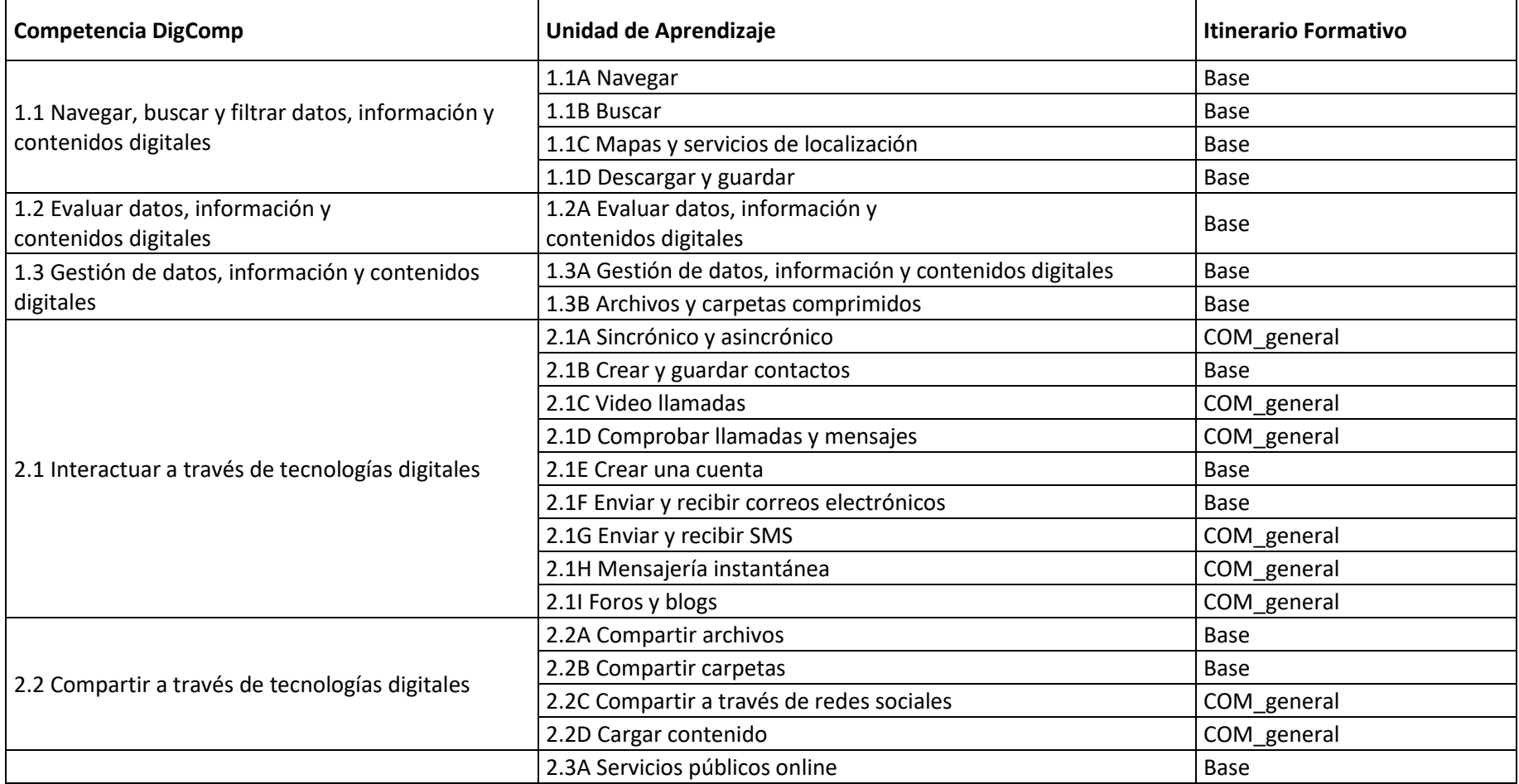

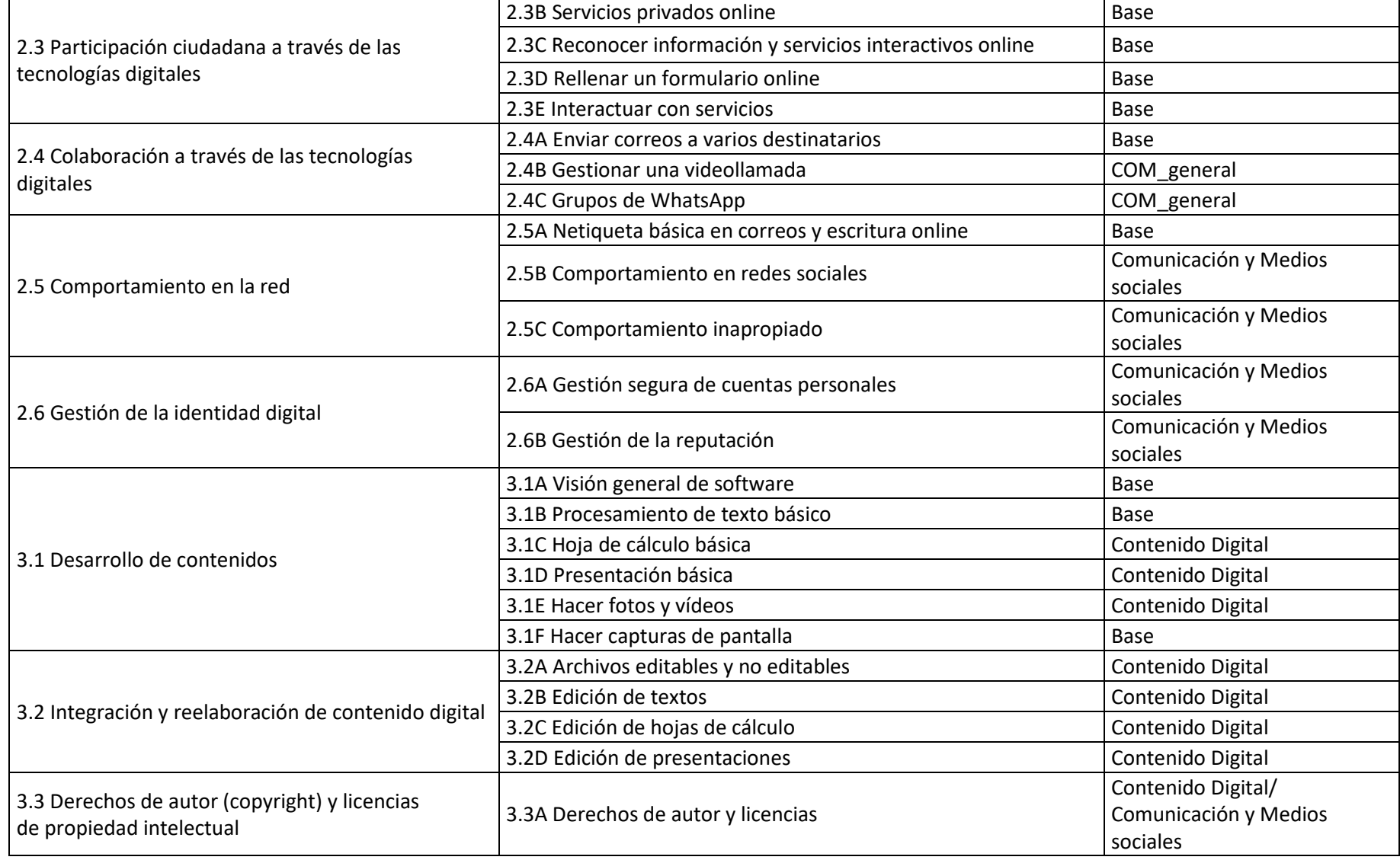

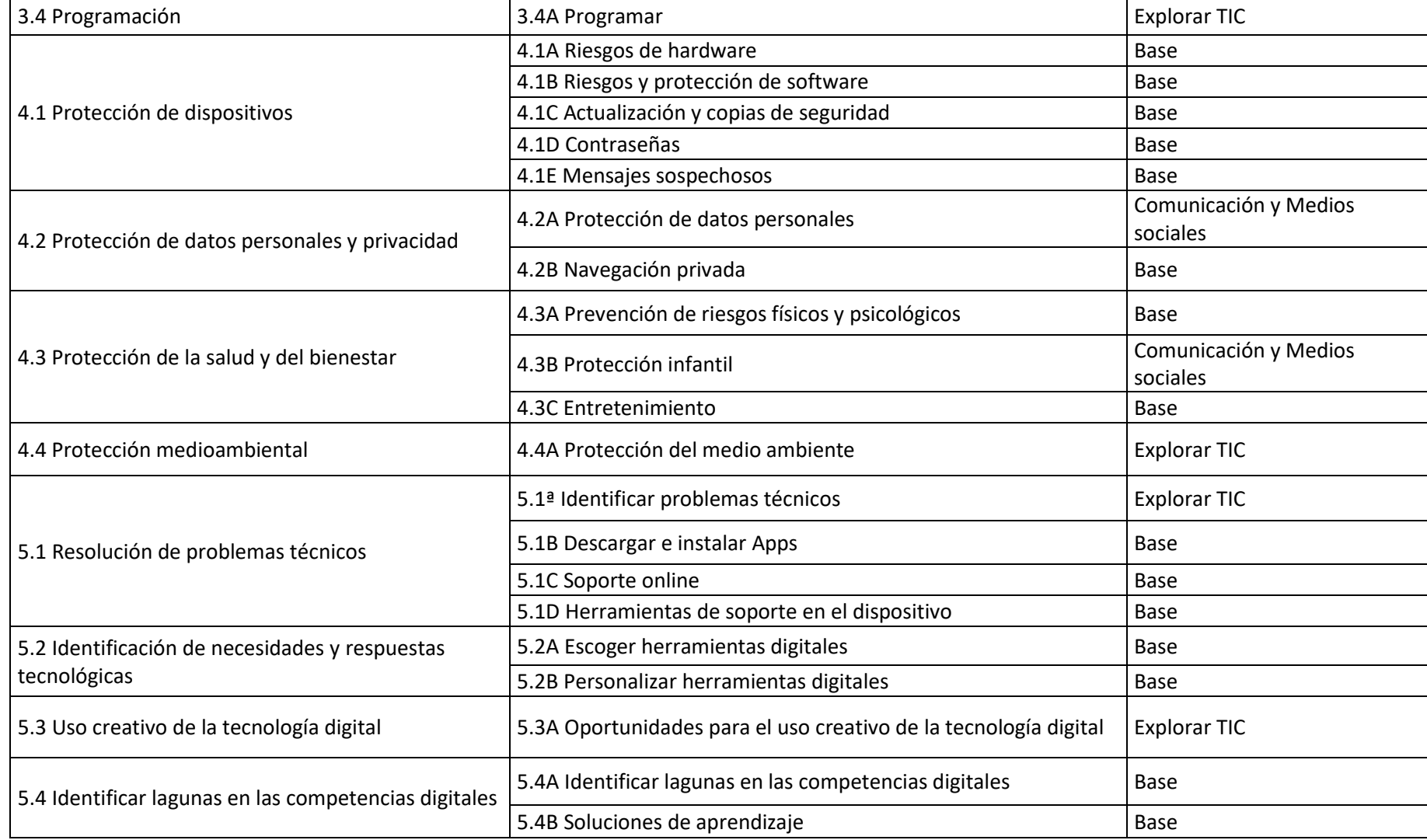

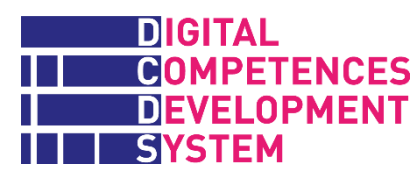

### **Anexo 3 – Secuencia didáctica de unidades en los Itinerarios formativos y Módulos**

*Tabla 4 – Secuencia de Unidades y Módulos en el Itinerario BASE*

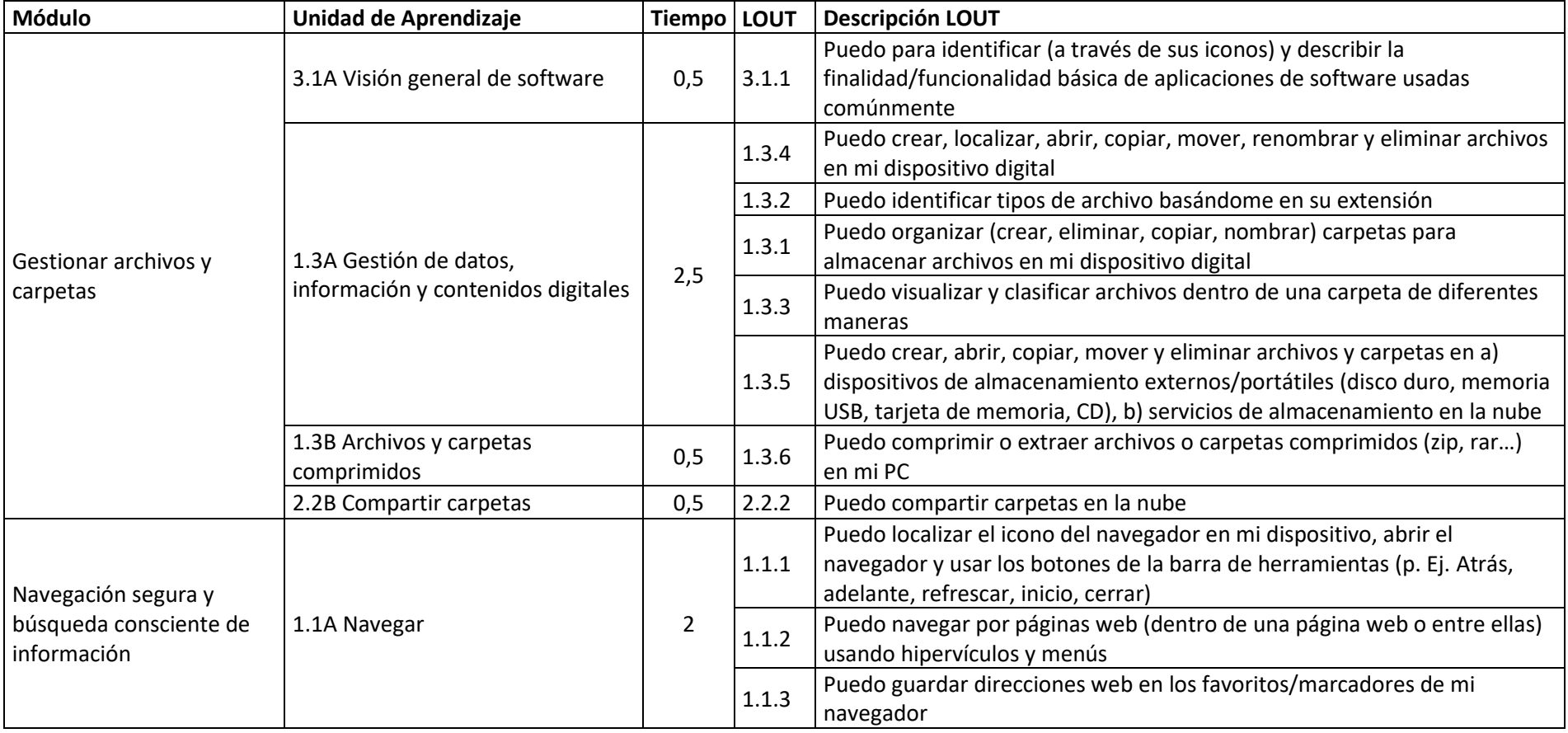

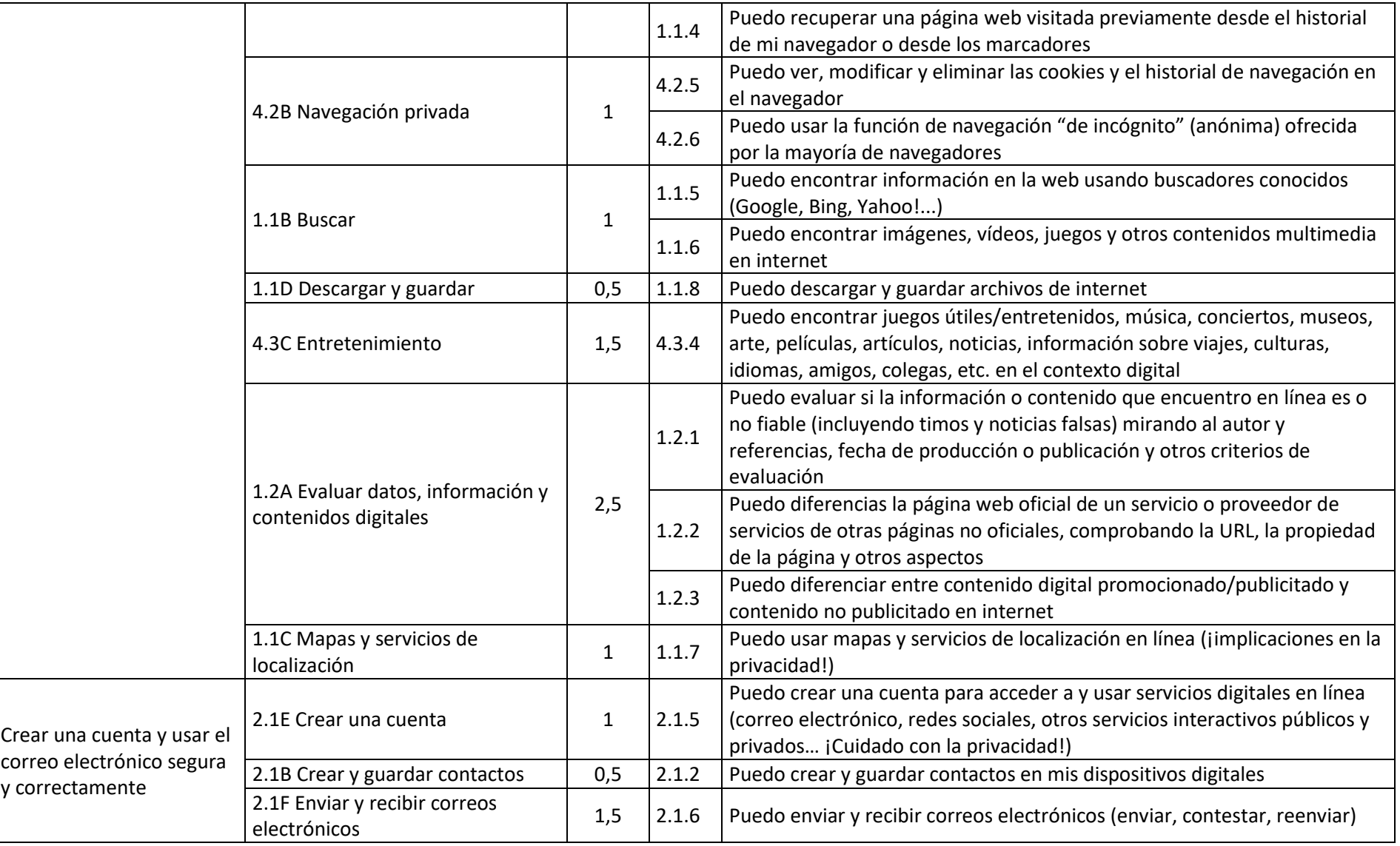

# **ENGITAL<br>HARRY COMPETENCES<br>HARRY DEVELOPMENT<br>HARRYSTEM**

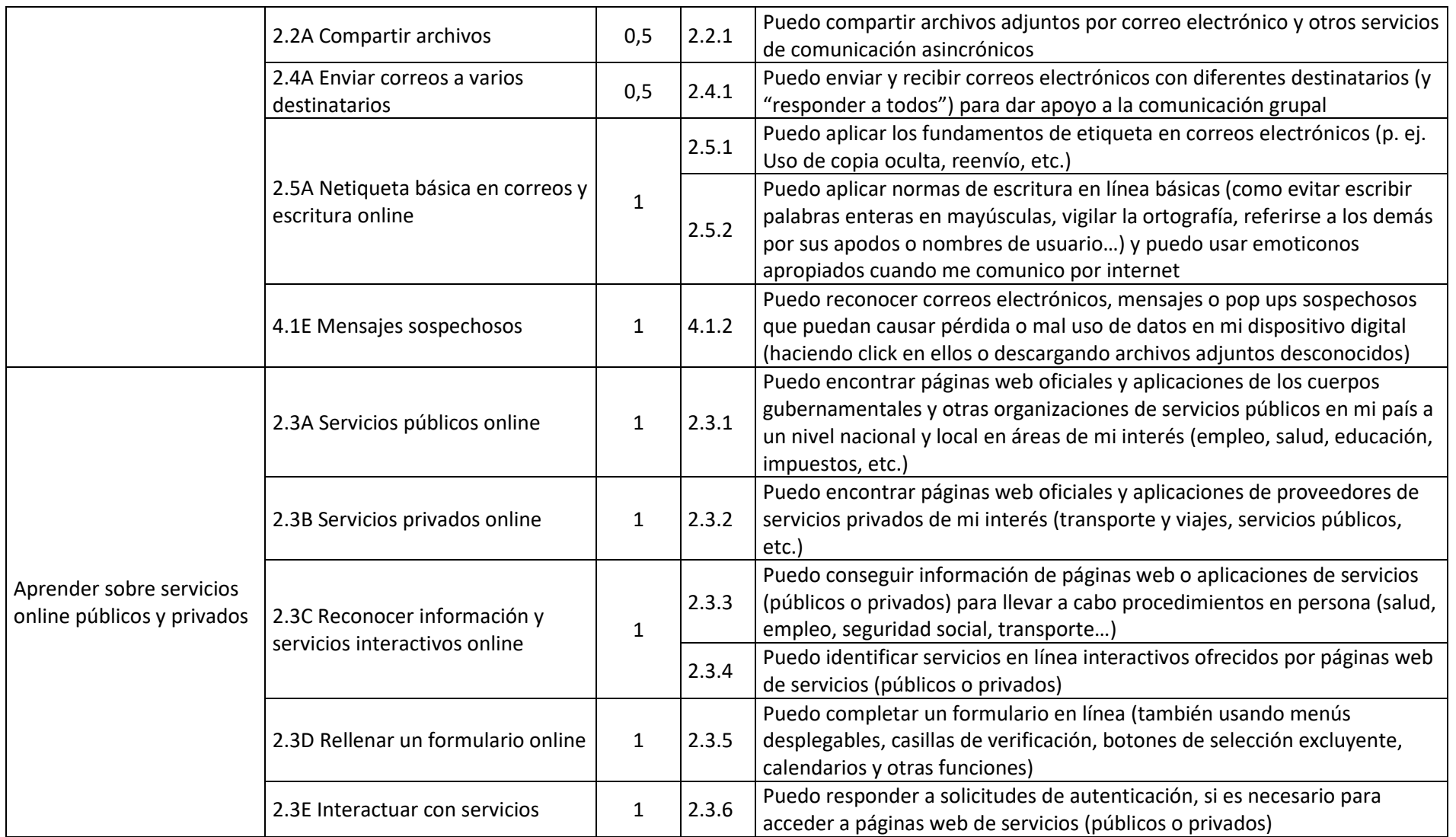

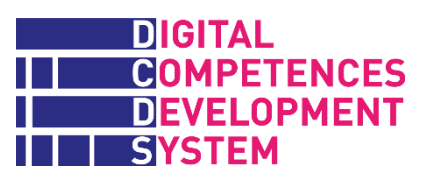

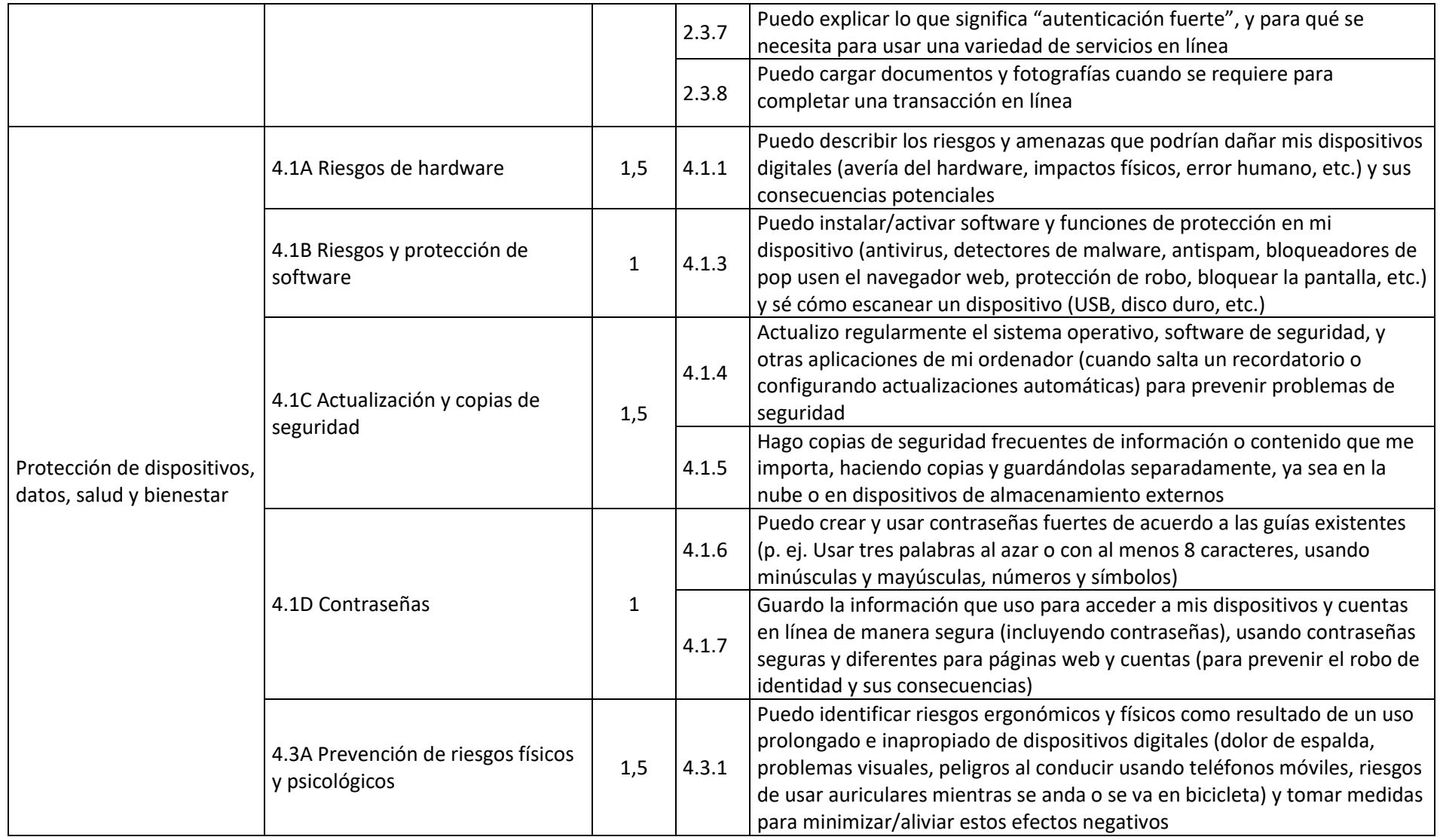

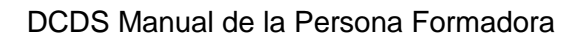

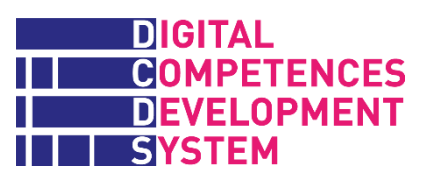

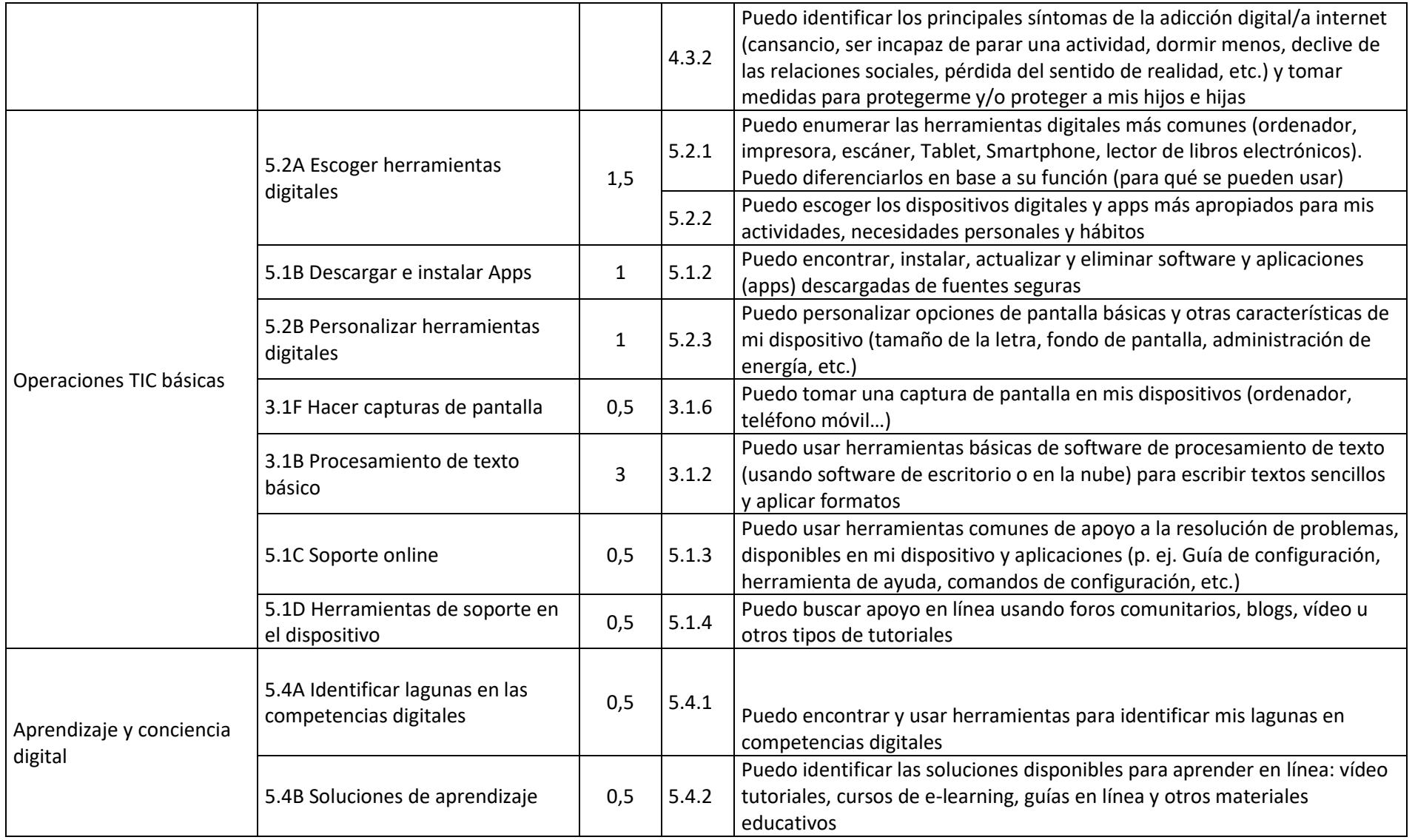

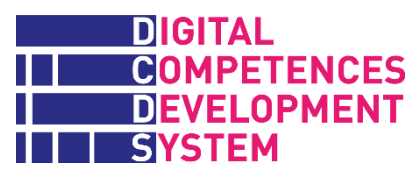

### *Tabla 5 - Secuencia de Unidades y Módulos en el Itinerario Comunicación y medios sociales*

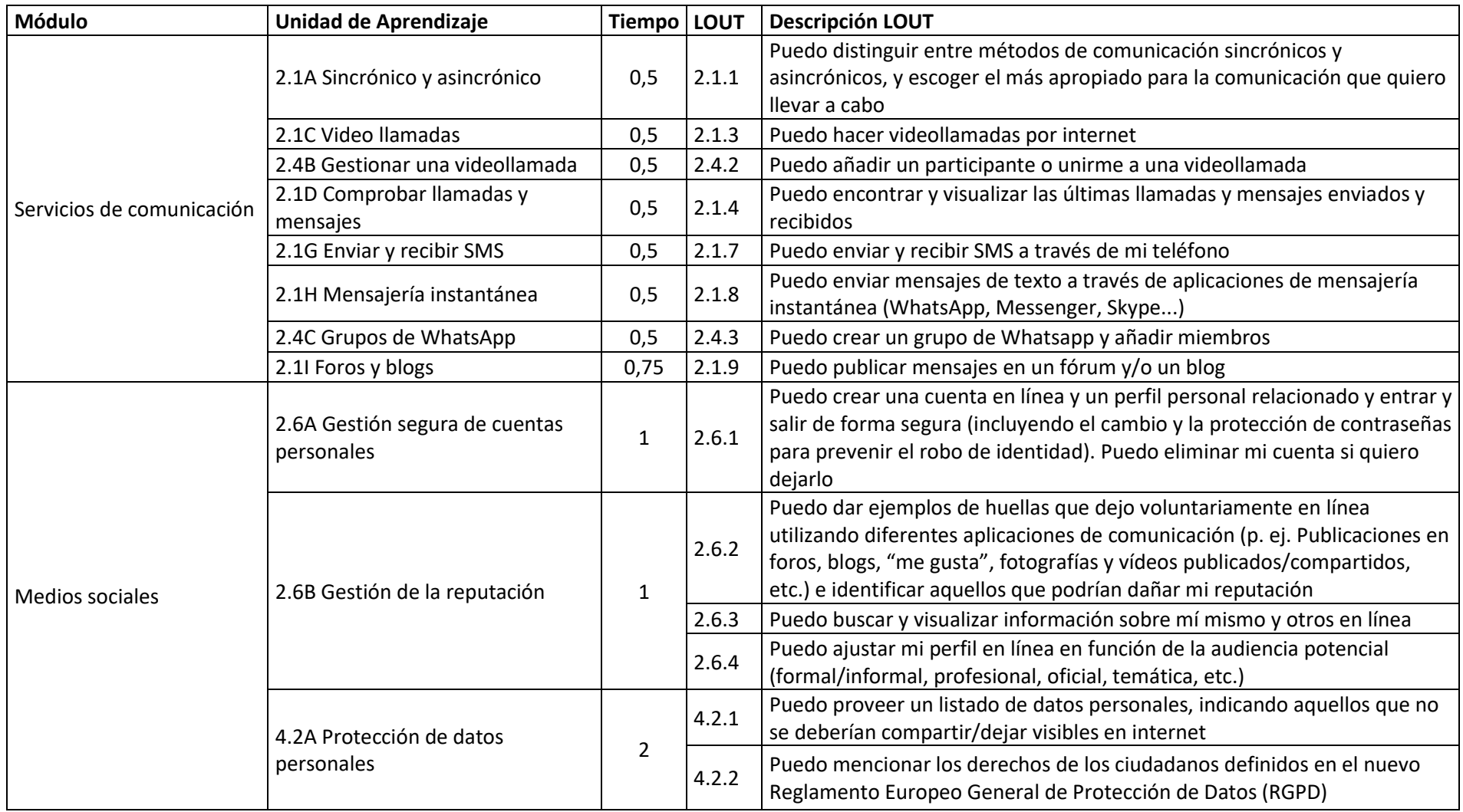

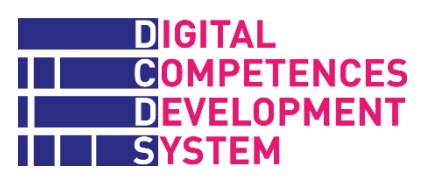

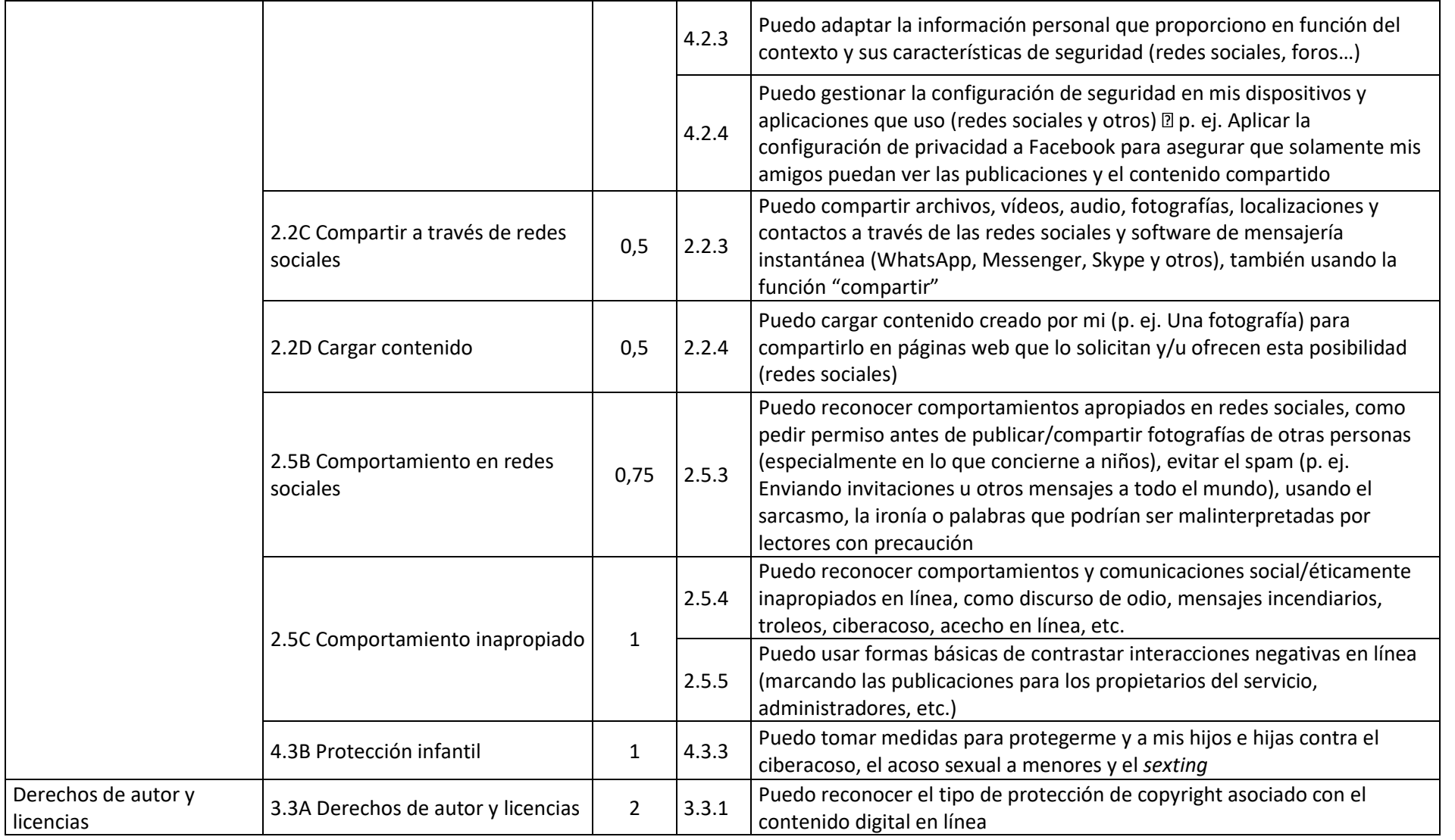

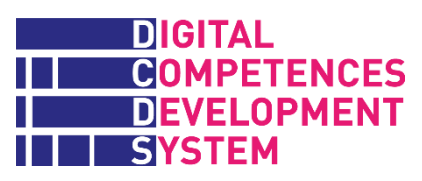

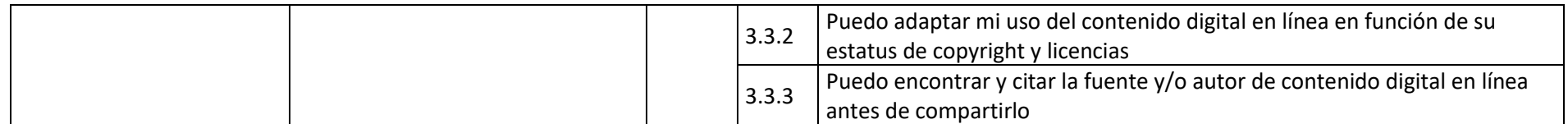

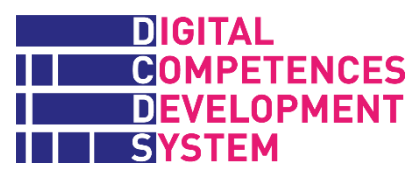

### *Tabla 6 - Secuencia de Unidades y Módulos en el Itinerario Creación de Contenido Digital*

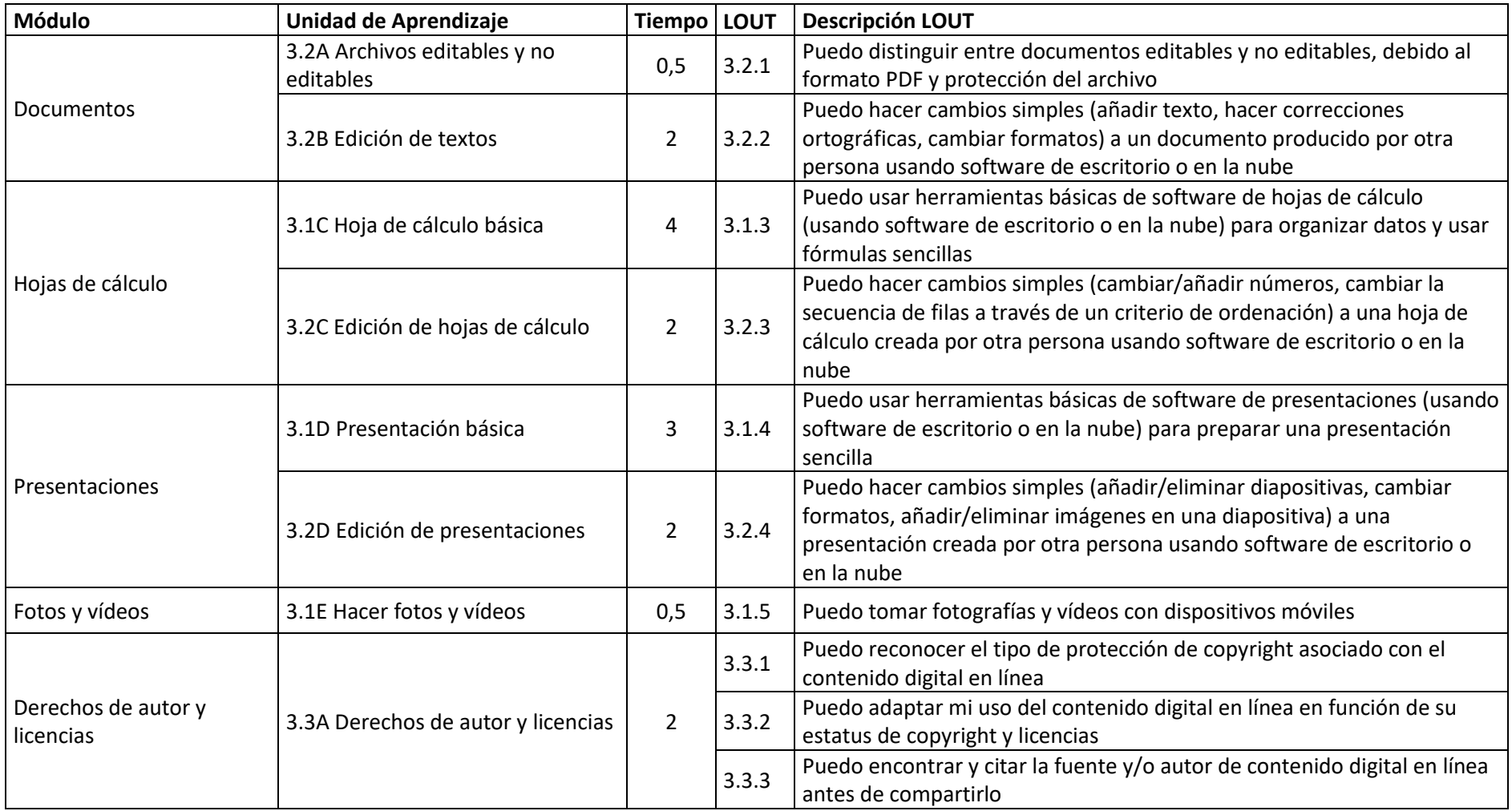

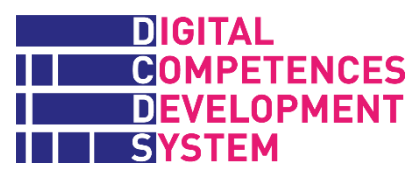

### *Tabla 7 - Secuencia de Unidades y Módulos en el Itinerario Explorar las TIC*

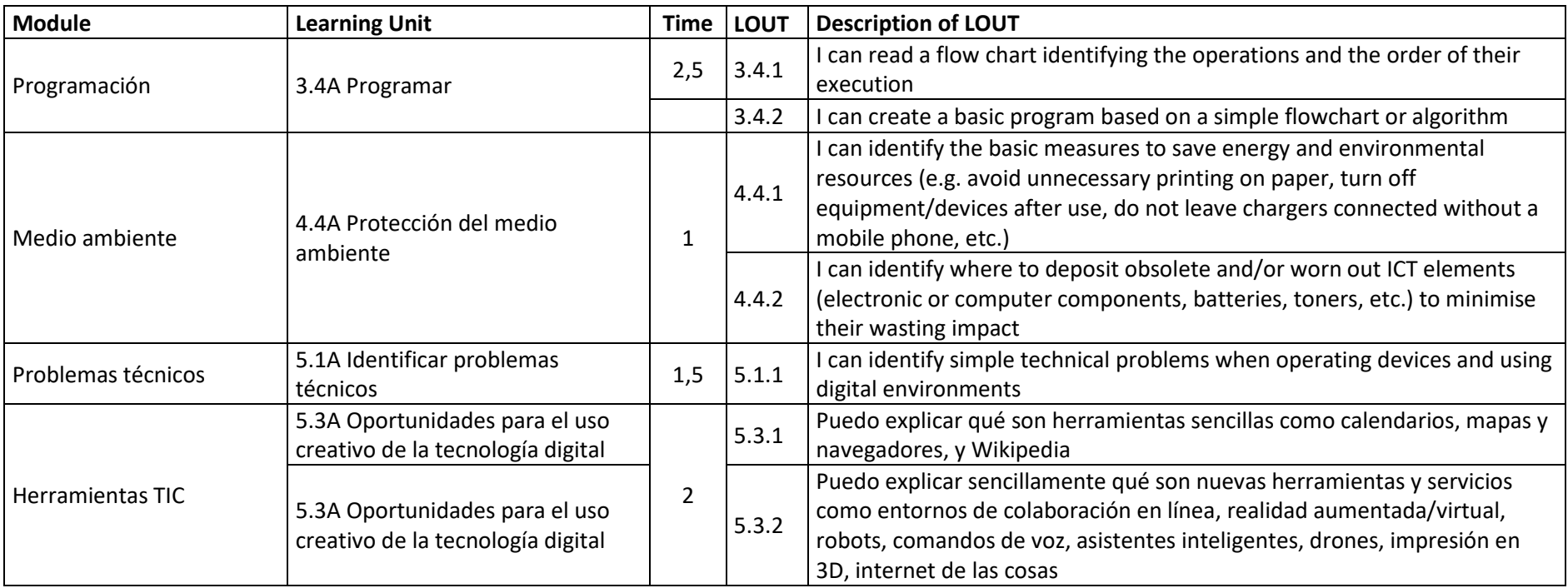

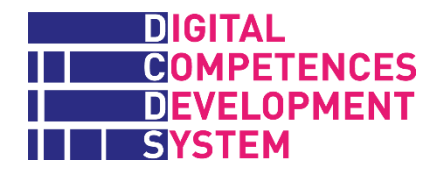

### **Anexo 4 – Conceptos clave para personas formadas (archivo externo)**

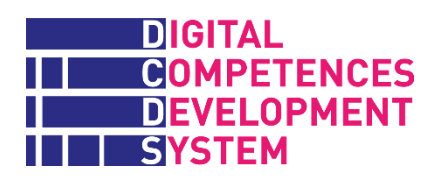

### **Anexo 5 – Palabras clave**

A continuación, la lista de "palabras clave" sobre las que se puede hacer click para que la plataforma DCDE proporcione una breve explicación a la persona usuaria interesada.

Al final, hay una lista de recursos usados para crear las explicaciones.

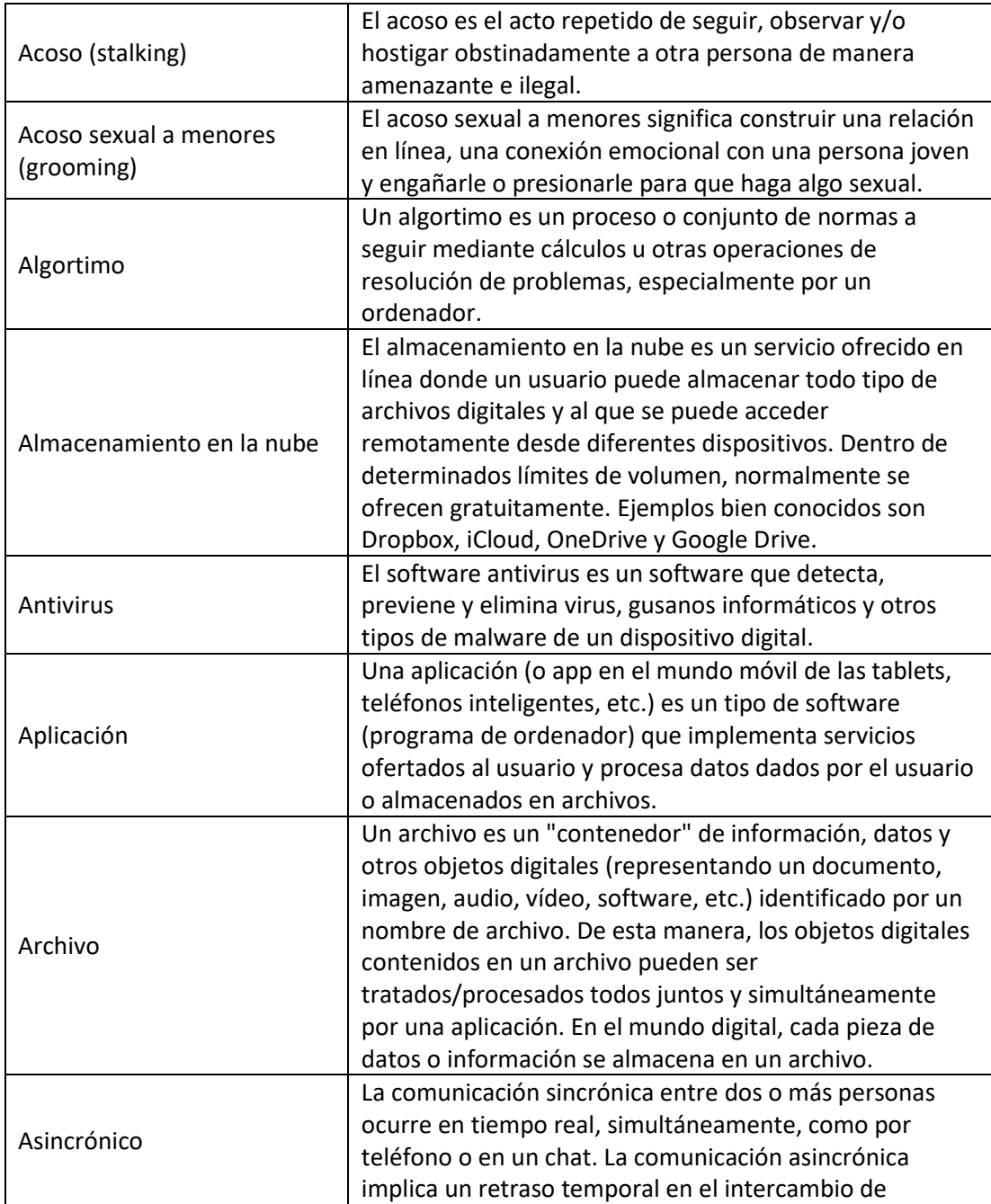

### **DIGITAL COMPETENCES** H I **THE DEVELOPMENT**

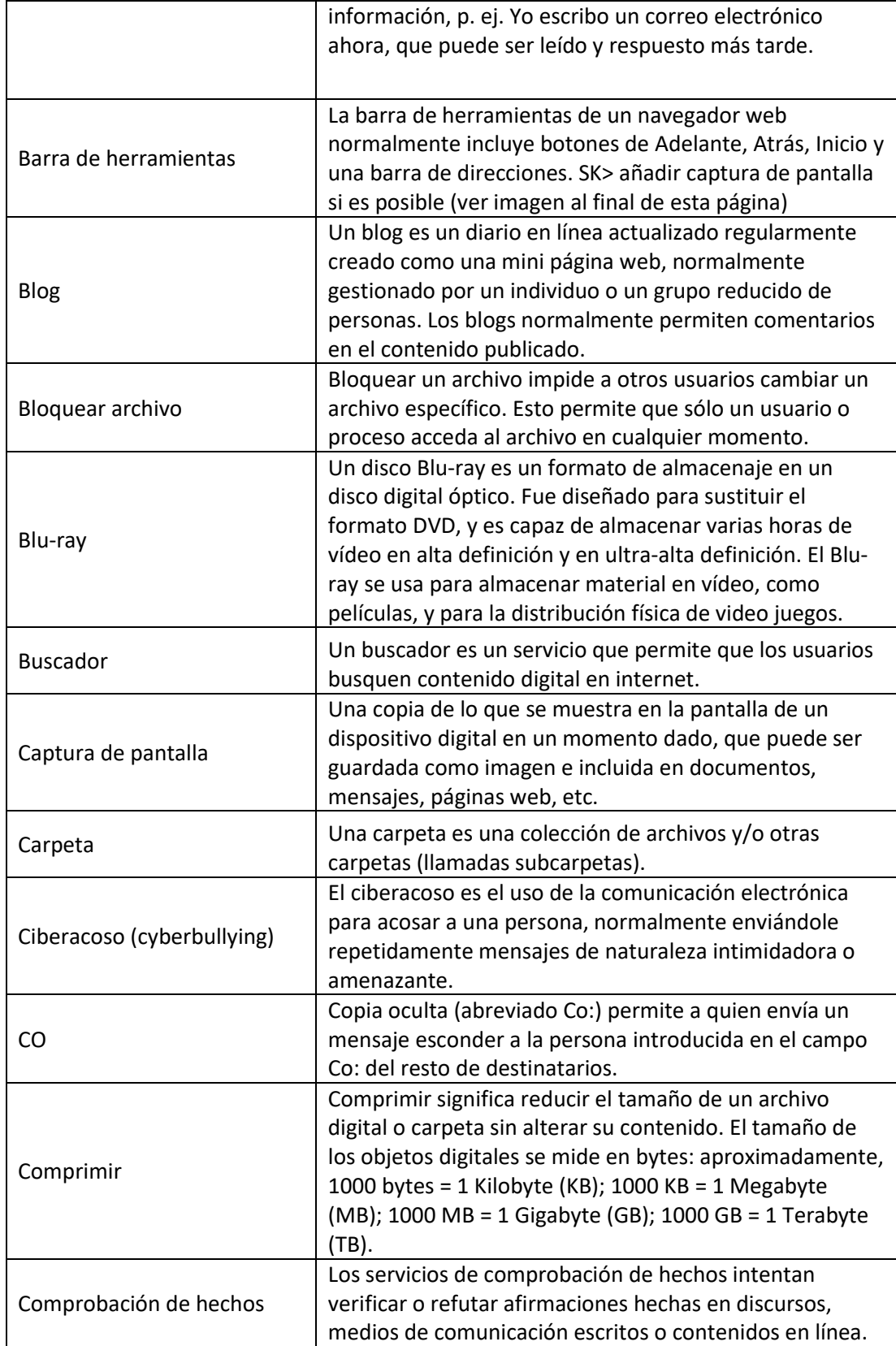

**DIGITAL** COMPETENCES **Tale DEVELOPMENT**  $\blacksquare$ **THE SYSTEM** 

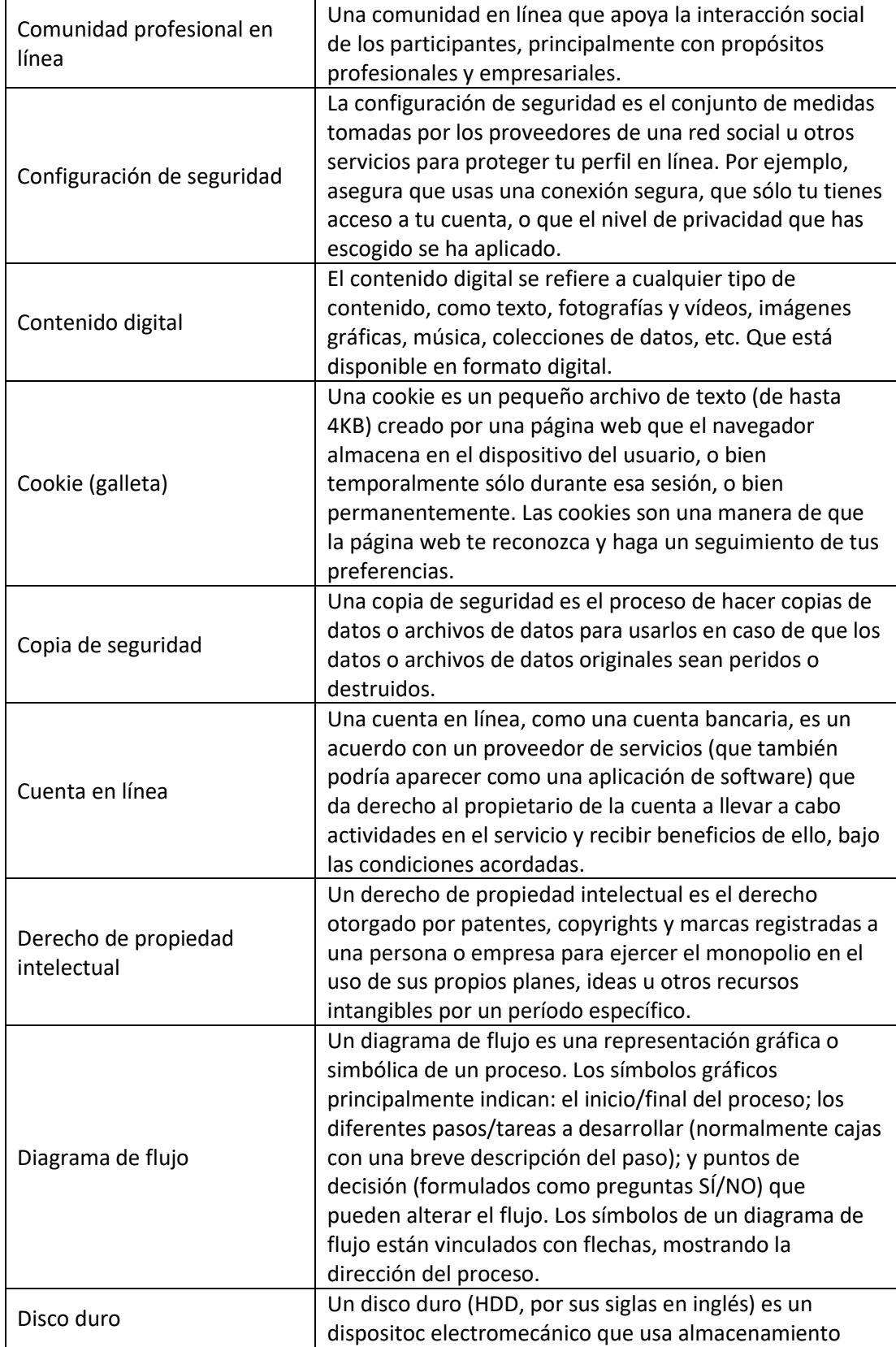

#### **DIGITAL COMPETENCES** H ٦ **DEVELOPMENT** П **SYSTEM**  $\blacksquare$ -1

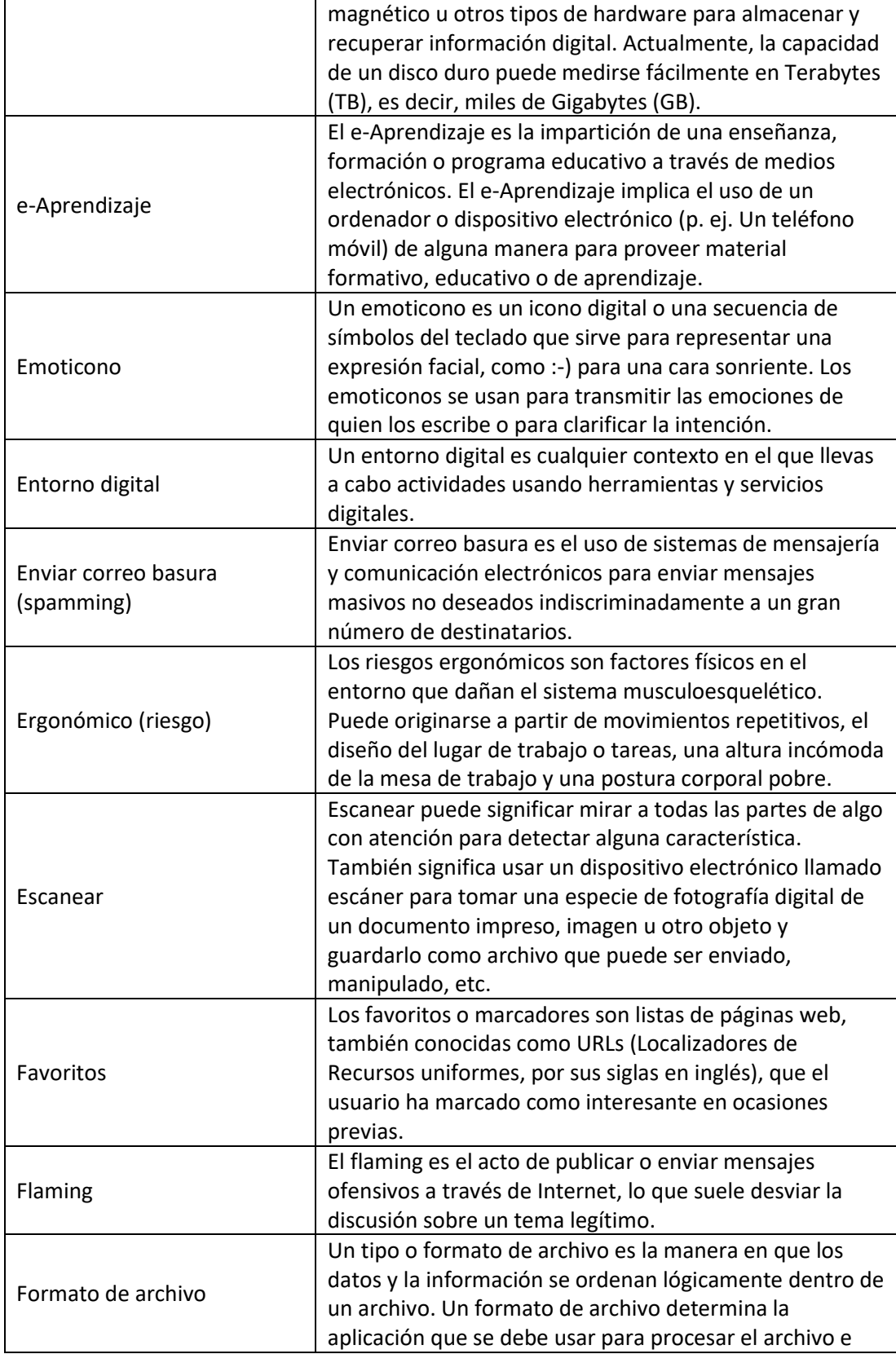

#### **DIGITAL COMPETENCES** H DEVELOPMENT I. **SYSTEM** H

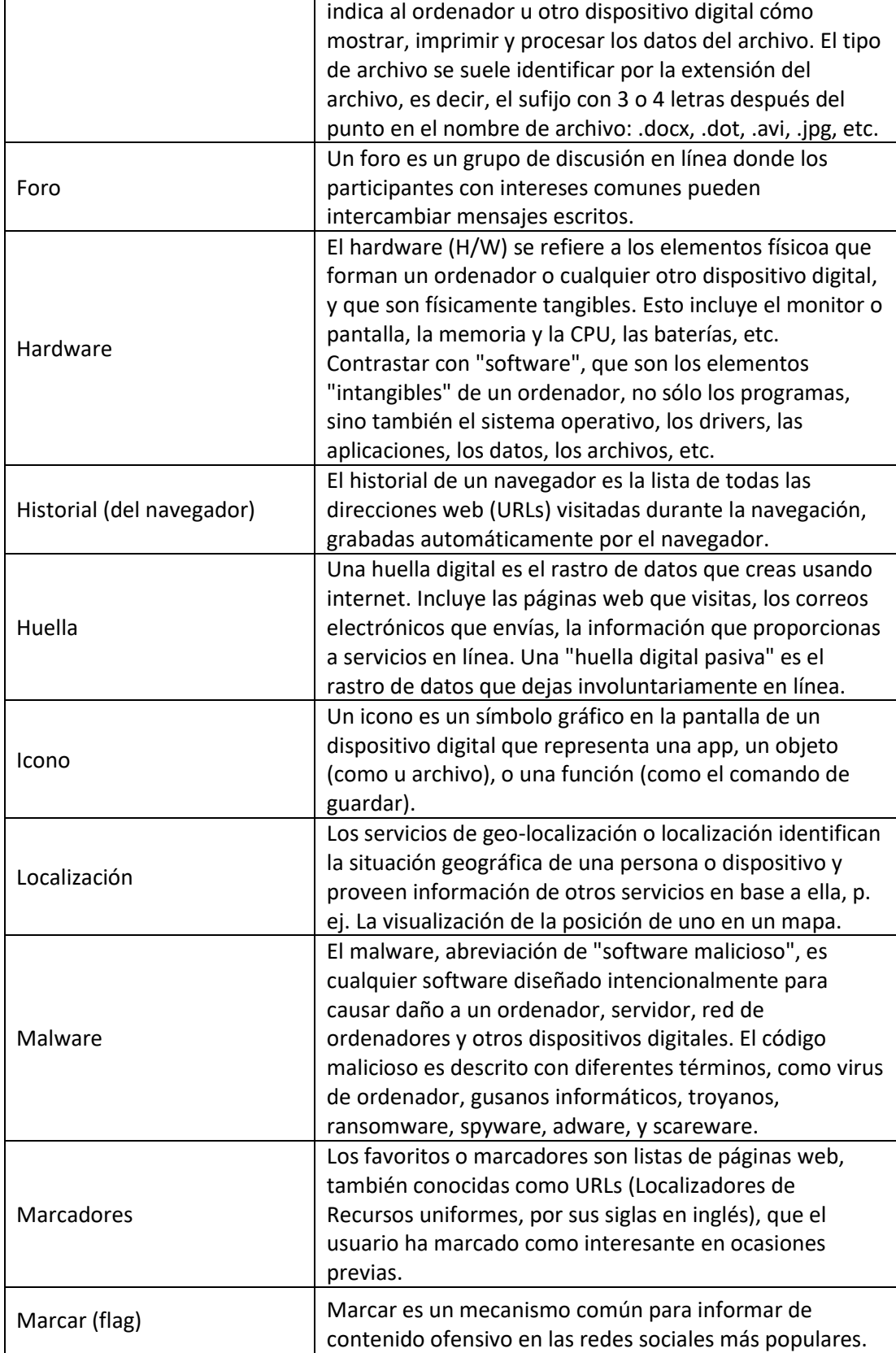

#### **DIGITAL COMPETENCES** П ٦ **DEVELOPMENT** H. **SYSTEM**  $\blacksquare$ п  $\mathbf{r}$

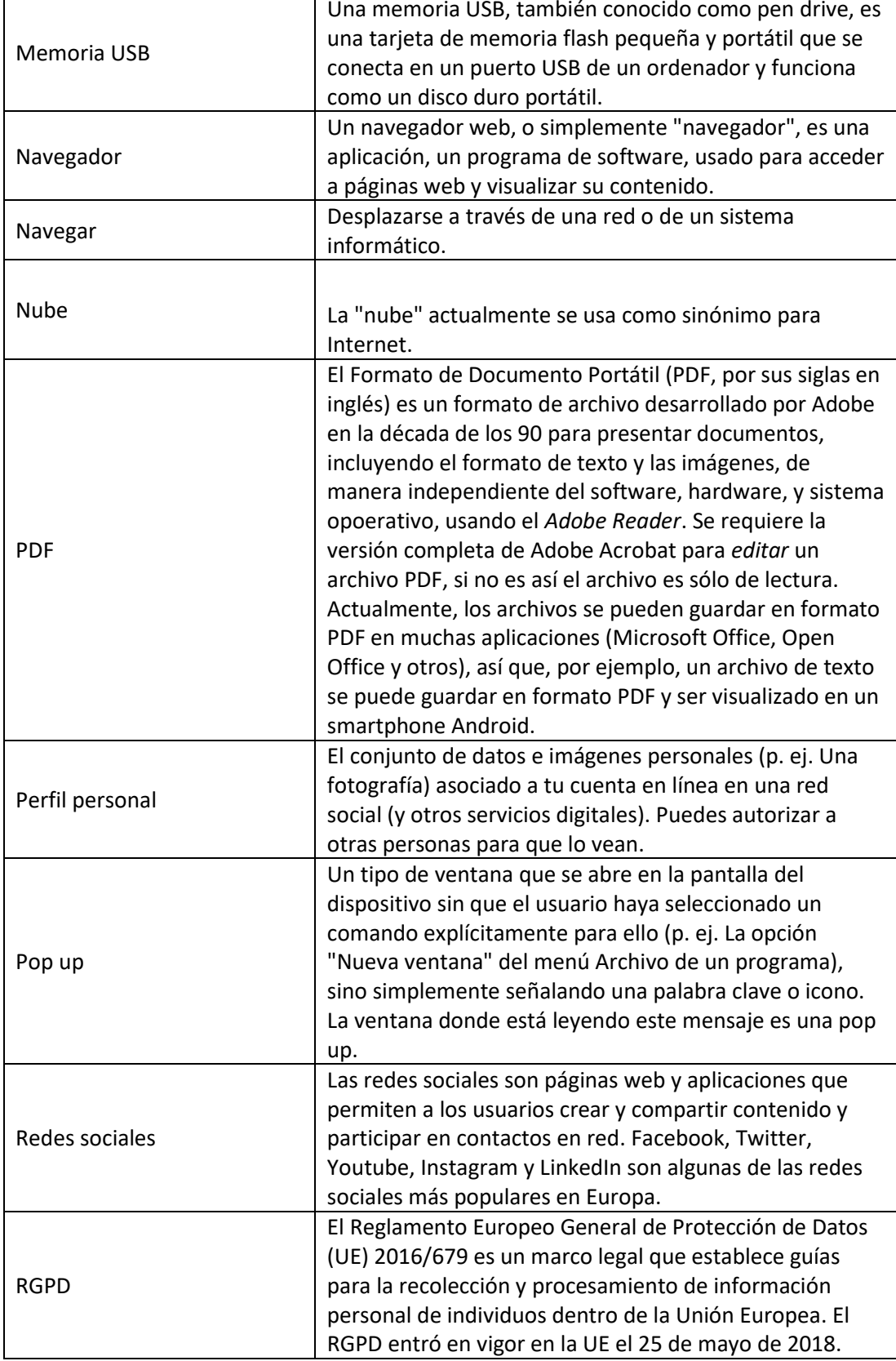

#### **DIGITAL COMPETENCES** П ٦ DEVELOPMENT T. **SYSTEM**  $\blacksquare$ п  $\mathbf{r}$

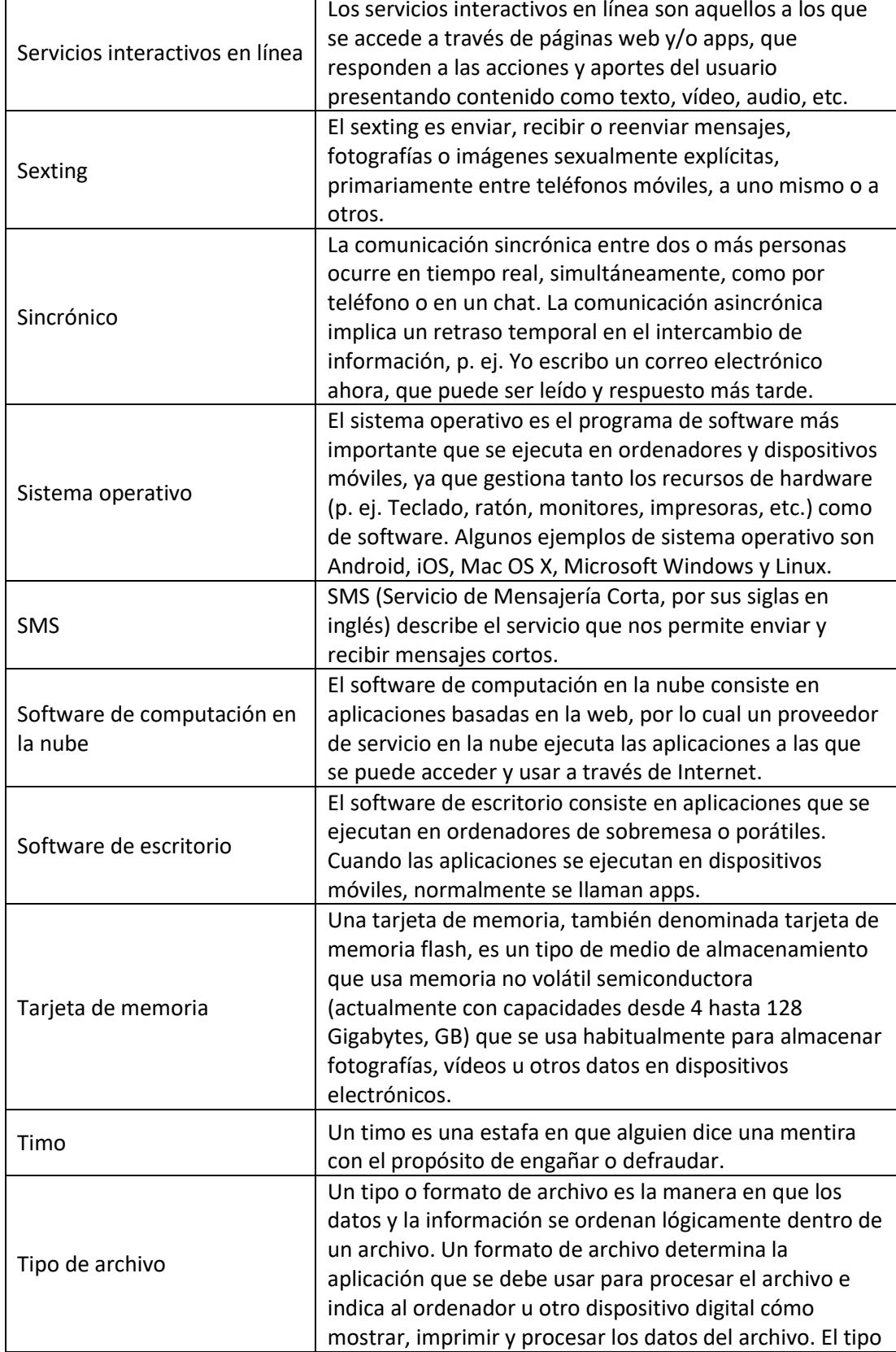

### **DIGITAL COMPETENCES** H. **EXECUTE DEVELOPMENT** I. П

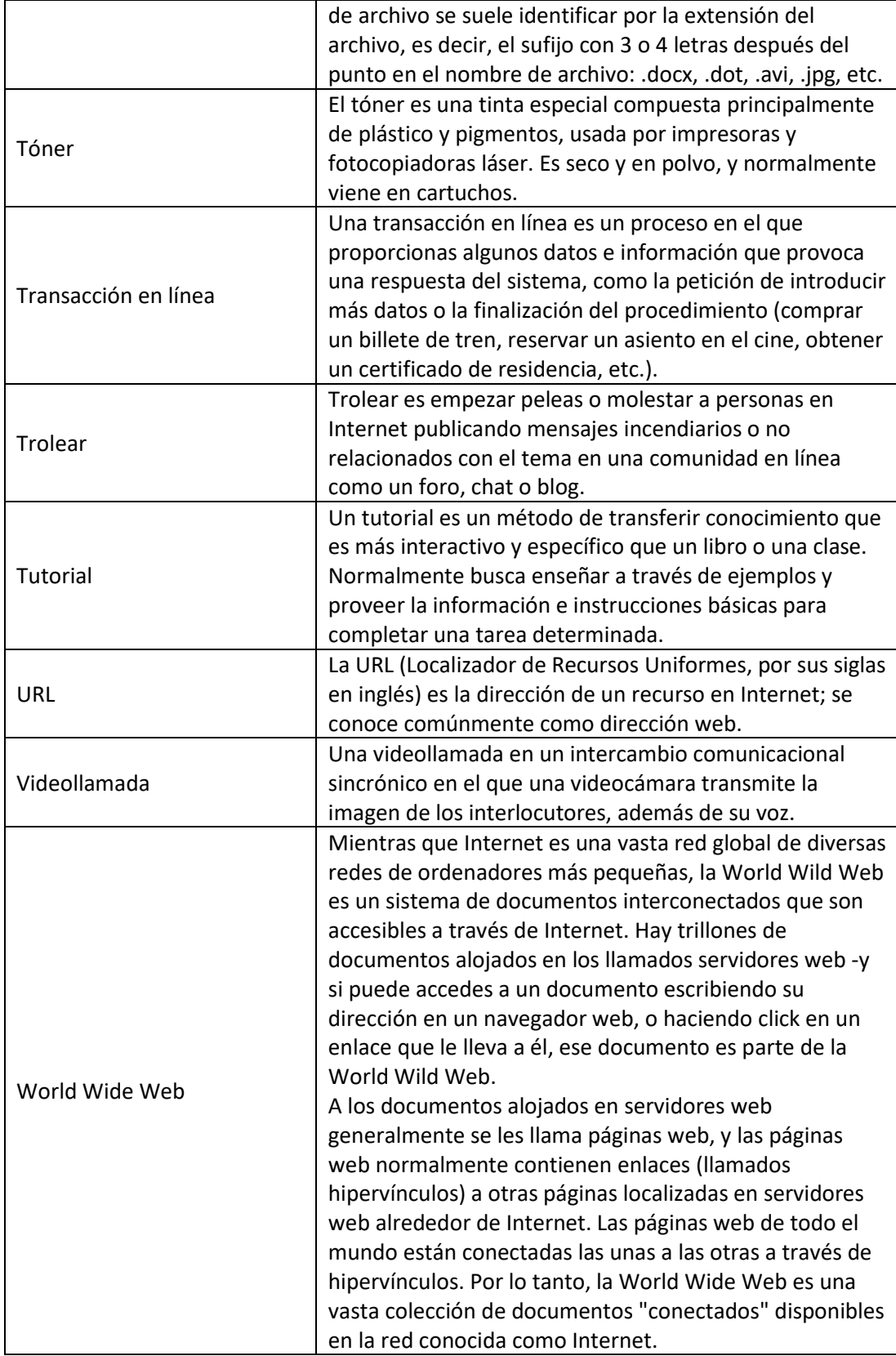

### **DIGITAL GOMPETENCES** H **DEVELOPMENT SYSTEM**

Las fuentes usadas para crear la lista de palabras clave están citadas en la plataforma DCDS, y se pueden consultar a continuación:

- https://www.techopedia.com/
- https://techterms.com/
- https://whatis.techtarget.com/
- www.businessdictionary.com/
- https://www.computerhope.com
- https://www.pcmag.com/
- https://www.breezetree.com/
- www.derekstockley.com.au/
- https://www.collinsdictionary.com/
- https://www.merriam-webster.com/
- https://www.dictionary.com/
- https://www.webopedia.com/
- https://en.wikipedia.org/wiki/
- https://www.childline.org.uk/

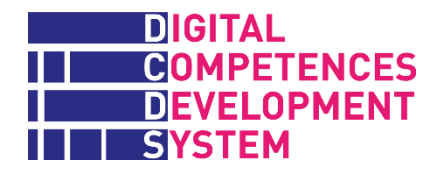

### **Anexo 6 – Ejercicios DCDS (archivo externo)**

### **Anexo 7 – Cuestionarios sumativos DCDS (archivo externo)**

**Anexo 8 – Consejos para personas formadoras (archivo externo)**
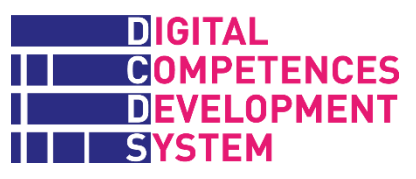

## **Anexo 9 – Sugerencias sobre los Recursos Educativos Abiertos**

*Este Anexo está basado en gran parte en el informe "Finding relevant OERs for the BRIGHTS project" (2017) del proyecto BRIGHTS<sup>13</sup> , con licencia [Creative Commons](https://creativecommons.org/licenses/by-nc-sa/4.0/)  [Attribution-NonCommercial-ShareAlike 4.0 International License \(CC BY-NC-SA 4.0\).](https://creativecommons.org/licenses/by-nc-sa/4.0/)*

### **Sugerencias generales sobre contenido auxiliar y recursos educativos abiertos**

En las formaciones piloto DCDS, las personas formadoras fueron responsables de seleccionar y compartir los denominados contenidos educativos auxiliares en la plataforma DCDE (en idiomas nacionales o en inglés), para que estuvieran disponibles para las personas participantes, junto con los "Conceptos clave" y otros materiales de aprendizaje esenciales, que son comunes a todas las entidades socias.

Es muy importante que el contenido auxiliar esté compuesto por recursos educativos abiertos (REAs), que según la definición de la Wiki Creative Commons son "…materiales de formación y aprendizaje que están disponibles en línea para que los use cualquiera, tanto si se trata de personas formadoras, estudiantes o autodidactas. Los REA pueden existir como pequeños recursos autosuficientes que pueden mezclarse y combinarse para formar contenidos más grandes, o como módulos de curso o cursos enteros".<sup>14</sup>

En el proyecto DCDS, se pidió a las personas formadoras que recopilaran los REA relevantes de una de las siguientes maneras:

- a) Seleccionar REA con licencias apropiadas que puedan usarse para el curso;
- b) Crear sus propios REA (o sugerir recursos que hayan creado en otros contextos), si tienen la licencia adecuada;
- c) Modificar REA si su licencia lo permite.

En referencia al último punto, dado que es más útil para las personas participantes que se les sugieran REA breves y específicos que libros o lecciones completos, se animó a las personas formadoras a identificar extractos de REA más amplios y, si la licencia lo permite, cortarlos y presentarlos como REA independientes.

Al buscar y seleccionar REA, se pidió a las personas formadoras que tuvieran en mente que cada uno de estos debería contribuir por lo menos a una de las Unidades de Aprendizaje que conforman los Itinerarios Formativos DCDS.

Entonces, deberían comprobar el topo de licencia de cada REA para usarlo correctamente (más adelante se puede ver un listado de las Licencias CC). Por

<sup>13</sup> See [www.brights-project.eu.](http://www.brights-project.eu/)

<sup>14</sup> CC Wiki, [https://wiki.creativecommons.org/wiki/What\\_is\\_OER%3F.](https://wiki.creativecommons.org/wiki/What_is_OER%3F)

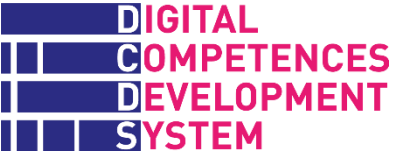

ejemplo, si se localiza un libro sobre el tema, se debería identificar a qué unidades contribuye y recomendar las partes del libro más relevantes para cada unidad. Por supuesto, dependiendo de la licencia CC, se podría cargar el libro entero en la plataforma, o sólo partes seleccionadas. Lo mismo se aplica a vídeos, artículos de investigación, informes, etc. que puedan extraerse y cargarse.

En general, las personas formadas no deberían recomendar REA muy grandes; deberían estudiar cada recurso antes de recomendarlo a las personas formadas, y deberían medir o estimar el esfuerzo de estudio en minutos.

Se pidió a las personas formadoras que proporcionaran información sobre los REA subidos en la plataforma DCDE usando el **formulario de metadatos REA** ilustrado al final de este Anexo.

### **Consejos para seleccionar REA correctamente**

Dado que los REA son recursos educativos, como todos los materiales formativos, su calidad depende de su fuente. Además, no todas las recopilaciones REA poseen un mecanismo de evaluación para compartir feedback entre usuarios. En general, el valor de los recursos educativos tiende a decrecer si no se actualizan periódicamente.

Sigue siendo tarea de la coordinación de los cursos y las personas formadoras asegurar la calidad de los REA usados para la formación, como han hecho siempre eligiendo libros, vídeos y otros materiales pedagógicos para dar apoyo a la educación.

La *Guía básica de recursos educativos abiertos (REA)* (2011-2015), de la Commonwealth of Learning y la UNESCO*<sup>15</sup>* sugiere diferentes estrategias de búsqueda para encontrar REA apropiados:

1. El uso de **motores de búsqueda** especializados que buscan específicamente REA, entre ellos:

- █ Folksemantic:<http://www.folksemantic.com/>
- DiscoverEd:<https://discovered.ed.ac.uk/>
- **EXECOPED COURSERGES** Open Courseware Consortium:<http://www.oeconsortium.org/courses/search/>

2. La identificación de **repositorios de REA** adecuados. La mayoría son institucionales, centrándose en los materiales publicados por esa organización.

- █ OpenLearn:<http://www.open.edu/openlearn/>
- █ MIT OCW,<https://ocw.mit.edu/index.htm>

 $\overline{a}$ <sup>15</sup> See [https://unesdoc.unesco.org/ark:/48223/pf0000215804.](https://unesdoc.unesco.org/ark:/48223/pf0000215804)

### DIGITAL **GOMPETENCES DEVELOPMENT SYSTEM**

3. El uso de **directorios de REA**. Hay muchos sitios que incorporan una función de búsqueda. No actúan como un repositorio, sino que han identificado recursos de calidad y los almacenan en una base de datos de enlaces web:

- OER Commons:<https://www.oercommons.org/>
- █ Commonwealth of Learning: [https://www.col.org/programmes/open](https://www.col.org/programmes/open-educational-resources)[educational-resources](https://www.col.org/programmes/open-educational-resources)
- █ Creative Commons Search:<https://search.creativecommons.org/>

## **Licencias y uso de recursos**

Entre las principales preocupaciones al seleccionar REA están los derechos de autor, la propiedad intelectual y la posibilidad (y las maneras en que está permitido) de usarlos. Las licencias proporcionan los medios más evidentes para comprobar si y cómo se puede usar el material digital: da una indicación del tipo de permisos otorgados por el propietario (persona, grupo u organización que ha creado el recurso) a otros para el uso de este material. Es importante resaltar que las licencias no afectan a los derechos de propiedad intelectual. Sin duda, la necesidad de licencias abiertas nació del deseo de proteger los derechos de la persona titular en entornos (p. ej. internet) donde e contenido digital se puede copiar y compartir con facilidad sin pedir permiso. Un amplio espectro de marcos legales está emergiendo para controlar cómo se licencian los REA.

El más conocido es el marco de licencias Creative Commons (CC) (ver [www.creativecommons.org\)](http://www.creativecommons.org/). Proporciona mecanismos legales para asegurar que las personas autoras de materiales pueden mantener reconocimiento por su trabajo, y al mismo tiempo permitir que se comparta, restringir la actividad comercial si lo desean, y evitar que otras personas lo adapten si es el caso. Tal y como se explica en el sitio web Creative Commons, cuando se escoge un recurso, la persona usuaria siempre debería verificar que el trabajo está bajo una licencia CC comprobando la información en las licencias del material. Como no hay un registro para usar una licencia CC, no hay manera de determinar qué se ha situado bajo una y qué no. En caso de duda la persona usuaria debería ponerse en contacto con el propietario de los derechos de autor directamente, o intentar contactar con la página donde ha encontrado el contenido.

Los creadores o propietarios de los derechos de autor que deseen aplicar un licencia Creative Commons a su trabajo pueden elegir las condiciones de reutilización y modificación seleccionando una o más de las restricciones de la siguiente lista. Cada licencia Creative Commons, excepto la designación de Dominio Público, requiere que los usuarios atribuyan la obra a su creador. Las otras restricciones son opcionales, y pueden prevenir la reutilización no deseada, así que se sugiere aplicar las opciones con cuidado.

### DIGITAL **GOMPETENCES DEVELOPMENT SYSTEM**

Tal y como se explica en las páginas de Creative Commons<sup>16</sup> y el Consorcio de Universidades Comunitarias para los Recursos Educativos Abiertos (CCCOER, por sus siglas en inglés)<sup>17</sup>, las siguientes condiciones se aplican a autores y personas usuarias:

# **[Atribución \(by\)](https://creativecommons.org/licenses/by/4.0/)**

AUTOR/A: Todas las licencias CC requieren que las personas que usen su trabajo de cualquier manera le den crédito de la manera que li pida, pero no de forma que se sugiera que les apoya a ellos/as o al uso que se hace de su trabajo. Si quieren usar su trabajo sin darle crédito o con su apoyo, deben pedirle permiso antes.

USUARIO/A: Debe dar el crédito apropiado, proporcionar un enlace a la licencia e indicar si se han hecho cambios. Debe hacerlo de cualquier manera razonable, pero no sugiriendo que el licenciador le da apoyo o a su uso del material.

# **[ShareAlike \(sa\)](https://creativecommons.org/licenses/by-sa/4.0/)**

AUTOR/A: Permite que otras personas copien, distribuyan, muestren, realicen y modifiquen su trabajo, siempre y cuando distribuyan cualquier trabajo modificado en las mismas condiciones. Si quieren distribuir trabajos modificados bajo otras condiciones, deben obtener antes su permiso.

USUARIO/A: Si mezcla, transforma o construye sobre el material, debe distribuir sus contribuciones bajo la misma licencia que el original.

## **[NonCommercial \(nc\)](https://creativecommons.org/licenses/by-nc/4.0/)**

AUTOR/A: Permite que otras personas copien, distribuyan, muestren, realicen y (a menos que escoja NoDerivatives) modifiquen y usen su trabajo para cualquier propósito menos el comercial, a menos que obtengan antes su permiso.

USUARIO/A: El material no puede ser usado con fines comerciales.

# **[NoDerivatives \(nd\)](https://creativecommons.org/licenses/by-nd/4.0/)**

AUTOR/A: Permite que otras personas copien, distribuyan, muestren y realicen sólo copias originales de su trabajo. Si quieren modificarlo, deben obtener antes su permiso.

<sup>16</sup> <https://creativecommons.org/share-your-work/licensing-types-examples/>

<sup>17</sup> <https://www.cccoer.org/learn/open-licensing/>

### **DIGITAL COMPETENCES DEVELOPMENT SYSTEM**

USUARIO/A: Si mezcla, transforma o construye sobre el material, no puede distribuir el material modificado.

#### *Nota: los trabajos licenciados con la restricción ND no se consideran REA (en un sentido estricto).*

Las condiciones mencionadas están combinadas en 6 licencias Creative Commons (más CC0, dominio público) y se aplican en todo el mundo. La **Tabla 8**, obtenida de [https://creativecommons.org/licenses/,](https://creativecommons.org/licenses/) resume las principales características de las licencias CC:

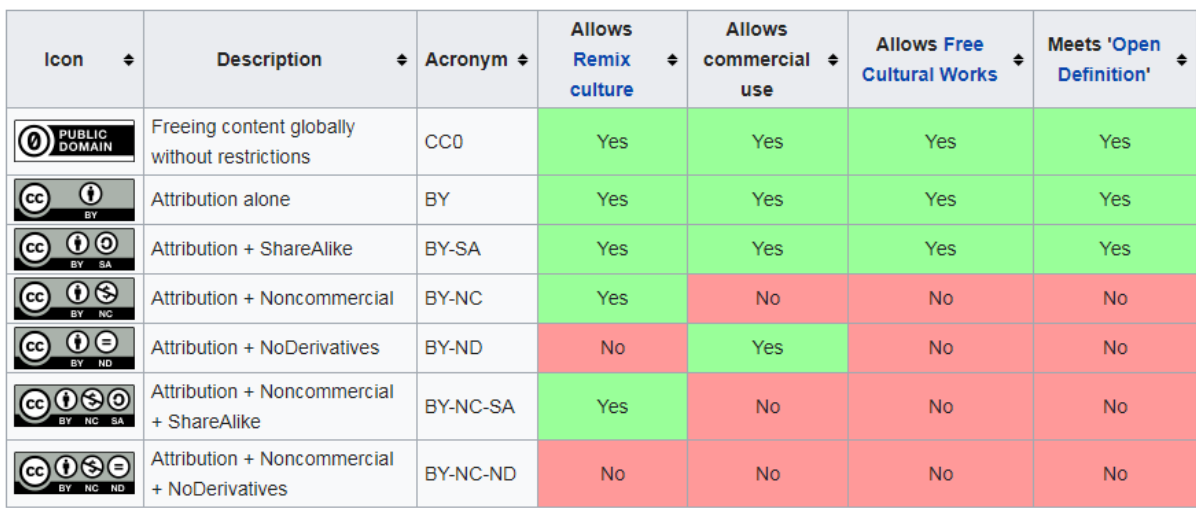

### *Tabla 8 – Vista general de licencias CC*

Como uno de los requisitos identificados por las principales organizaciones para definir los REA incluye el derecho a "adaptar" los materiales (y esto no está permitido por la licencia ND), la **Tabla 9** puede usarse como guía para que las personas formadoras seleccionen recursos con la licencia apropiada:

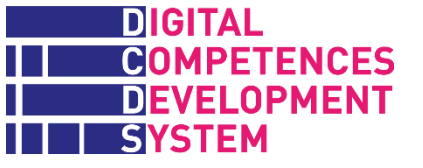

*Tabla 9 – REA y licencias*

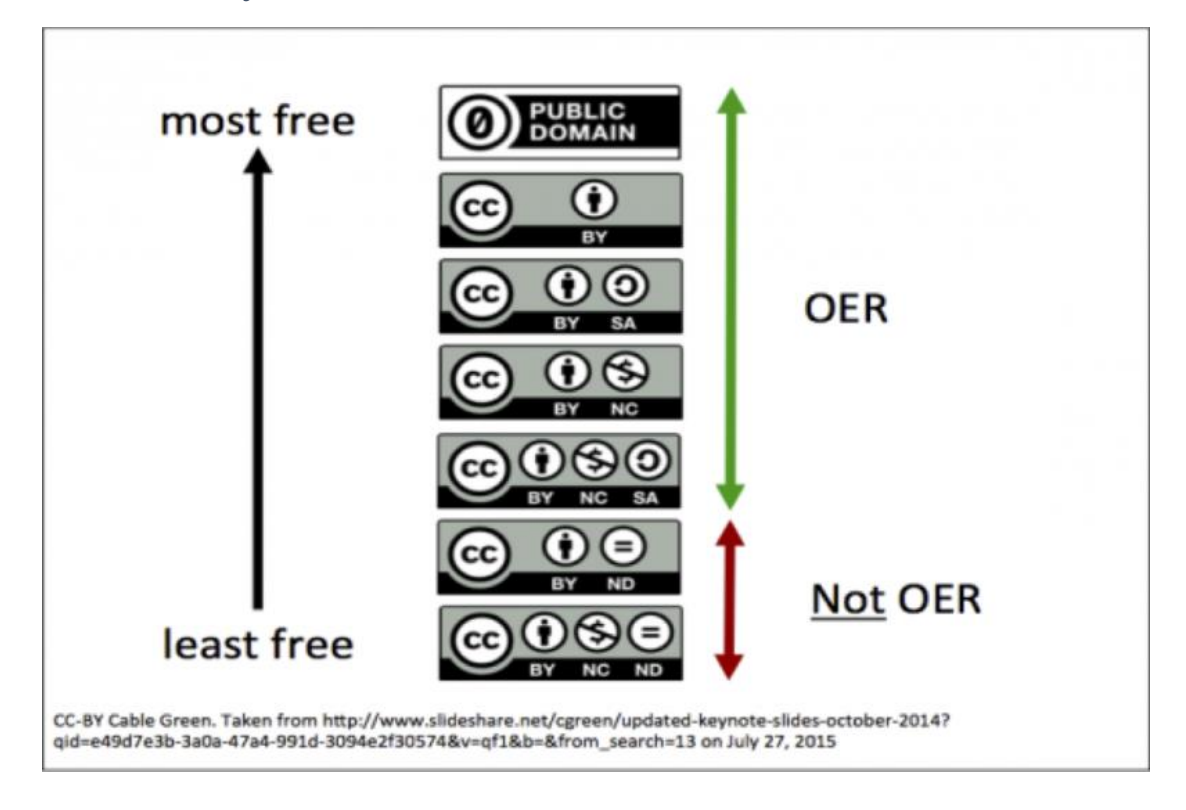

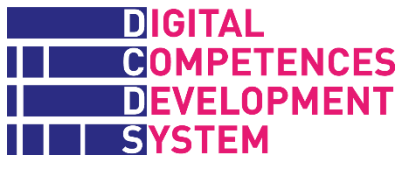

## **Formulario de metadatos REA DCDS**

La plataforma DCDE contiene una base de datos con enlaces a los recursos REA propuestos por las entidades socias DCDS, que han sido clasificados de la siguiente manera:

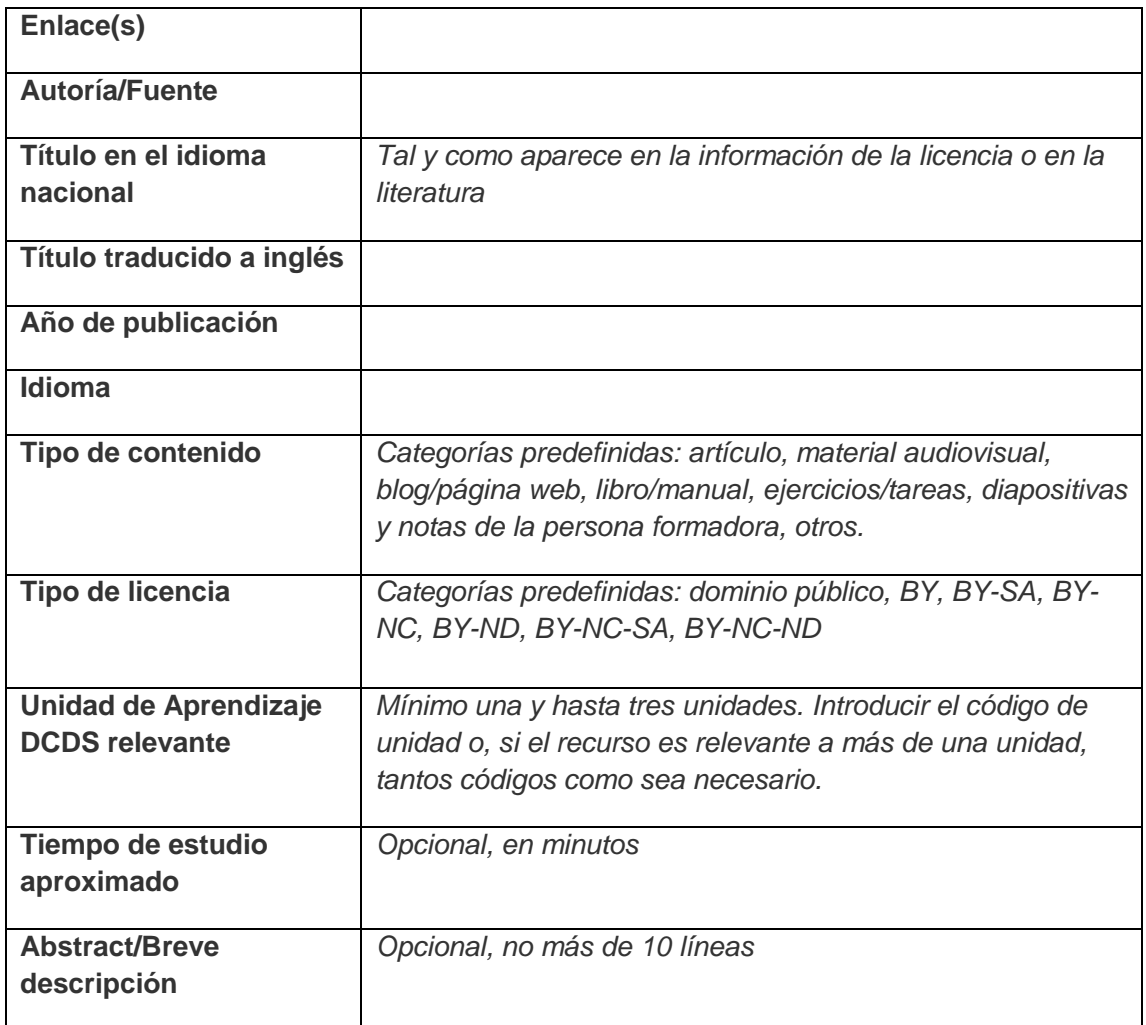

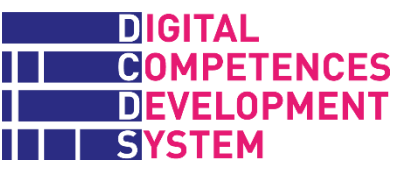

# **Anexo 10 – Itinerarios formativos y Módulos del cuestionario de autoevaluación**

El cuestionario de autoevaluación DCDS y el Itinerario formativo BASE (el bloque formativo más amplio) pueden impartirse de forma más flexible que en las formaciones piloto DCDS.

La Tabla 10 muestra qué módulos del cuestionario deberían llevarse a cabo antes de empezar cada uno de los itinerarios formativos DCDS, en caso de que la organización de formación decida impartir el cuestionario de manera modular y renunciar al uso de la Herramienta de recomendación. La Tabla 11 proporciona la misma información, pero con el itinerario BASE segmentado en tres itinerarios más cortos.

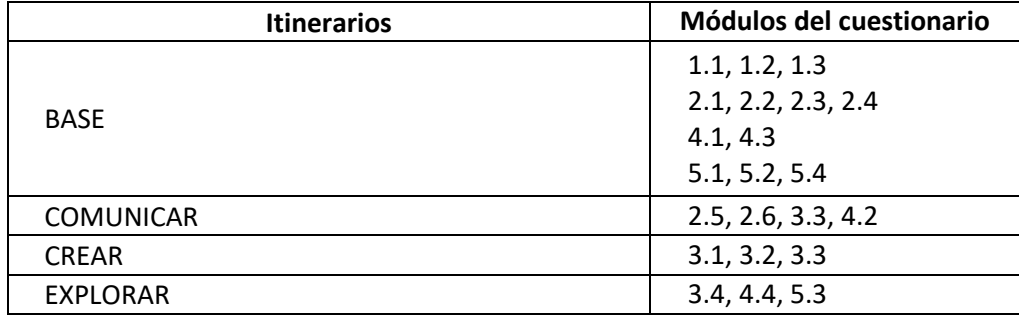

#### *Tabla 10 – Correspondencia entre itinerarios formativos y módulos del cuestionario de autoevaluación*

#### *Tabla 11 – Correspondencia entre los itinerarios formativos revisados y módulos del cuestionario de autoevaluación*

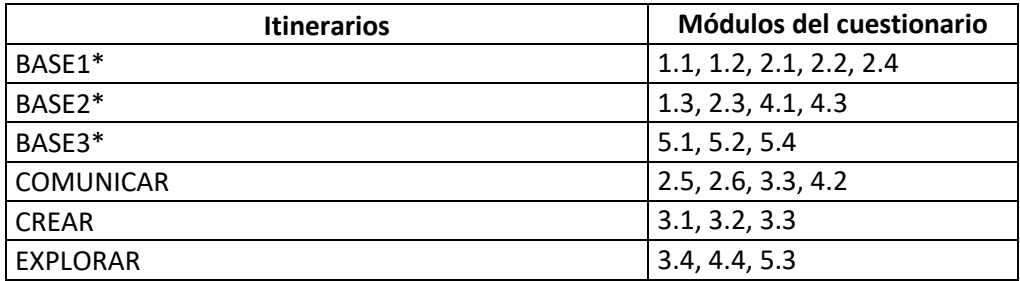

\* Los módulos incluidos en el itinerario formativo BASE revisado están enumerados a continuación:

**BASE1**

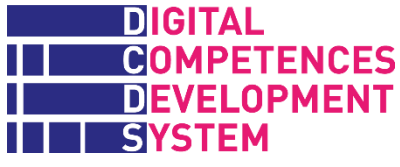

Navegación segura y búsqueda de información consciente Crear una cuenta y usar el correo electrónico de manera segura y correcta

#### **BASE2**

Gestionar archivos y carpetas Aprender sobre servicios en línea públicos y privados Proteger dispositivos, datos, salud y bienestar

#### **BASE3**

Operaciones TIC básicas Aprendizaje y conciencia digital

La Figura 6, copiada a continuación, muestra la estructura alternativa de la formación DCDS con el itinerario BASE segmentado en tres itinerarios más cortos:

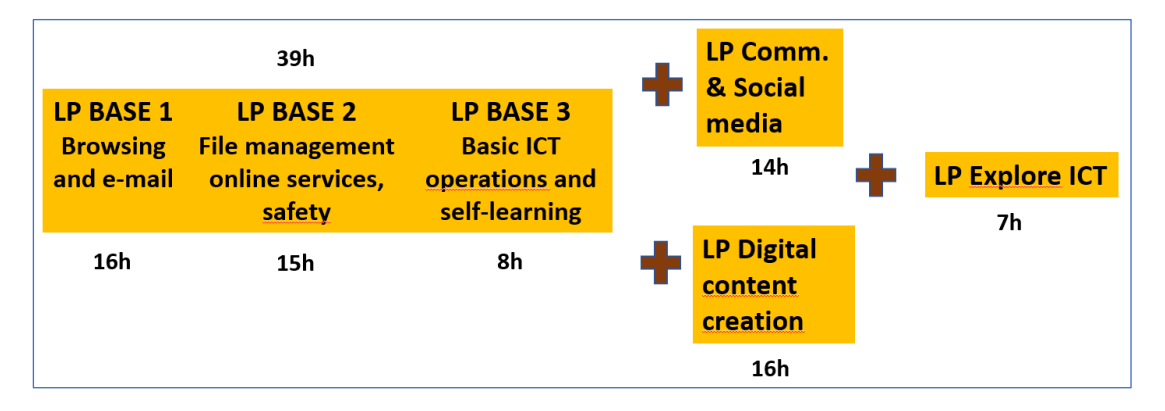

Finalmente, la Tabla 12 muestra la correspondencia entre módulos formativos y módulos del cuestionario de autoevaluación. Estos últimos no abarcan todos los módulos formativos.

#### *Tabla 12 – Correspondencia entre módulos formativos y módulos del cuestionario de autoevaluación*

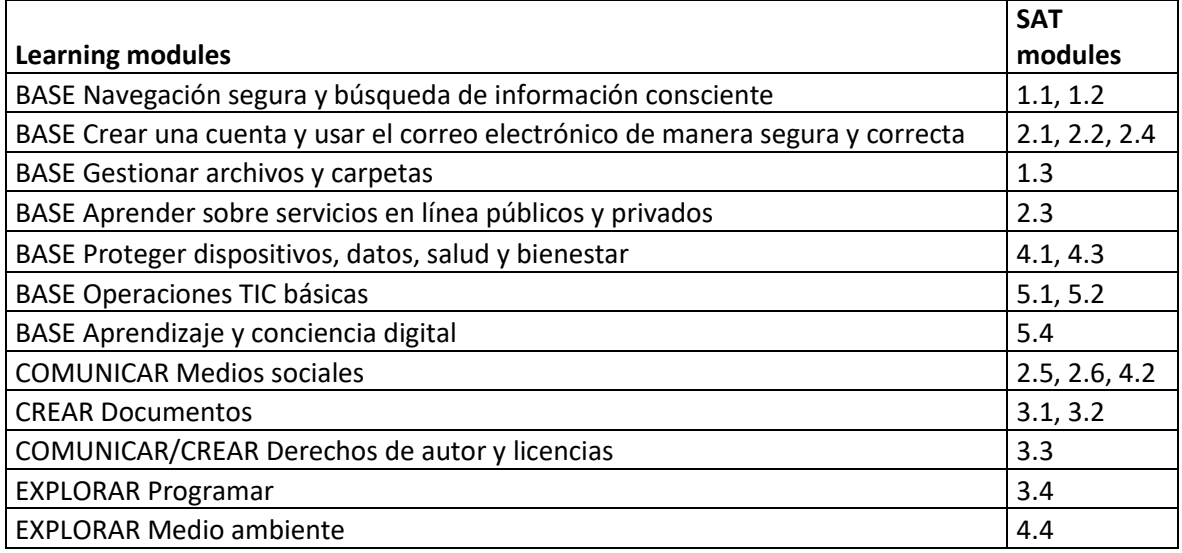

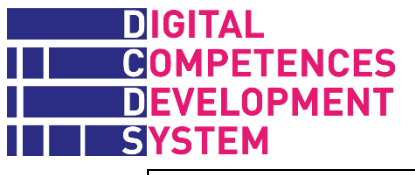

EXPLORAR Herramientas TIC 5.3

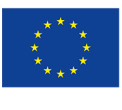

Co-funded by the Erasmus+ Programme of the European Union

The European Commission support for the production of this publication does not<br>constitute an endorsement of the contents which reflects the views only of the authors,<br>and the Commision cannot be held responsible for any u

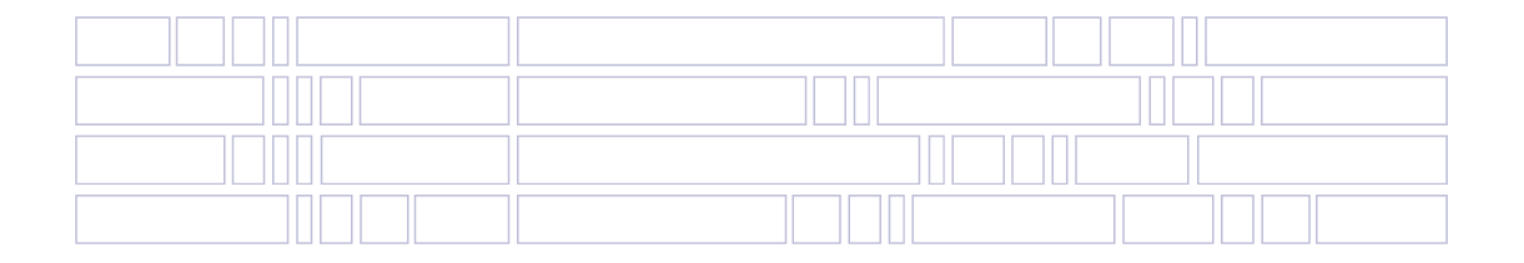